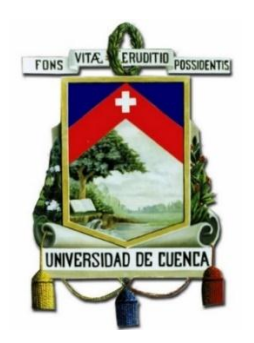

# **UNIVERSIDAD DE CUENCA FACULTAD DE CIENCIAS QUÍMICAS ESCUELA DE INGENIERÍA AMBIENTAL**

# **"PLAN DE MANEJO AMBIENTAL PARA LA MITIGACIÓN DE LOS IMPACTOS GENERADOS POR LA PRESENCIA DEL PERICO CARETIRROJO (***PSITTACARA ERYTHROGENYS***) DENTRO DEL ECOSISTEMA URBANO DEL CANTÓN CUENCA"**

Trabajo de titulación previo a la obtención del título de Ingeniero Ambiental

**AUTOR:**

JUAN CARLOS CASTRO LITUMA

C.I. 0105940720

**DIRECTOR:**

BLGO. JULIO DANILO MEJÍA CORONEL, MSc

C.I. 0103638581

CUENCA – ECUADOR

2017

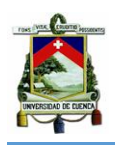

#### **RESUMEN**

Se estudió la presencia del Perico Caretirrojo y sus posibles impactos en la ciudad de Cuenca. Para ello, se detectó el área de distribución potencial aplicando los modelos matemáticos de Maxent y GARP. Sobre dicha área, se realizó un monitoreo del ave para conocer las características del hábitat y su abundancia relativa.

Para la identificación y valoración de impactos, se utilizó un cuestionario perteneciente al análisis de riesgos de especies invasoras, el cual dio una visión general de la especie en la ciudad.

El número de individuos encontrados fueron 17, siendo 8 la población estable durante todo el estudio. El área de distribución seleccionada fue la generada por el modelo Maxent, la misma que representa el 22.8 % del área de estudio que se sitúa en la franja central de la ciudad, sin mostrar tendencias de propagación. Estos resultados fueron importantes para la valoración de impactos, en donde, se determinó que la especie representa un "Riesgo bajo".

Por la categorización en la que se consideró al Perico Caretirrojo, en el plan de manejo se proponen estrategias que, sin descartar la posibilidad de que pueda llegar a ser una especie invasora; se enfoquen en la prevención y/o detección a tiempo de impactos negativos, mediante el seguimiento de la especie.

**Palabras clave:** Perico Caretirrojo, especies introducidas, especies invasoras, impactos ambientales, modelos de distribución potencial, Maxent, GARP, interpolación Kriging, plan de manejo.

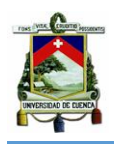

#### **ABSTRACT**

The following investigation focused on studying the presence of the red-masked parakeet and its possible impact to the city of Cuenca.

In order to determine this, two mathematical models (Maxent and GARP) were applied to predict the possible area of distribution of the parakeet in the city. The area was monitored to determine the habitat characteristics and relative abundance.

To identify and assess the impacts, a risk analysis of invasive species questionnaire was used, which gave a general vision of the species in the city.

Throughout the study the maximum number of individuals found was seventeen, with the regular population being eight individuals. The selected area of distribution was generated by the Maxent model, this represents 22.8% of the total area of study, situated in the middle strip of the city, and no propagation tendencies were shown. These results were important for risk assessment, in which, it was determined that the species represents a low risk.

Due to the categorization of the red-masked parakeet, in the management plan, the possibility of the species becoming invasive was not discarded, and strategies that focus on prevention and/or timely detection of negative impacts, through tracking of the species, were proposed.

**Keywords:** Red-masked parakeet, potential distribution models, Maxent, GARP, Kriging interpolation, management plan, species introduced, invasive species, environmental impacts.

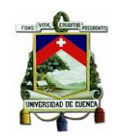

# **ÍNDICE DE CONTENIDO**

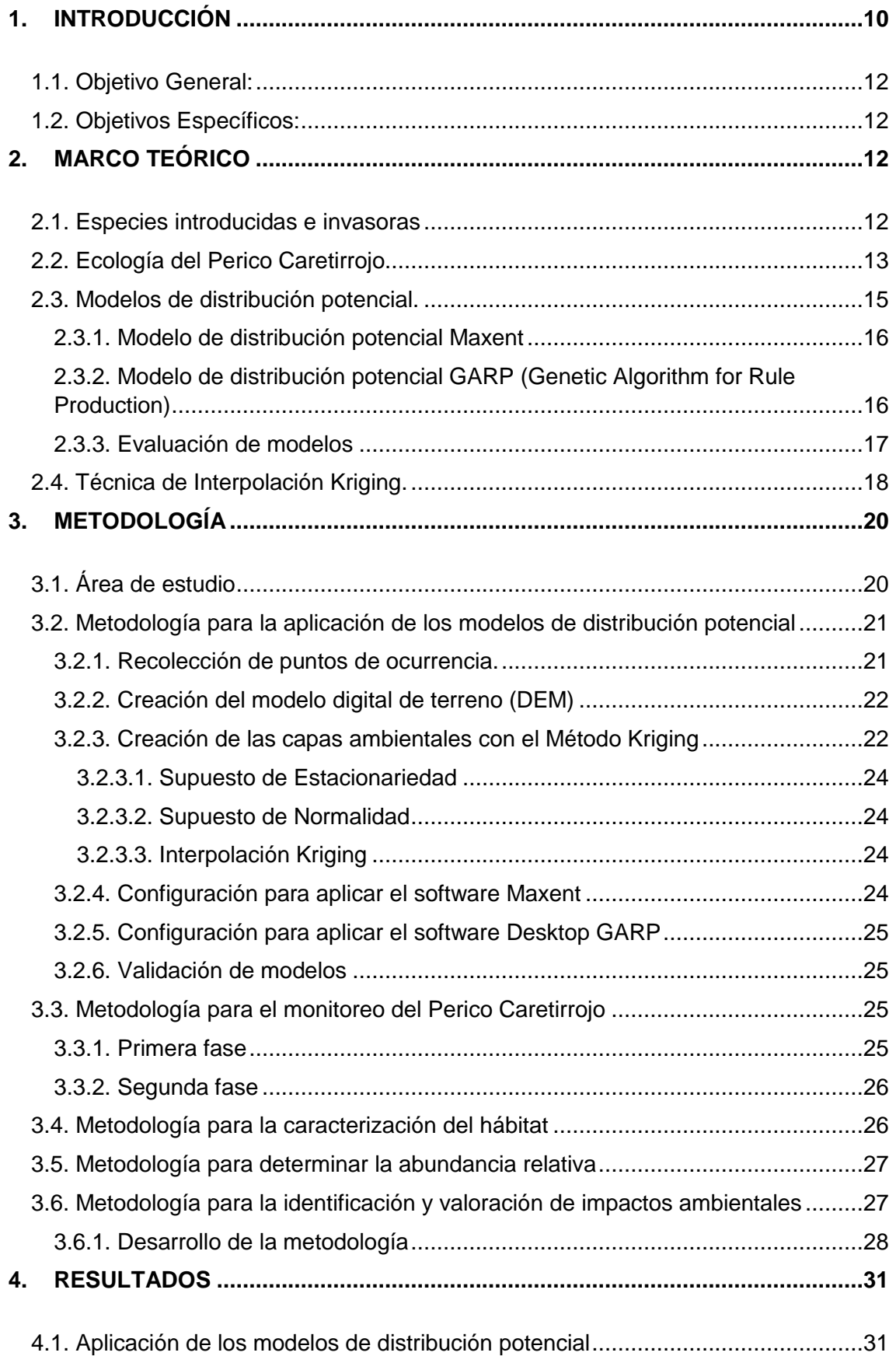

# **UNIVERSIDAD DE CUENCA**

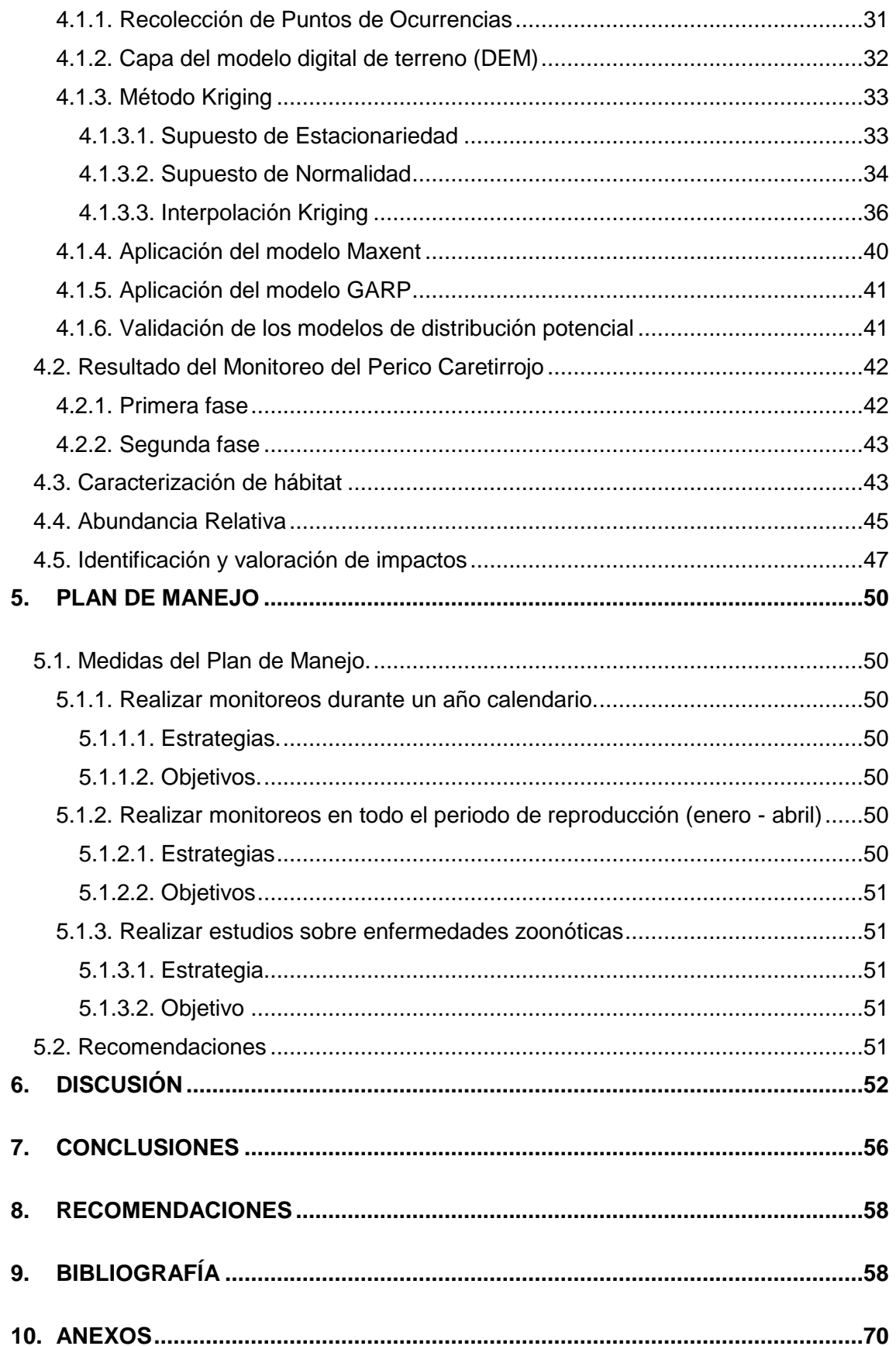

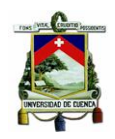

## **ÍNDICE DE ILUSTRACIONES**

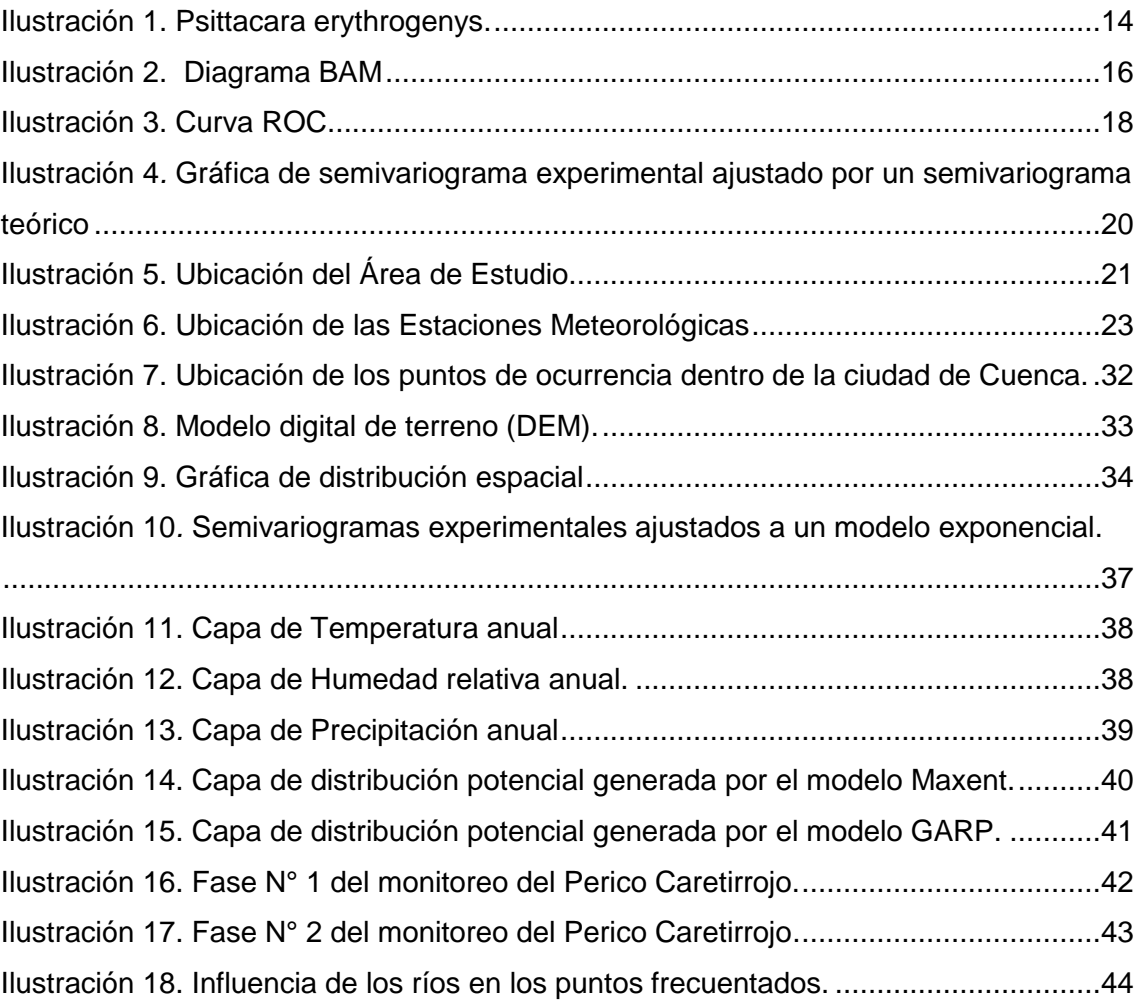

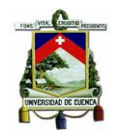

# **ÍNDICE DE TABLAS**

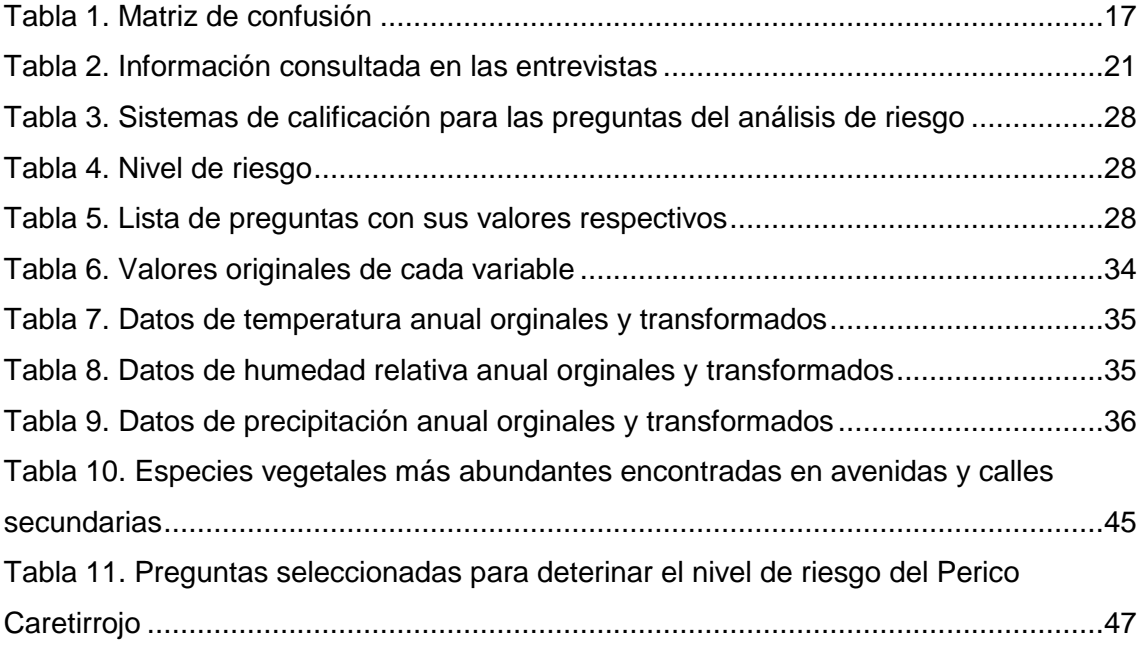

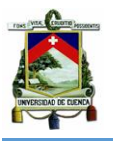

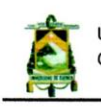

Universidad de Cuenca Cláusula de Licencia y Autorización para Publicación en el Repositorio Institucional

JUAN CARLOS CASTRO LITUMA, en calidad de autor y titular de los derechos morales y patrimoniales del trabajo de titulación "PLAN DE MANEJO AMBIENTAL PARA LA MITIGACIÓN DE LOS IMPACTOS GENERADOS POR LA PRESENCIA DEL PERICO CARETIRROJO (PSITTACARA ERYTHROGENYS) DENTRO DEL ECOSISTEMA URBANO DEL CANTÓN CUENCA", de conformidad con el Art. 114 del CÓDIGO ORGÁNICO DE LA ECONOMÍA SOCIAL DE LOS CONOCIMIENTOS. CREATIVIDAD E INNOVACIÓN reconozco a favor de la Universidad de Cuenca una licencia gratuita, intransferible y no exclusiva para el uso no comercial de la obra, con fines estrictamente académicos.

Asimismo, autorizo a la Universidad de Cuenca para que realice la publicación de este trabajo de titulación en el Repositorio Institucional, de conformidad a lo dispuesto en el Art. 144 de la Ley Orgánica de Educación Superior.

Cuenca, Septiembre de 2017

JUAN CARLOS CASTRO LITUMA C.I. 0105940720

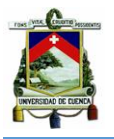

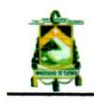

Universidad de Cuenca Cláusula de Propiedad Intelectual

JUAN CARLOS CASTRO LITUMA, autor del Trabajo de Titulación "PLAN DE MANEJO AMBIENTAL PARA LA MITIGACIÓN DE LOS IMPACTOS GENERADOS POR LA PRESENCIA DEL PERICO CARETIRROJO (PSITTACARA ERYTHROGENYS) DENTRO DEL ECOSISTEMA URBANO DEL CANTÓN CUENCA", certifico que todas las ideas, opiniones y contenidos expuestos en la presente investigación son de exclusiva responsabilidad de su autor.

Cuenca, Septiembre de 2017

X

JUAN CARLOS CASTRO LITUMA

C.I. 0105940720

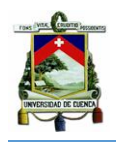

#### <span id="page-9-0"></span>**1. INTRODUCCIÓN**

La presente investigación estudia a la especie introducida Perico Caretirrojo (*Psittacara erythrogenys*) en la ciudad de Cuenca, Provincia del Azuay, debido a que se desconoce su distribución, abundancia y características del hábitat, los mismos que mediante salidas de campo y revisión bibliográfica permiten conocer si se trata de una especie invasora y sus posibles impactos.

El estudio se desarrolló en el periodo comprendido entre octubre del año 2016 a junio del año 2017. Los autores Best et al. (1995) mencionan que la época reproductiva de la especie inicia en el mes de enero y finaliza en el mes de marzo, lo que podría significar un cambio en la abundancia.

El Perico Caretirrojo pertenece a la familia de Psitácidos (*Psittacidae*), es una especie de ave introducida en la ciudad de Cuenca, siendo éste uno de los factores determinantes para la realización del presente estudio. Se encuentra con mayor frecuencia a 1300 msnm y sobre la Región Tumbesina, región que comprende su área de distribución natural (Freire & Rodas, 2007; Santander, Bonaccorso, & Freile, 2005; Best et al., 1995). Sin embargo, el Perico Caretirrojo, ha sido registrado a 2400 msnm, según los autores Freile, Moreano, Bonaccorso, Santander, & Chaves (2004) quienes además, han señalado que su presencia es ocasional o estacional. La especie es considerada introducida debido a que la ciudad se encuentra ubicada sobre la Región Andina a una altura de 2500 msnm (promedio), región que está fuera de su hábitat de distribución natural (Astudillo & Siddons, 2013).

Las aves introducidas presentan una gran plasticidad adaptativa y un alto potencial biológico, lo que les permite persistir en ambientes antropizados, incluso llegando a ser especies invasoras (Agnolin, Lucero, Nenda, & Lucero, 2014; Duncan, Blackburn, & Sol, 2003). Estas razones pueden significar el desplazamiento o pérdida de avifauna nativa, debido a la competencia por alimentos, la disponibilidad de nidos y la introducción de patógenos que también afectan a seres humanos (Ferrer, Abasolo, & Plasencia, 2017; Millán, 2014; Neo, 2012).

Según Siavichay & Alvarado (2008) y Alava et al. (2007) se desconoce el motivo exacto de su estancia en la ciudad de Cuenca pero indican que lo más probable es que haya sido por liberaciones que derivan del tráfico de especies. Apreciación que toma valor según lo mencionado por Santander et al. (2005) y Freile et al. (2004) quienes dicen que esta especie ha sido comercializada desde su hábitat natural hacia otras ciudades como: Loja, Guayaquil, Machala y Tumbes.

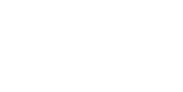

Según Millán (2014) "El tráfico de especies es la tercera actividad más rentable a nivel mundial". En este sentido los Psitácidos han sido gravemente amenazados por esta actividad, ya que son considerados mascotas y de valor ornamental (Álvarez, Serna, & García, 2016, Astudillo & Siddons, 2013).

Algunos ejemplos de ello son: la Cotorra Argentina (*Myiopsitta monachus)* que ha sido comercializada e introducida en países como México (Ramírez, Ruiz, Navarro, Vargas, & García, 2015) y Estados Unidos (Reed, McCleery, Silvy, Smeins, & Brightsmith, 2014); especies del género *Ara spp.* en Colombia (Lara, Castaño, & Jonker, 2007), Periquitos australianos (*Melopsittacus undulatus*) introducidos en Argentina y Brasil (Agnolin et al. 2014) e incluso la especie en estudio ha sido comercializada en España llegando a establecerse, de manera específica, en la ciudad de Valencia (Murgui & Valentín, 2003).

Otro de los factores importantes para el desarrollo de la investigación, estuvo marcado por los reportes que mencionan a especies de Psitácidos como plagas de diferentes cultivos. Por ejemplo, en Brasil se considera a la Aratinga Ojinegra (*Psittacara leucophthalmu*) como plaga para cultivos de sorgo y maíz (Campos, 2015); Aldabe, Martínez, & Colo (2010) mencionan que el Calacante Cara roja (*Aratinga mitrata*) "en su rango geográfico nativo, la especie es considerada como perjudicial para cultivos medianos a pequeños, alcanzando a generar pérdidas en maizales superiores al 90%".

Sin embargo, el Psitácido que encabeza las especies que más repercusión han causado, llegando a ser invasora, es la Cotorra Argentina (*Myiopsitta monachus*) debido a su extraordinaria capacidad de adaptación (MacGregor, Calderón, Meléndez, López, & Schoundube, 2011), siendo así que ésta especie mantiene poblaciones estables a lo largo de México (Almazán, Sierra, & Méndez, 2015; Ramírez, 2012; Pineda & Malagamba, 2011); España, Inglaterra, Estados Unidos, Francia, Bélgica, Alemania, entre otros países (López & Elba, 2009). Dicha especie ha sido tan trascendental que en países como Uruguay y Argentina, en donde se presenta endémica (MacGregor et al., 2011); se la considera como plaga nacional para cultivos principalmente de maíz y girasol (Aramburú, Canavelli, & Tito, 2013; Volpe & Aramburú, 2011).

Debido a los casos mencionados con anterioridad, se propone un plan de manejo que pueda mitigar los posibles impactos del Perico Caretirrojo o por su defecto orientar dicho plan hacía el seguimiento y control de la distribución y aumento poblacional, evitando este Psitácido pueda convertirse en un futuro problema, ya sea, afectando al

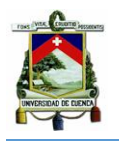

ecosistema urbano y/o causando pérdidas económicas por daños a infraestructuras o cultivos (Ramírez et al. 2015; Reed et al. 2014).

#### <span id="page-11-0"></span>**1.1. Objetivo General:**

Desarrollar un plan de manejo ambiental que mitigue los impactos causados por la presencia del Perico Caretirrojo (*Psittacara erythrogenys)* en la ciudad de Cuenca.

#### <span id="page-11-1"></span>**1.2. Objetivos Específicos:**

- Identificar la distribución espacial del Perico Caretirrojo dentro de la urbe.
- Conocer la preferencia de hábitat del Perico Caretirrojo frente al ecosistema de la ciudad de Cuenca.
- Determinar el índice de abundancia relativa (RAI) de la especie en estudio.
- Desarrollar estrategias que permitan el manejo adecuado de la especie dentro de la ciudad.

### <span id="page-11-2"></span>**2. MARCO TEÓRICO**

#### <span id="page-11-3"></span>**2.1. Especies introducidas e invasoras.**

Se considera que una especie es introducida cuando ha sido trasladada fuera de su hábitat de distribución natural (Balaguer, 2004). Sin embargo, cuando éstas establecen poblaciones autosostenibles, se distribuyen y persisten sobre los nuevos ecosistemas, ocasionando daños sobre las especie nativas, daños económicos o problemas de salud, son consideradas especies invasoras (Baptiste et al. 2010).

El proceso que lleva a cabo una especie para ser considerada como invasora se denomina invasión biológica (Castro, Valladares, & Alonso, 2004) y consta de los siguientes pasos:

- a) Transporte: El primer paso es el transporte de la especie desde su lugar de origen hacia un territorio nuevo (Castro et al. 2004) . Generalmente la movilización de especies es causada por acciones antrópicas, que puede darse de:
	- Forma indirecta por la expansión de la frontera agrícola, la tala de bosques, la extracción de hidrocarburos o el cambio climático (Carvallo, 2009).
	- Forma directa, que a su vez puede ser: involuntaria, por ejemplo, el traslado de especies junto con el traslado de productos; o voluntaria, como la introducción de animales para la ganadería o animales que

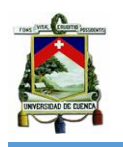

cumplan el rol de mascotas (como es el caso de la especie en estudio) (Carvallo, 2009).

- b) Naturalización: En esta etapa la especie invasora deberá superar barreras del ecosistema huésped, tales como: nuevos depredadores y enfermedades, obtener su propio nicho ecológico, superar en competencia por recursos a especies nativas y tener tazas altas de reproducción para aumentar su densidad poblacional. Cuando la especie invasora supere estas barreras significará que se ha convertido en una parte más del ecosistema (Vilches, Arcaria, & Darrigran, 2010).
- c) Propagación: En este punto las especies se propagarán por el territorio a un ritmo más acelerado que las especies nativas. Es importante mencionar que "de diez especies importadas solo una se establece y de cada diez establecidas solo una se convierte en plaga" (Monge, 2009, pp. 4).

#### <span id="page-12-0"></span>**2.2. Ecología del Perico Caretirrojo.**

El Perico Caretirrojo pertenece al orden de los Psitaciformes (*Psittaciformes)* y a la familia de los Psitácidos (*Psittacidae)*. De manera general los Psitaciformes son pájaros arborícolas, con anatomía y morfología muy similar, además de poseer un plumaje muy colorido y vistoso. Su pico es corto, ganchudo y muy fuerte por lo que es utilizado como una tercera extremidad (Ravazzi & Frola, 1999).

En cuanto a la familia de Psitácidos estos se encuentran distribuidos principalmente en la Región Tropical de todo el mundo (Rodríguez, Rojas, Arzuza, & Gonzáles, 2005). El rango altitudinal en el que se encuentran oscila entre 0 msnm hasta >3500 msnm, pudiendo estar presentes en desiertos, áreas abiertas, zonas urbanas, bosques, entre otros (Sociedad Española de Ornitología "SEO" / BirdLife, 2006; Rodríguez et al. 2005).

A pesar de que anatómicamente son iguales, existen rasgos que permiten su diferenciación, ya sea por especie o en algunos casos hasta por sexo, aunque esto es muy difícil determinar debido a que la mayoría de especies no tienen dimorfismos sexuales (Gálvez, 2008).

Generalmente estas aves se desplazan diariamente en bandadas desde dormideros hasta los sitios de alimentación, en este ámbito cada especie selecciona su comida según su pico y sus requerimientos individuales (Rodríguez et al. 2005).

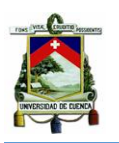

#### **UNIVERSIDAD DE CUENCA**

La particularidad del Perico Caretirrojo está marcada por tener la totalidad de la cabeza de color rojo, característica que la diferencia de otras especies como el Perico Frentiescarlata (*Psittacara wagleri*) o el Perico Mitrata (*Psittacara mitratus*). El plumaje rojo también está presente en su cuello, la parte superior de sus alas y en los muslos. Posee coloración blanca alrededor de los ojos y el resto de su cuerpo es de color verde. En los juveniles su cabeza es verde, pero posee un poco de coloración roja en sus alas (Toft & Wright, 2015).

Tienden a volar en bandadas de 2 a 50 individuos haciendo evidente su vocalización, miden entre 33 a 35.5 cm, anidan en cavidades de árboles y edificios, siempre buscando lugares cercanos a los nidos establecidos por sus progenitores (SEO/BirdLife, 2006). Pueden poner de 3 a 4 huevos en el periodo reproductivo, los cuales eclosionan en aproximadamente tres semanas y salen de sus nidos después de aproximadamente dos meses. Tienen un comportamiento nómada, acudiendo diariamente a los sitios dentro de su área de distribución (SEO/BirdLife, 2006).

Su alimentación es frugívora y cuando ésta escasea se alimentan de flores. La época reproductiva varía del lugar en el que se encuentren, según Best, Krabbe, Clarke, & Best, (1995):

En las provincias de Azuay, Loja y El Oro ésta inicia en el mes de enero y finaliza en el mes de marzo, por lo que aproximadamente en abril, los juveniles empiezan a abandonar el nido. Pasada la época reproductiva su comportamiento vuelve a ser gregario, es decir, que toda la especie vuelve a conformar bandadas (pp. 238).

<span id="page-13-0"></span>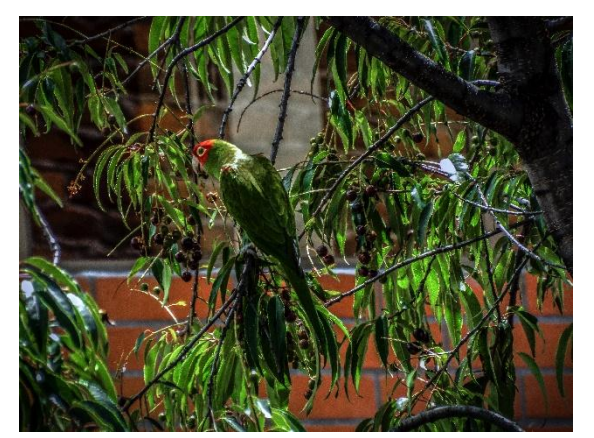

*Ilustración 1*. *Psittacara erythrogenys*. Fotografía: Gustavo Pacheco

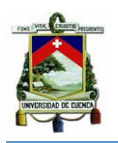

#### <span id="page-14-0"></span>**2.3. Modelos de distribución potencial.**

Los modelos de distribución potencial o nicho ecológico, son modelos matemáticos que han sido desarrollados debido a la basta oferta de lenguajes de programación, al desarrollo de los sistemas de información geográfica (SIG) y a la amplia difusión de información geoespacial (Benito de Pando & Peña de Giles, 2007).

Para determinar el objetivo que se quiere alcanzar al aplicar los modelos, primero hay que tener en cuenta los conceptos de: nicho fundamental, el cual es el espacio con las condiciones propicias para la permanencia de una especie; y de nicho realizado, que es el espacio que realmente está ocupado tomando en cuenta las relaciones con otras especies (Peterson, 2001).

En la actualidad se utilizan modelos de distribución potencial para detectar el área en el que se encuentre la especie, aplicación que tiene varias finalidades como: predecir la distribución de especies introducidas (caso de estudio), predecir áreas en donde pueden estar especies amenazadas, predecir el cambio en la distribución de las especies debido al cambio climático, entre otros (Rodrigues, 2011).

Los modelos matemáticos funcionan al introducir variables ambientales con datos de observación del taxón (puntos de ocurrencia), que pueden ser de presencia, presencia-ausencia y/o abundancia. Los puntos toman el valor correspondiente a su ubicación dentro de cada variable (puntos ponderados) para posteriormente ser comparados con la totalidad de valores de dicha variable. Como resultado se obtiene un mapa con las áreas de mayor y menor probabilidad de presencia (Illoldi & Escalante, 2008).

La aplicación de modelos tiene como objetivo modelar el nicho fundamental de una especie. Pero identificar el nicho que sé está obteniendo depende de los registros de la especie con los que se cuente. Si se tienen datos de presencia y ausencia, el modelo predecirá el área en donde existen las condiciones bióticas y ambientales ideales y a la cual la especie tiene acceso (Go – Ilustración 3). En cambio, sí se cuenta con registros solo de presencia, lo que el modelo predecirá es solo las condiciones ambientales aptas para la especie (Soberón & Nakamura, 2009, pp 19646).

En el caso de tener información biótica de la especie en estudio, ésta puede ser combinada con la información ambiental y los puntos de ocurrencia, obteniendo el área donde la especie es capaz de invadirla  $(G<sub>1</sub> - Ilustración 3)$ . Sin embargo, no tiene acceso a la misma, ya sea por no establecer poblaciones reproductivas, por la escasez de alimento, entre otros («Diagrama BAM», 2011).

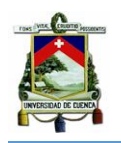

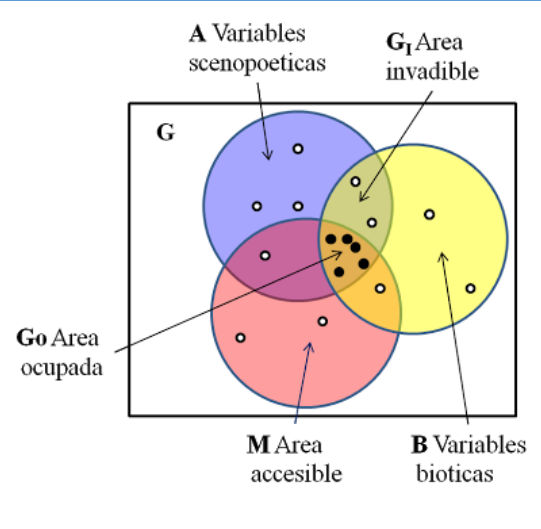

El diagrama BAM

<span id="page-15-2"></span>*Ilustración 2*. Diagrama BAM. Notas: "M" representa el área accesible o el área de estudio. "A" reúne las variables climáticas, las cuales no depende de la especie para sufrir modificaciones. "B" son las variables que interactúan con la especie, como especies vegetales, competición, mutualismo o depredación. Fuente: Comisión Nacional para el Conocimiento y Uso de la Biodiversidad (CONABIO) y Universidad de Kansas, 2011.

### <span id="page-15-0"></span>2.3.1. Modelo de distribución potencial Maxent

Este software tiene como propósito realizar la predicción más uniforme (principio de máxima entropía) del nicho posiblemente habitado por la especie teniendo en cuenta las limitaciones de las variables ambientales. La ventaja de este modelo es que permite trabajar con datos solo de presencia y utilizando pocos registros. El resultado de ejecutar este modelo, es un mapa binario en formato raster, en el que los pixeles pueden tener un valor comprendido entre 0 y 1, adjudicando los valores cercanos a 1 a los pixeles que sean más semejantes a los puntos de ocurrencia ponderados (Phillips, Anderson, & Schapire, 2006).

### <span id="page-15-1"></span>2.3.2. Modelo de distribución potencial GARP (Genetic Algorithm for Rule Production)

Este software utiliza 4 algoritmos genéticos (atomic, logistic regresion, range rules y negated rangs) o reglas para comparar la información ambiental y las ocurrencias registradas con las características de toda el área de estudio (Illoldi & Escalante, 2008). GARP realiza sus modelos y su validación a partir de un remuestreo de 1250 puntos de presencia y 1250 puntos de pseudo-ausencias (puntos muestreados al azar de entre los puntos de toda el área de estudio en donde la especie no ha sido registrada), considerados como background (Peterson, 2003). Los resultados con GARP son positivos y a la vez tienen una ventaja sobre Maxent y es que GARP da mayor peso al error de comisión que al

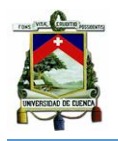

error de omisión, lo que permite obtener modelos más elaborados (Peterson, 2003).

Además, al generar soluciones estocásticas el modelo GAPR debe tener un mínimo de 100 simulaciones para estabilizar sus resultados, mismos que son interpretados y visualizados de igual manera que lo presentado por Maxent («GARP», 2011).

### <span id="page-16-0"></span>2.3.3. Evaluación de modelos

Una parte muy importante de los modelos consiste en su evaluación. Aquí se puede identificar la validez y veracidad del modelo sobre los requerimientos del estudio, dando la opción de modificarlos o descartarlos totalmente.

Para realizar la evaluación se deben tener en cuenta los errores de comisión (registros erróneamente predichos como presentes) o también llamados falsos positivos y los errores de omisión (registros erróneamente predichos como ausentes) o también llamados falsos negativos (Tabla 1), ya que con estos valores se han planteado diversos métodos, entre los cuales está la curva ROC (Receiver Operating Characteristic).

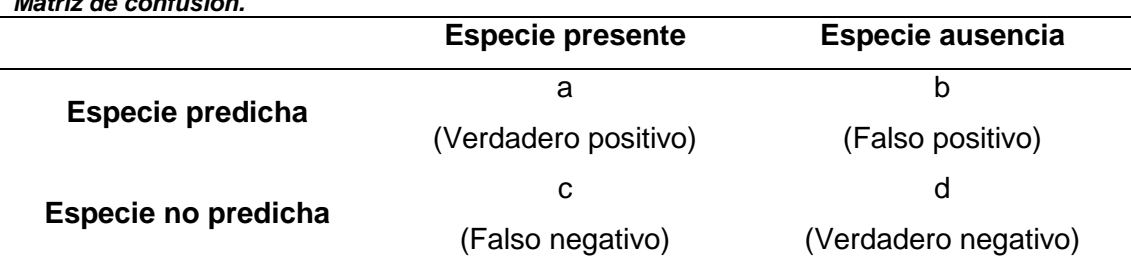

#### Tabla 1 *Matriz de confusión.*

Nota: Se representan los valores verdaderos positivos, falsos positivos, falsos negativos y verdaderos negativos con las letras a, b, c y d respectivamente.

La curva ROC (Ilustración 3) es una gráfica construida con el valor de sensibilidad (sensitivity) el cual viene dado por (a / a+c) en el eje *Y* y el valor de especificidad (specificity) cuya ecuación es (b / b+d) en el eje *X* (Ilustración 5) (Reguerin, 2012).

Esta curva permite identificar si el modelo puede atribuir mayor probabilidad a un punto tomado al alzar y esto es representado con el área debajo de la curva o AUC (por sus siglas en inglés) el cual va de 0 a 1, en donde el valor de 0,5 significa que el modelo no es mejor que el azar, valores entre 0,5 y 0,7 indica que la calidad del modelo es de bajo rendimiento, para valores entre 0,7 y 0,9 se considera que el

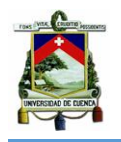

<span id="page-17-1"></span>modelo es bueno y valores >0,9 representan que el modelo es excelente (Villar, 2014).

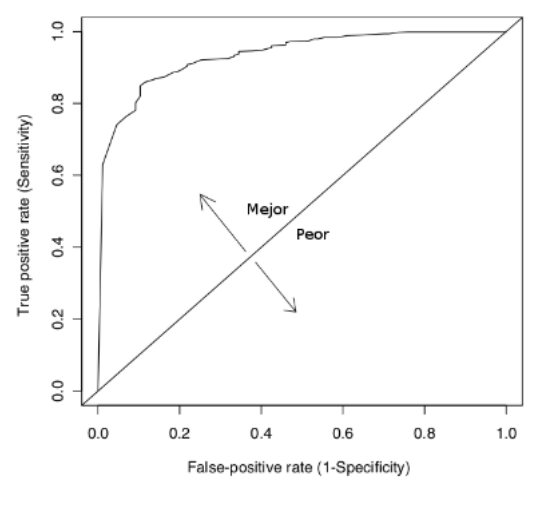

*Ilustración 3*. Curva ROC Fuente: Villar, 2014.

Sin embargo, el valor que se obtiene de aplicar AUC es fruto de igualar el error de comisión con el error de omisión, ante lo cual nace la idea del método de ROC parcial, en donde el error de comisión si resulta ser menos importante que el error de omisión (Lobo, Jiménez-Valverde, & Real, 2008). El método de ROC parcial consiste en tener una parte del área bajo la curva limitada por un valor E (valor de error máximo tolerado para los errores de omisión) en donde un buen modelo se considera aquel con un valor superior a 1 (Peterson, Papeş, & Soberón, 2008).

#### <span id="page-17-0"></span>**2.4. Técnica de Interpolación Kriging.**

La técnica Kriging, es parte de la geoestadística y describe la correlación espacial y temporal entre los valores de un atributo. Sirve para predecir regiones de una variable que no han sido muestreadas, para ello, los datos deben cumplir con las hipótesis de geoestadística (Carrión, 2014), las cuales son:

- a) Variable regionalizada: Las variables estudiadas deben tener puntos ponderados y estos deben ser continuos en el espacio.
- b) Estacionalidad: Una variable es considerada estacionaria cuando su esperanza es la misma en todas las direcciones y cuando la covarianza o correlación no depende del sentido o dirección en el que se determinan, esto es considerado como isotropía, caso contrario cuando la correlación si depende de la dirección se habla de anisotropía (Matute & Siguencia, 2016, pp. 53).

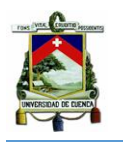

Con Kriging se asegura que las estimaciones tengan el mínimo valor de varianza, que los puntos cercanos tengan pesos mayores que los lejanos, que puntos muy cercanos con valores muy similares sean agrupados, de tal forma que no aparezca sesgo por sobre muestreo y que la estimación del error sea en función de la estructura de los puntos, dando así el uso óptimo de la información (Oyala, 2012; Ramírez, 2006).

El primer paso para realizar la interpolación consiste en el análisis estructural de los datos, en donde se determina la variabilidad y correlación espacial del fenómeno en estudio. Mediante la gráfica del semivariograma experimental (Ilustración 4) podemos tener una idea de la correlación de los datos, a partir de la cual podemos ajustarlo con un semivariograma teórico que caracterice la continuidad espacial de la variable (Ramírez, 2006).

El semivariograma posee parámetros que ayudan a interpretar el comportamiento de los datos y cuyos valores sirven para realizar la interpolación (Giménez, Monsoriu, & Cuador, 2014). Estos parámetros son:

- Efecto Pepita (Nugget): Representan la discontinuidad en el origen, se lo obtiene trazando una línea horizontal en el primer punto del semivariograma hasta que se cruce con el eje *Y.* Este punto de intersección se representa con Co (Giraldo, s. f.).
- Meseta (Sill): Es la cota superior del semivariograma y esta puede ser finita cumpliendo el principio de estacionariedad fuerte o infinita cumpliendo solo con la hipótesis de estacionariedad (Giraldo, s. f.). Se representa con C.
- Alcance (Rango): Es la máxima distancia a partir de la cual ya no existe una correlación espacial y en la cual se alcanza el valor de la meseta. El valor del rango significa la máxima varianza o el inicio de la tendencia asintótica en cuyo caso se toma el valor que alcance el 95% de la meseta. Se representa con Ao (Oyala, 2012).

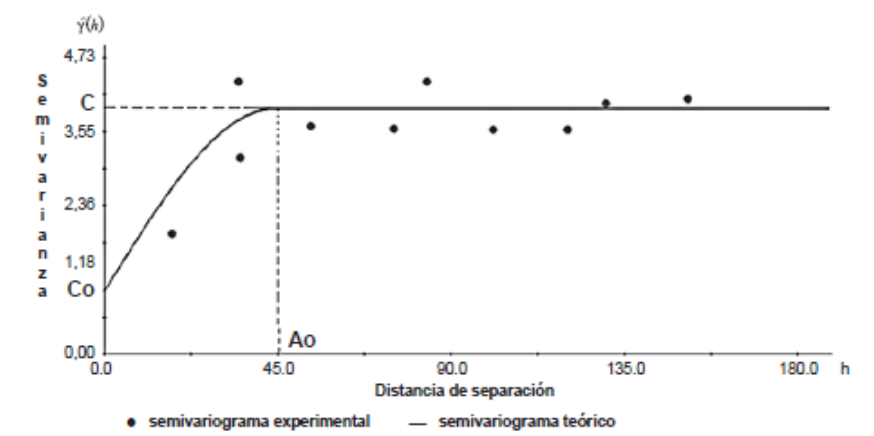

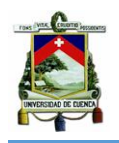

<span id="page-19-2"></span>*Ilustración 4.* Gráfica de semivariograma experimental ajustado por un semivariograma teórico. Fuente: Salguero, Armbrecht, Hurtado, & Arcila (2011).

## <span id="page-19-0"></span>**3. METODOLOGÍA**

#### <span id="page-19-1"></span>**3.1. Área de estudio**

El estudio se desarrolló en la ciudad de Cuenca capital de la provincia del Azuay. Está ubicada en el valle interandino de la sierra sur ecuatoriana (Barragán & Ochoa, 2014), presenta una altitud de 2550 msnm, tiene una superficie de 72 km<sup>2</sup> y está atravesada por cuatro ríos principales: Tomebamba, Yanuncay, Tarqui y Machángara (Álvarez, 2017).

La ciudad está conformada por 15 parroquias urbanas (GAD Municipal de Cuenca, s. f.), las cuales suman, para el año 2010 una población de 505 585 habitantes (Instituto Nacional de Estadísticas y Censos, 2010).

El área urbana de la ciudad ocupa el 2.45% del cantón y el porcentaje de cobertura arbustiva es del 11%. La cobertura arbórea entre el año 2000 y 2013 ha sido reducida el 21.51% mientras que el crecimiento de la zona antrópica en el mismo periodo ha sido del 23.44% (Álvarez, 2017).

La ciudad de Cuenca es el área de partida del estudio, de la misma se utilizará su información climática y sobre ésta se realizará la recolección de puntos de ocurrencia.

Posteriormente se generará una zonificación del área objeto de estudio, en donde se aplicarán los modelos de distribución potencial Maxent y GARP, que permitan generar una ubicación aproximada del hábitat del Perico Caretirrojo, sobre el cual se efectuará el monitoreo y recopilación de información.

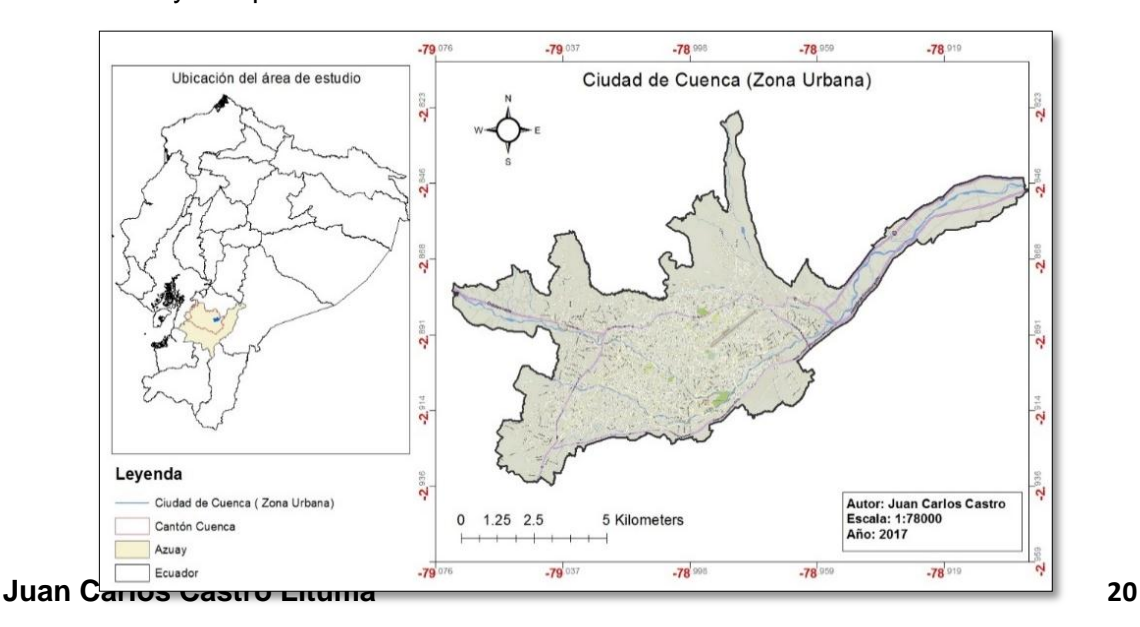

<span id="page-20-2"></span>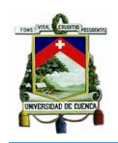

*Ilustración 5.* Ubicación del Área de Estudio**.** Fuente. Elaboración propia.

#### <span id="page-20-0"></span>**3.2. Metodología para la aplicación de los modelos de distribución potencial**

#### <span id="page-20-1"></span>3.2.1. Recolección de puntos de ocurrencia

La recolección de los puntos de ocurrencia se llevó a cabo en el período comprendido entre los meses de octubre a diciembre de 2016 y fueron obtenidos a través de:

a) Entrevistas a profesionales conocedores del tema de estudio, quienes proporcionaron información acerca de la ubicación de los sitios en donde se ha visto a la especie y sobre cuál fue el comportamiento que pudieron observar de la misma. Las entrevistas se realizaron a:

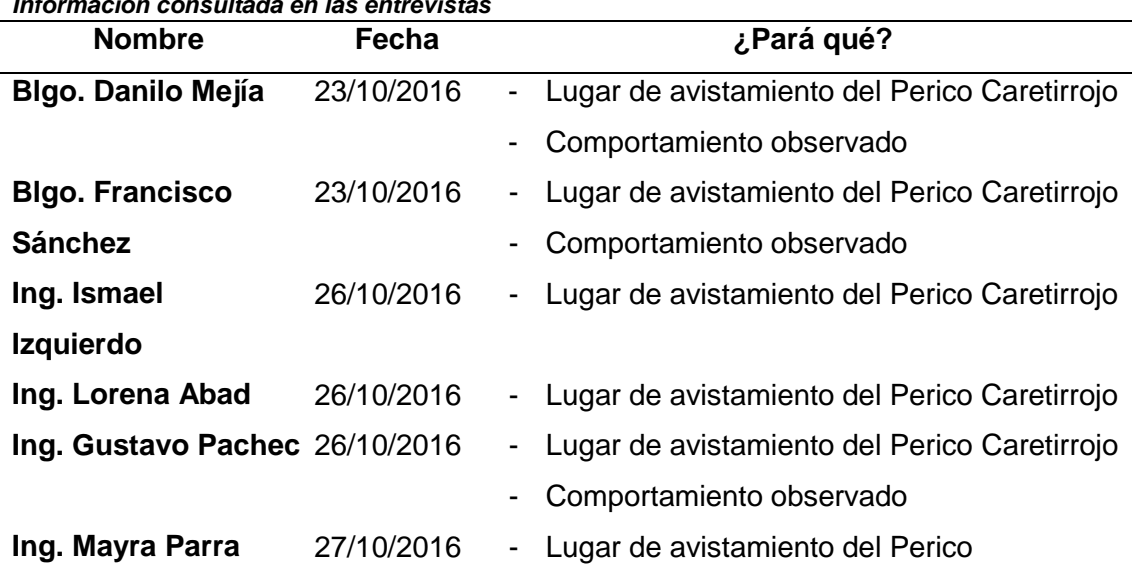

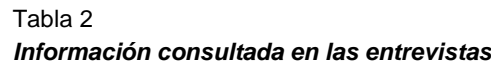

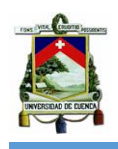

**Caretirrojo** 

Comportamiento observado

Fuente: Elaboración propia

b) Recorridos aleatorios que conectaron todos los puntos antes obtenidos. Esto se realizó desde las 6 am hasta las 10 am, dos veces por semana, durante los meses de octubre a diciembre.

En los recorridos también se aplicó la metodología para la caracterización del hábitat y la metodología para obtener la abundancia relativa; ambas metodologías están descritas en los siguientes apartados.

Con el propósito de mantener relación entre cada paso que se lleva para obtener los mapas de distribución potencial, los puntos de ocurrencias se presentan en la sección de resultados.

#### <span id="page-21-0"></span>3.2.2. Creación del modelo digital de terreno (DEM)

El modelo digital de terreno se creó con las curvas de nivel con escala de 1:50 000, las cuales, mediante la opción "Creat TIN" del software Arcgis 10.1 se realizó una interpolación lineal en la que se obtuvo la capa deseada.

#### <span id="page-21-1"></span>3.2.3. Creación de las capas ambientales con el Método Kriging

Antes de realizar la interpolación fue necesario recopilar los datos de las variables climáticas que serán utilizadas en el estudio, siendo éstas: precipitación anual, temperatura anual y humedad relativa anual. Para ello la información fue tomada de 10 estaciones meteorológicas manejadas por la Universidad Politécnica Salesiana (sede Cuenca). A estas, se sumaron los datos de 7 estaciones pertenecientes al Departamento de Recursos Hídricos y Ciencias Ambientales de la Universidad de Cuenca; de las cuales 1 aportó con datos de temperatura, humedad relativa y precipitación, mientras que las otras 6 sólo aportaron con datos de precipitación. Ambas instituciones proporcionaron los datos, previo a una petición formal.

Los datos comprenden el lapso temporal desde el mes de agosto del 2015 hasta el mes de agosto del 2016. Las estaciones meteorológicas están ubicadas en la parte urbana y periurbana de la ciudad, como se muestra en la Ilustración 6.

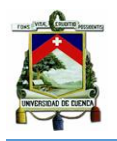

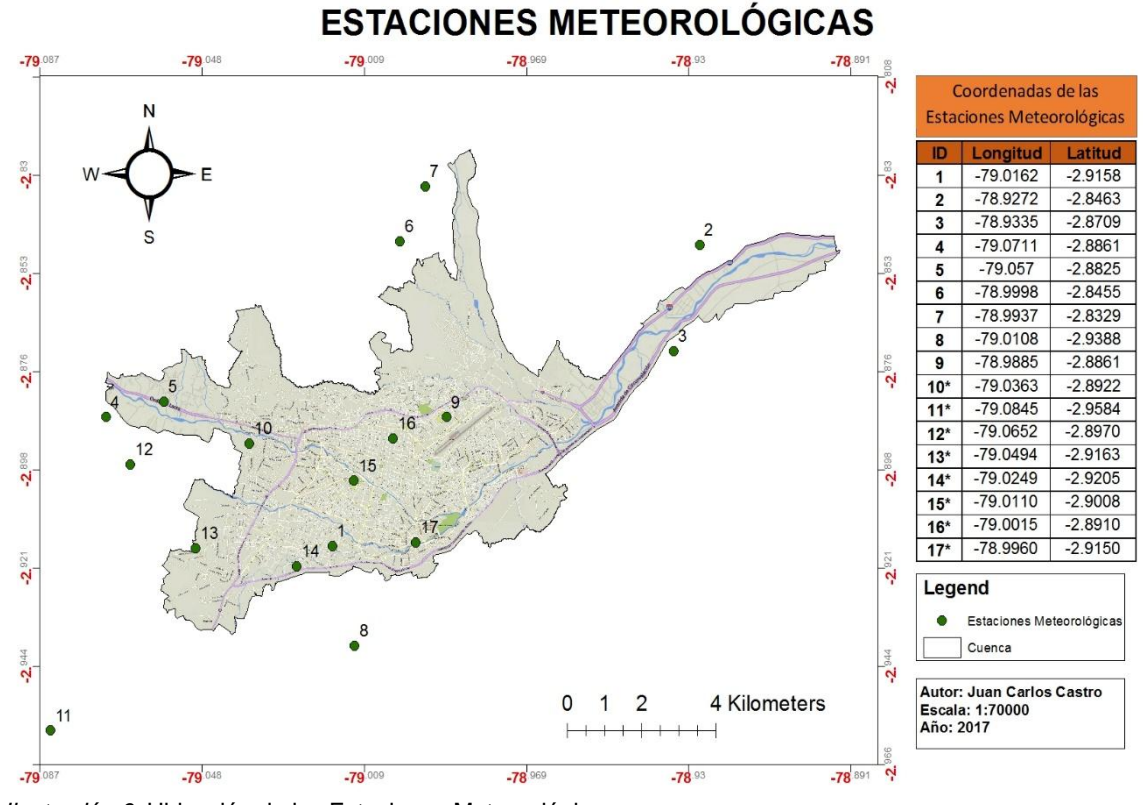

<span id="page-22-0"></span>*Ilustración 6.* Ubicación de las Estaciones Meteorológicas Nota: \* Estaciones pertenecientes al Departamento de Recursos Hídricos y Ciencias Ambientales de la Universidad de Cuenca. Fuente: Elaboración propia.

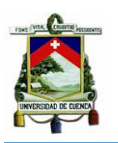

Como mencionan Oyala (2012) y Giraldo (s. f.) los datos deben cumplir con los supuestos de estacionariedad y de normalidad para para poder realizar la interpolación.

#### <span id="page-23-0"></span>3.2.3.1. Supuesto de Estacionariedad

Se aplicó la opción del software Arcgis 10.1 llamada *Scarlett plot Matriz* sobre los datos de precipitación, humedad relativa y temperatura, con el fin de generar una gráfica de dispersión, en la cual se pudo observar si existe una tendencia direccional de los datos de cada variable (Arias & Ciro, 2014).

#### <span id="page-23-1"></span>3.2.3.2. Supuesto de Normalidad

Con las mismas variables, se aplicó la herramienta *Geostatistical Analyst* del software Arcgis 10.1, en la cual se observó la media, mediana, curtosis, desviación estándar, asimetría y la transformación que deben sufrir los datos para tener una distribución normal (Duarte, Calvo, Borges, & Scatoni, 2015; Salguero, Armbrecht, Hurtado, & Arcila, 2011; Ramírez, 2006). Con la misma herramienta se determinó el semivariograma teórico (Salguero et al. 2011; Giraldo, s. f.), la existencia o no de anisotropía y si los datos forman una curva de segundo orden u otro (Arias & Ciro, 2014; Arrieta, Sánchez, & Londoño, 2014).

#### <span id="page-23-2"></span>3.2.3.3. Interpolación Kriging

La interpolación también se efectuó mediante la herramienta *Geostatistical Analyst*. Aquí se seleccionó el método de Krigrin/cokriging ordinario y se indicó al archivo DEM, como una variable que mejore los resultados de la interpolación, al realizar otra correlación espacial (Arias & Ciro, 2014). Seguidamente, se dio el ajuste del semivariograma experimental con el semivariograma teórico.

Finalmente, se comprobó que las interpolaciones sean adecuadas, comparando la información de las estaciones con los valores de las capas interpoladas en los mismos sitios.

### <span id="page-23-3"></span>3.2.4. Configuración para aplicar el software Maxent

En el modelo, contenido dentro del software Maxent, se introdujo el archivo con los puntos de ocurrencias, las capas climáticas y el DEM. Se activó la opción "*Create response curves"* y *"Make pictures of predictions"* y se desactivó el botón de "Auto features", "Linear features" y "Quadratic features". También se seleccionó el método de bootstrap, se fijaron 20 réplicas y se activó la opción de "*Random seen"* (Peterson &

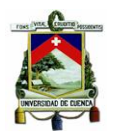

Soberón, 2012). El resto de opciones mantuvieron su configuración por defecto (Phillips, 2010).

#### <span id="page-24-0"></span>3.2.5. Configuración para aplicar el software Desktop GARP

El software que se utilizó es Desktop GARP versión 1.1.6. Se usó la extensión de Desktop GARP llamada Dataser Manager para agrupar las variables climáticas y el DEM en un solo archivo para que pueda ser reconocido por el software. Las variables agrupadas se ingresaron al software Desktop GARP junto con los puntos de ocurrencia; se establecieron 100 repeticiones del modelo y se utilizó el 50% de los datos para correr el modelo y el otro 50% para la validación interna del mismo.

Una vez corrido el modelo se tomaron los 10 mejores resultados y se sumaron mediante la herramienta Raster calculator de Arcgis 10.1 (The University of Kansas Center for Research, 2002).

#### <span id="page-24-1"></span>3.2.6. Validación de modelos

Una vez ejecutados los modelos, se realizó la validación de los mismos mediante el método de ROC parcial, el cual considera a un buen modelo aquel cuyo valor del radio de AUC sea mayor a 1. Para ello se utilizó el sitio web Niche toolbox [\(http://shiny.conabio.gob.mx:3838/nichetoolb2/\)](http://shiny.conabio.gob.mx:3838/nichetoolb2/) encontrado en el portal web de la Comisión Nacional para el Conocimiento y Uso de la Biodiversidad (CONABIO).

#### <span id="page-24-2"></span>**3.3. Metodología para el monitoreo del Perico Caretirrojo**

El monitoreo constó de dos fases, que se describen a continuación.

#### <span id="page-24-3"></span>3.3.1. Primera fase

Para esta fase, se utilizó el área predicha por el modelo de distribución potencial que presentó el mayor valor de AUC. Dicha área fue dividida en tres zonas con igual superficie.

Sobre las zonas se colocaron los puntos de ocurrencia y se añadieron nuevos puntos sobre cada una, con el fin de realizar el monitoreo cubriendo la mayor cantidad de área. Para que los resultados puedan ser comparables, se determinó un límite de 10 puntos por zona, por lo que el número de puntos nuevos dependió del número de ocurrencias.

Se aplicó la metodología de punto fijo que consiste en establecer sitios puntuales para realizar la búsqueda y conteo de individuos, teniendo en cuenta la distancia entre el observador y el ave y el tiempo de permanencia en dicho punto (Ralph et al. 1996).

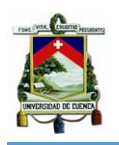

En nuestro caso, se permaneció durante 15 minutos, sin establecer un radio fijo. Después de transcurrido ese tiempo se aplicó el mismo procedimiento sobre otro punto hasta monitorear todos los puntos de una misma zona.

Los horarios de monitoreo fueron desde las 6 am hasta las 10 am y desde las 4 pm hasta las 6 pm. Cada zona fue monitoreada seis veces por semana, ya que se hicieron levantamientos en ambos horarios, tres veces por semana y durante los meses de abril y mayo. Se utilizó binoculares de 8 x 40 mm y una hoja de registro para la visita in-situ (Anexo 1).

### <span id="page-25-0"></span>3.3.2. Segunda fase

La segunda fase consistió en monitorear los puntos o sitios en los que el ave fue vista perchada en dos o más ocasiones. Esto se realizó con el fin de obtener mayor cantidad de información en cuanto al número de individuos y a las características del hábitat.

El tiempo de permanencia en cada punto fue de 10 minutos y no se estableció un radio fijo. Todos los puntos fueron estudiados a la vez, por lo que en esta fase la división por zonas es para una mejor representación de resultados.

Los horarios de monitoreo también fueron de las 6 am hasta las 10 am, de 4 pm hasta las 6 pm y se realizó durante los primeros 15 días del mes de junio.

Adicionalmente, se contó con la ayuda de 2 personas quienes permitieron monitorear los puntos simultáneamente. Esto se aplicó por 3 días seguidos y en los dos horarios mencionados.

### <span id="page-25-1"></span>**3.4. Metodología para la caracterización del hábitat**

Para la caracterización de hábitat se realizó un levantamiento de las especies vegetales que estén dentro de un radio de 20 m, a partir del punto en donde se encuentre a la especie perchada; y cuyo diámetro a la altura del pecho sea mayor o igual a 5 cm. Además, se anotó las características del paisaje circundante en un radio de 500 m, en donde se observó la existencia de parques, zonas con predominancia de casa y/o edificaciones, riveras de ríos, vegetación (calzada o interior de locaciones privadas), parcela de bosques y afluencia de tráfico. Cabe mencionar que para efectos del estudio, el análisis se realizó de forma cualitativa.

Se utilizó el libro "Árboles y Arbustos de los ríos de Cuenca" para la identificación de las especies vegetales (se empleó la misma nomenclatura) y las hojas de registros, para la recolección de información, mostradas en los Anexo 2 y Anexo 3.

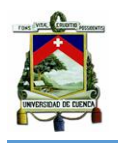

La información perteneciente a la caracterización del hábitat también fue recopilada en el levantamiento de puntos de ocurrencia.

#### <span id="page-26-0"></span>**3.5. Metodología para determinar la abundancia relativa**

La abundancia relativa es el número de individuos detectados por unidad de esfuerzo (Gallina & López, 2011). Por ello, se determinó el número de individuos registrados en una zona durante todo el muestreo dividido para el número de puntos fijos de dicha zona (Asociación Red Colombiana de Reservas Naturales de la Sociedad Civil, Asociación para el Estudio y la Conservación de las Aves Acuáticas en Colombia, & WWF Colombia, 2004).

En este caso se consideró tanto a los individuos vistos en vuelo como perchados. También se efectuó una estimación poblacional con el número máximo de individuos observados al mismo tiempo.

De igual manera, se aplicó ésta metodología mientras se dio la identificación de los puntos de ocurrencia.

#### <span id="page-26-1"></span>**3.6. Metodología para la identificación y valoración de impactos ambientales**

Se utilizó la sección correspondiente a riesgo o capacidad de impactos de la metodología propuesta en Colombia para el "Análisis de riesgos para especies introducidas de vertebrados terrestres" presentada por Baptiste et al. 2010. Dicha metodología tiene el aval del GISP (Global Invasive Species Programme).

La metodología en mención, contempla todos los impactos que una especie introducida puede causar y su valoración está en función, de si la especie causa o no problemas en el área de estudio. Así la metodología permite visualizar el criterio del investigador para valorar dichos impactos, criterio que es formado por los resultados obtenidos de todo el estudio y por compararlos con estudios similares. Además, permite conocer cuál es el impacto que más calificación recibe, mismo que será contemplado para el plan de manejo.

Cabe señalar que con esta metodología no se determina el nivel de riesgo que sea aceptable, puesto que eso depende del investigador o institución que la aplique. De igual forma el resultado de análisis de riesgo no determina con precisión si se establecerá un organismo introducido, así como cuando o cómo (Baptiste et al., 2010).

La metodología califica a las preguntas por medio de una escala numérica que va del 1 al 5, siendo 1 el valor más bajo y 5 el más alto. Sin embargo, hay preguntas que

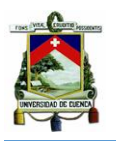

tienen el doble o triple valor de la escala establecida por considerarlas de peso intermedio y alto, respectivamente.

Tabla 3

*Sistema de calificación para las preguntas del análisis de riesgo.*

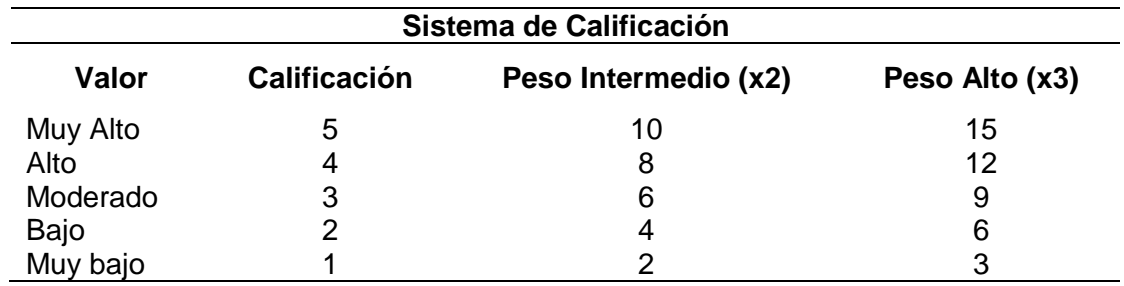

Fuente: Baptiste et al. 2010.

También se plantea, en la metodología, un porcentaje de incertidumbre, razón por la cual en todas las preguntas se incluye la opción de respuesta "no se tiene información" cuyo valor es representado por (?). La incertidumbre se calcula con el porcentaje de preguntas no respondidas con respecto al total de preguntas.

Finalmente el promedio obtenido de la valoración de las preguntas, determina el nivel de riesgo de la especie en estudio.

Tabla 4 *Nivel de Riesgo*

| Nivel de Riesgo              |                         |  |  |  |  |
|------------------------------|-------------------------|--|--|--|--|
| Valor promedio               | Nivel de riesgo         |  |  |  |  |
| Mayor a tres y medio (>3.5)  | Riesgo Alto             |  |  |  |  |
| Mayor a tres $(>3)$          | Requiere mayor análisis |  |  |  |  |
| Mayor a dos $(>2)$           | Riesgo Menor            |  |  |  |  |
| Menor o igual a dos $(≤2)$   | Riesgo Bajo             |  |  |  |  |
| Fuente: Rontiste et al. 2010 |                         |  |  |  |  |

Fuente: Baptiste et al. 2010.

#### <span id="page-27-0"></span>3.6.1. Desarrollo de la metodología

Se evalúa la información referente al potencial de la especie introducida de afectar de manera negativa a nivel ecológico, económico, de salud o cultural. Se considera que entre mayor sea el impacto asociado a la especie, será mayor el riesgo asociado a su introducción.

Las preguntas contemplan los impactos a nivel ecológico, económico, salud y cultural.

Tabla 5 *Lista de preguntas con sus valores respectivos.*

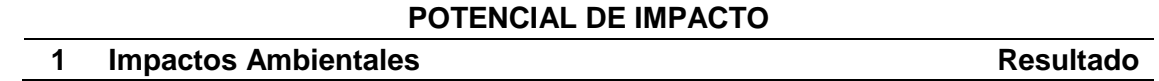

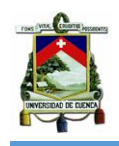

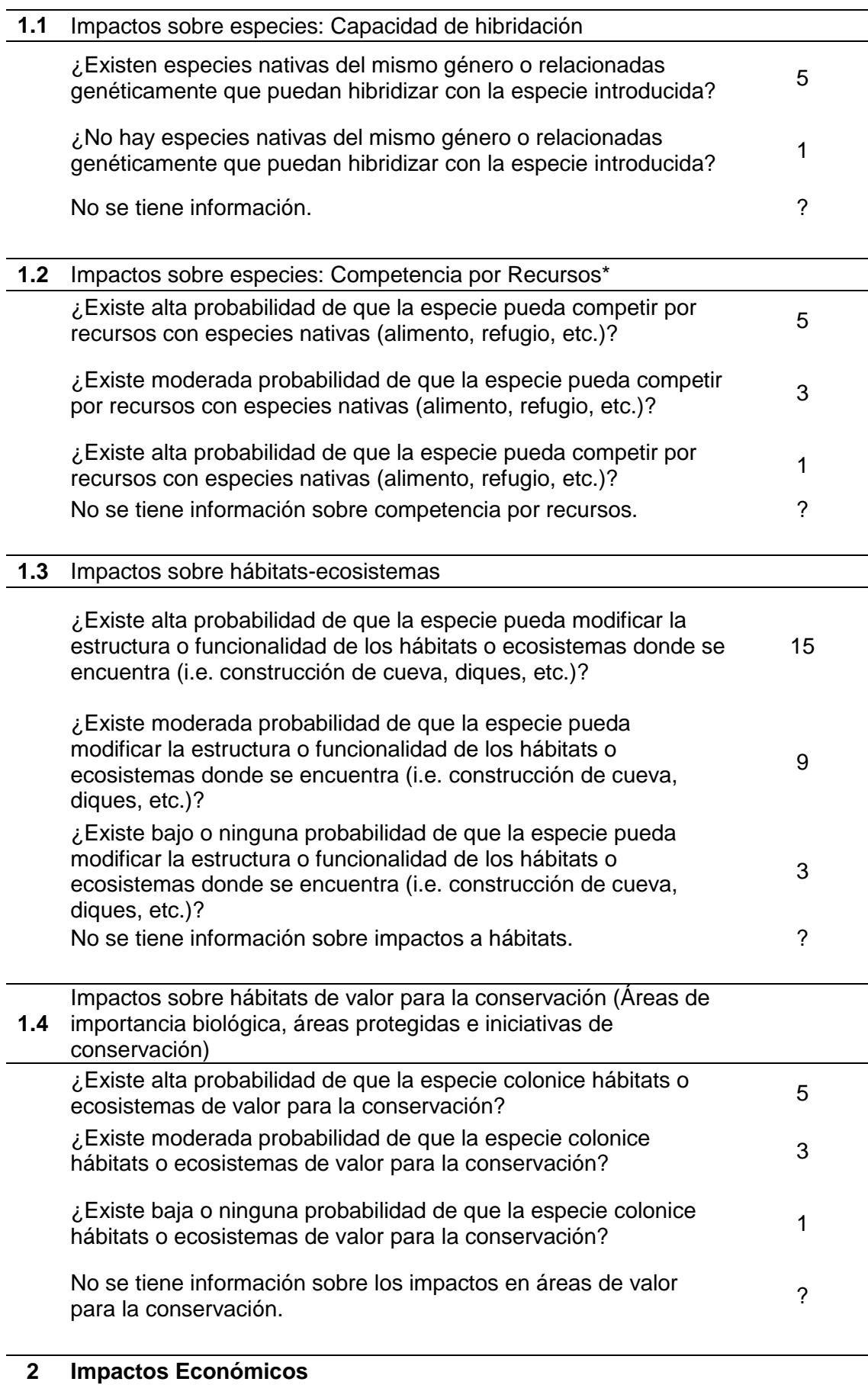

![](_page_29_Picture_0.jpeg)

![](_page_29_Picture_193.jpeg)

# **3** I**mpactos a la Salud**

![](_page_29_Picture_194.jpeg)

![](_page_30_Picture_0.jpeg)

![](_page_30_Picture_147.jpeg)

Fuente: (Baptiste et al., 2010)

Nota: \* Competencias por recursos alimenticios, refugio, sitios de apareamiento o hábitat, con especies nativas en general o con especies nativas de la misma familia, lo cual aumenta el nivel de valoración.

\*\* Con toxicidad se refiere a si la especie tiene órganos o aparatos capaces de producir toxinas o sustancias irritantes que afecten a otros animales incluyendo el hombre.

### <span id="page-30-0"></span>**4. RESULTADOS**

#### <span id="page-30-1"></span>**4.1. Aplicación de los modelos de distribución potencial**

#### <span id="page-30-2"></span>4.1.1. Recolección de Puntos de Ocurrencias

Se obtuvieron un total de 18 puntos de ocurrencias, en las entrevistas y los encontrados en los recorridos.

![](_page_31_Picture_0.jpeg)

![](_page_31_Figure_2.jpeg)

<span id="page-31-1"></span>*Ilustración 7*. Ubicación de los puntos de ocurrencia dentro de la ciudad de Cuenca. Nota: Los puntos están expresados en coordenadas geográficas. Fuente. Elaboración propia.

Como se puede ver en la Ilustración 7, los puntos no presentan una distribución en toda la ciudad, al contrario; se observa la concentración de los mismos en una determinada zona.

#### <span id="page-31-0"></span>4.1.2. Capa del modelo digital de terreno (DEM)

La Ilustración 8, muestra el mapa que se obtuvo de la creación del modelo digital de terreno a partir de las curvas de nivel del límite urbano del Cantón Cuenca. El rango altitudinal que se obtuvo va desde los 2333.75 m hasta los 2854.88 m.

![](_page_31_Figure_7.jpeg)

![](_page_32_Picture_1.jpeg)

*Ilustración 8.* Modelo digital de terreno (DEM). Fuente: Elaboración propia.

<span id="page-32-2"></span>La capa revela, un aumento en la altura que va de este a oeste. De igual manera, en la parte central de la ciudad, se muestra menor altura hacia la parte sur con respecto a la parte norte.

### <span id="page-32-0"></span>4.1.3. Método Kriging

Los datos climáticos obtenidos son: de temperatura anual que van desde los 11.1971 °C hasta los 15.6616 °C; los valores de precipitación anual van desde los 560.08 mm de lluvia hasta los 1055.8 mm de lluvia y el rango de valores, pertenecientes a la humedad relativa anual, van desde los 71.8065 % hasta los 84.2586 % de humedad. En el Anexo 4 se muestran con detalle los valores obtenidos por cada variable.

#### <span id="page-32-1"></span>4.1.3.1. Supuesto de Estacionariedad

Los datos cumplen con el supuesto de estacionariedad, ya que no se encontró, en la gráfica de distribución espacial, una tendencia Norte-sur o Este-oeste en ninguna de las tres variables, lo cual puede verse en la Ilustración 9.

![](_page_32_Figure_8.jpeg)

![](_page_33_Picture_0.jpeg)

![](_page_33_Picture_1.jpeg)

c)

<span id="page-33-1"></span>*Ilustración 9*. Gráfica de distribución Espacial. a) Temperatura, b) Humedad Relativa, c) Precipitación. Fuente: Elaboración propia.

#### <span id="page-33-0"></span>4.1.3.2. Supuesto de Normalidad

La Tabla 6 muestra los valores originales de cada variable, entre los que están: la media (U), mediana (Me), curtosis (CC), Desviación estándar (r), Varianza (r2), coeficiente de variación (CV) y coeficiente de sesgo o asimetría (CS).

Para considerar que los datos presentan una distribución normal, los valores de la media y mediana deben ser iguales, el valor ideal de la curtosis (CC) debe ser de 3, el coeficiente de variación (CV) debe ser menor o igual a 0.5 (Puente, 2009; Arrieta et al., 2014; Arias & Ciro, 2014) y la asimetría (CS) debe ser de cero (Garriga et al., 2009).

| Valores estadísticos originales de cada variable |        |         |        |        |          |        |               |  |  |  |
|--------------------------------------------------|--------|---------|--------|--------|----------|--------|---------------|--|--|--|
| Estadística Descriptiva - Datos Originales       |        |         |        |        |          |        |               |  |  |  |
| Variable                                         | Media  | Mediana | CС     | CV     | CS       |        | r2            |  |  |  |
| Temperatura (°C)<br>Humedad Relativa             | 14.133 | 14.183  | 3.974  | 0.0872 | $-1.104$ | 1.232  | 1.518         |  |  |  |
| (%)                                              | 76.066 | 75.712  | 2.9647 | 0.0545 | 0.358    | 4.149  | 17.214        |  |  |  |
| Precipitación (mm)                               | 767.03 | 778.5   | 1.7911 | 0.2350 | 0.03     | 180.26 | 32493.6<br>68 |  |  |  |

Tabla 6.

![](_page_34_Picture_0.jpeg)

Fuente: Elaboración propia

En el caso de temperatura y humedad relativa, la media y mediana son muy próximas, sin embargo los valores en la precipitación son distantes. Solo el valor de CC correspondiente a la humedad está próximo a 3, mientras que en las otras variables no se acercan a dicho parámetro. Las tres variables cumplen con lo establecido para CV (< 0.5). En el caso de CS, solo la temperatura muestra un valor inferior a cero que se debe tratar de corregir.

Se realizó una trasformación logarítmica de los valores de todas las variables para modificar aquellos que disten con los parámetros característicos de una distribución normal.

La Tabla 7, Tabla 8 y Tabla 9 muestran los datos originales de temperatura anual, humedad relativa anual y precipitación anual, respectivamente, frente a sus valores corregidos.

![](_page_34_Picture_253.jpeg)

Fuente: Elaboración propia.

#### Tabla 8

Tabla 7

*Datos de humedad relativa anual originales y transformados*

| Datos Originales    |         |        |           |       |       |        |  |  |  |  |
|---------------------|---------|--------|-----------|-------|-------|--------|--|--|--|--|
| Media               | Mediana | CС     | CV        | CS    |       | r2     |  |  |  |  |
| 76.066              | 75.712  | 2.9647 | 0.0545    | 0.358 | 4.149 | 17.214 |  |  |  |  |
| Datos transformados |         |        |           |       |       |        |  |  |  |  |
| Media               | Mediana | CС     | <b>CV</b> | CS    | R     | r2     |  |  |  |  |
| 4.33                | 4.326   | 2.926  | 0.0125    | 0.214 | 0.054 | 0.0029 |  |  |  |  |

Fuente: Elaboración propia.

![](_page_35_Picture_0.jpeg)

![](_page_35_Picture_190.jpeg)

Fuente: Elaboración propia.

En todas las variables se puede notar que los datos transformados se apegan más a los requerimientos de una distribución normal, aunque CC no sea el valor ideal, la media y mediana son mucho más próximas entre sí, en comparación a los datos originales, en especial en los valores de precipitación, los cuales pretendíamos corregir. De igual manera el CV es menor a 0.5 en todos los casos.

El incremento de la curtosis en la temperatura puede denotar la presencia de valores atípicos. Sin embargo, esta idea fue descartada debido a que se sabe que los valores están correctamente medidos por lo que el valor representa una cantidad extrema en relación a los otros valores (Smith & Campuzano, s.f.). De igual manera, eliminar este valor significaría la pérdida de información importante para realizar la interpolación debido a la escasez de datos y su ubicación.

Por lo tanto, podemos decir que los datos transformados cumplen de mejor forma el supuesto de normalidad, lo que significa que se puede continuar con el proceso de interpolación.

#### <span id="page-35-0"></span>4.1.3.3. Interpolación Kriging

Se determinó que los datos son isotrópicos y que su tendencia es una curva de segundo grado. Con esta información, el semivariograma exponencial (semivariograma teórico) fue el que se aplicó para ajustar al semivariograma experimental de las tres variables. Esto puede verse en la Ilustración 10.

![](_page_35_Figure_9.jpeg)
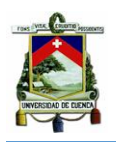

*Ilustración 10.* Semivariogramas experimentales ajustados a un modelo exponencial. Fuente: Elaboración propia.

Como resultado final de la interpolación, obtuvimos las capas ambientales de las variables de: temperatura anual, humedad relativa anual y precipitación anual; las mismas se muestran a continuación.

a) Temperatura

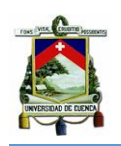

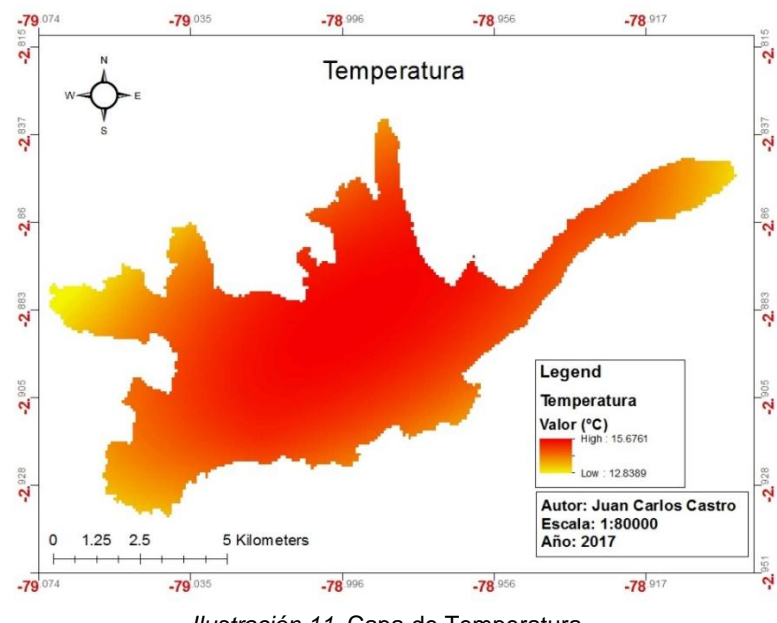

*Ilustración 11*. Capa de Temperatura. Fuente: Elaboración propia.

El rango de temperatura obtenido va desde los 12.83° C hasta los 15.67°C. Hacia el límite del oeste se presentan los valores menores de temperatura. Sin embargo, el panorama cambia al ir hacia el este, en donde la mayoría del área tiene el máximo valor de temperatura, aunque en el límite del este vuelva a descender. En los límites de la parte sur, se observa que la temperatura toma un valor intermedio de 14° C aprox., siendo diferente al de la parte central del área de estudio.

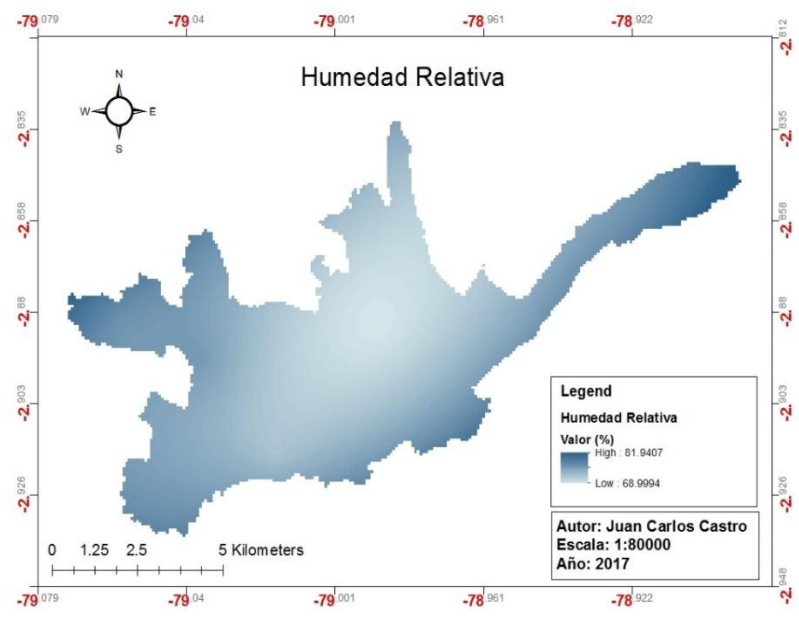

b) Humedad Relativa.

*Ilustración 12*. Capa de Humedad relativa. Fuente: Elaboración propia.

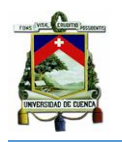

El rango de valor de la humedad relativa va desde el 68.99% hasta el 81.95%. En este caso, la humedad relativa tiende a crecer desde el centro de la ciudad a sus afueras, resultado inverso a lo que se observó en la capa de temperatura.

# c) Precipitación

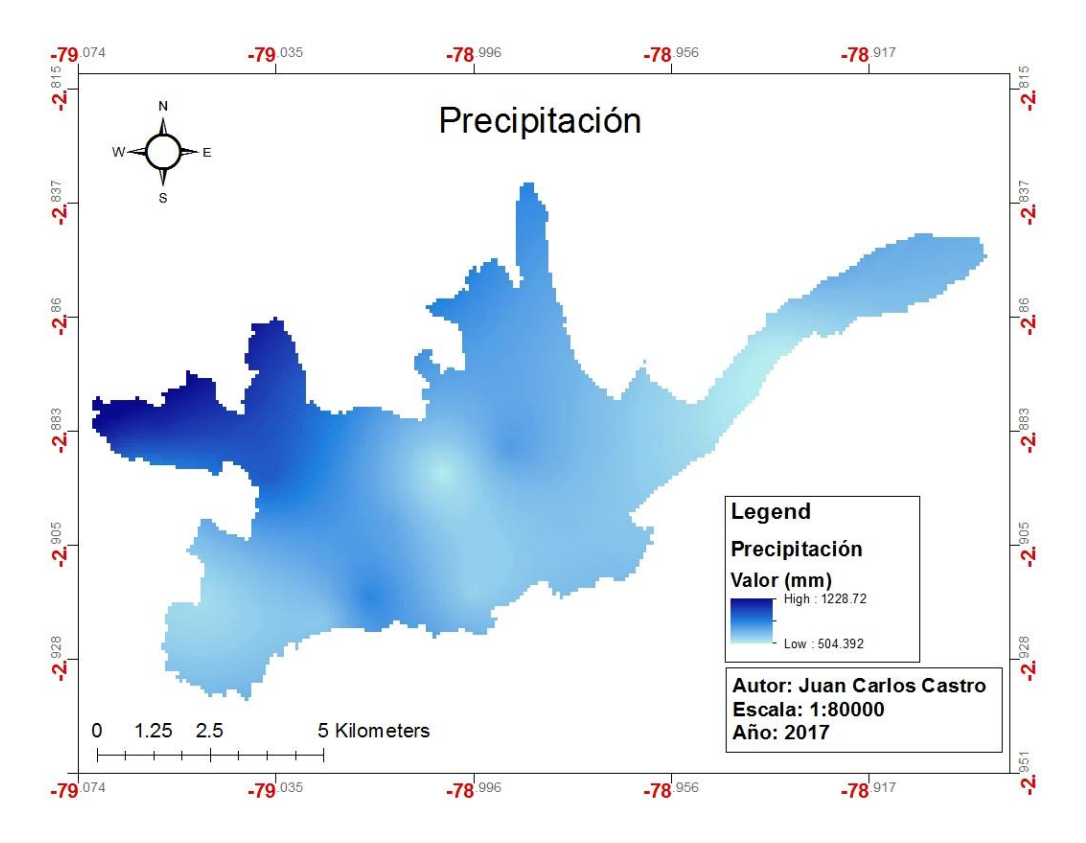

*Ilustración 13.* Capa de Precipitación. Fuente: Elaboración propia.

El rango obtenido de precipitación es de 504.39 mm hasta 1228.72 mm de lluvia. La capa de precipitación muestra que la lluvia tiene una distribución constante por casi toda el área de estudio pero al bordear valores bajos. Sin embargo, se hace evidente que la mayor cantidad de lluvia está sobre la parte oeste, en donde la altura es mayor (Ilustración 8 – DEM), lo cual también pone en evidencia la influencia, sobre esta variable, del clima de montaña y páramo que existe al seguir en dicha dirección.

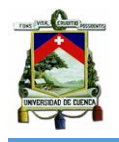

#### 4.1.4. Aplicación del modelo Maxent

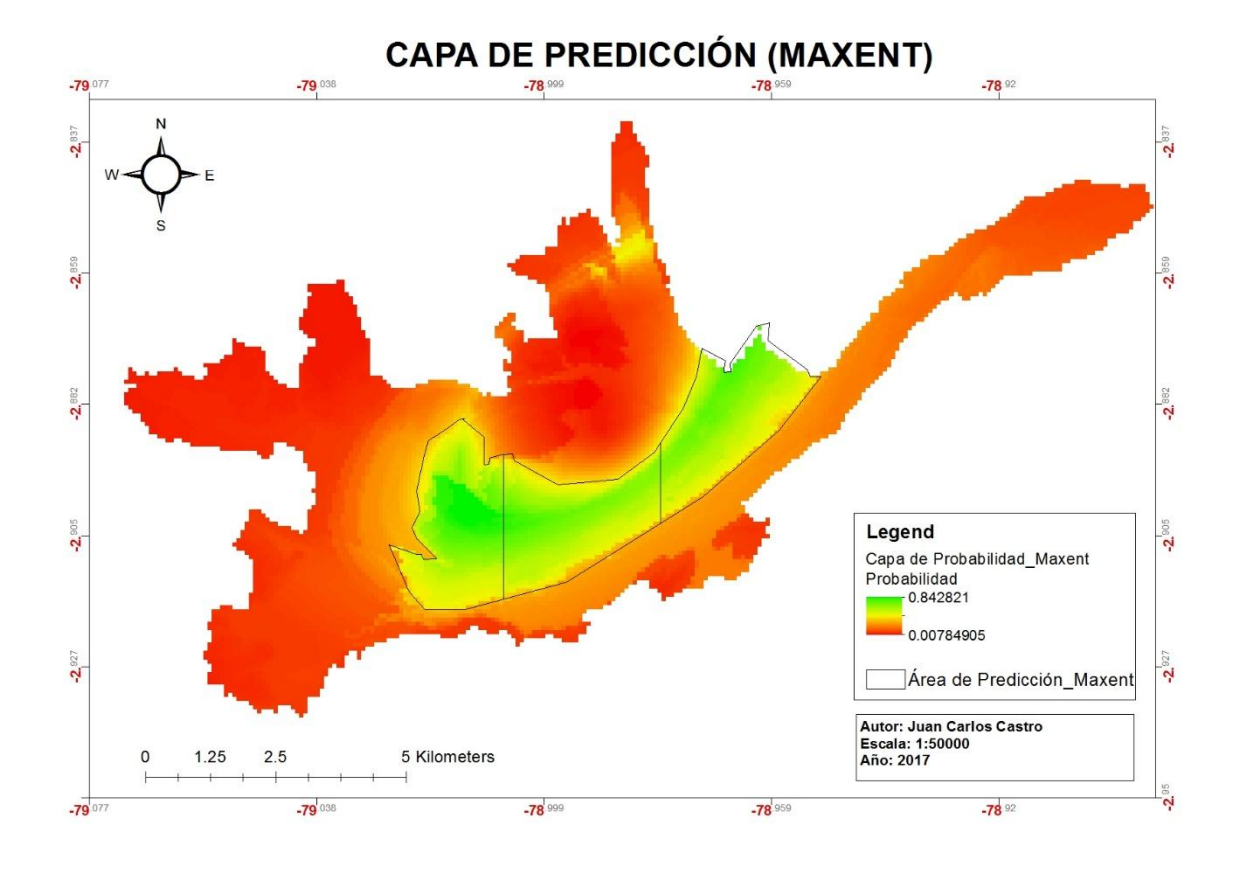

*Ilustración 14*. Capa de distribución potencial generada por el modelo Maxent. Fuente: Elaboración propia.

En la ilustración 14, se observa la capa de distribución potencial que generó el modelo de Maxent. En la misma, se aprecian las zonas de color rojo, que tienen un valor de 0.007; y zonas de color verde que tienen un valor de 0.847. Estos rangos, indican cuan semejante son las condiciones ambientales de la ciudad, en comparación a las condiciones ambientales de los puntos de ocurrencia. Por ello, la zona de color verde (delimitada en la Ilustración 14), se considera como la de mayor similitud entre los ambientes, siendo de 16.664 km<sup>2</sup> representa el 22.8 % de la superficie de toda la ciudad.

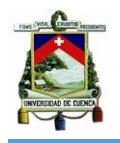

#### 4.1.5. Aplicación del modelo GARP

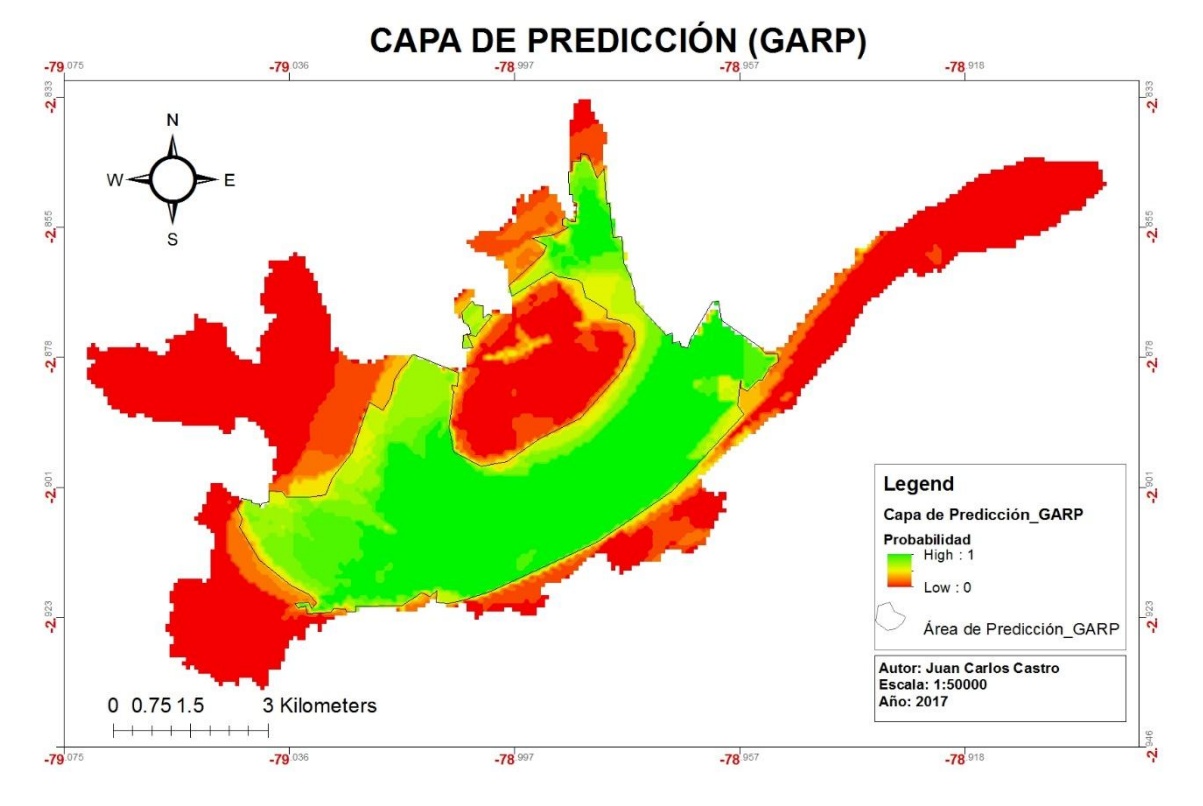

I*lustración 15*. Capa de distribución potencial generada por el modelo GARP. Fuente: Elaboración propia.

La capa de distribución potencial generada por el modelo GARP, esta visualizada en la Ilustración 15. Al igual que lo visto en la capa generada en Maxent, el modelo GARP también clasifica al área de estudio, en colores que van desde el verde, con valor de 1, hasta el color rojo que representa el valor de 0. En este caso fue 31.621 km<sup>2</sup> (43.3%) de la superficie de la ciudad) la extensión del área que está considerada por el modelo como la zona en donde existe un clima propicio para el ave, según la información climática de los puntos de ocurrencia.

#### 4.1.6. Validación de los modelos de distribución potencial

Según la prueba de ROC parcial, Maxent obtuvo el valor más alto en comparación al obtenido por GARP, siendo de 1.7652 y de 1.7547 respectivamente. Debido a esto y a que la distribución potencial de Maxent es más reducida, permitiendo una búsqueda más eficiente, se seleccionó al área predicha por el modelo Maxent para el monitoreo del Perico Caretirrojo.

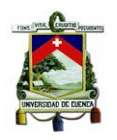

No obstante, la distribución potencial generada por GARP, al considerar que hay más área de la ciudad que puede ser propicia para la presencia del Perico Caretirrojo, no debe ser descartada para el desarrollo de futuras investigaciones.

## **4.2. Resultado del Monitoreo del Perico Caretirrojo**

#### 4.2.1. Primera fase

Como fue seleccionada el área de distribución potencial generada por Maxent, sobre ésta se realizó la división por zonas y la incorporación de nuevos puntos, que junto con los puntos de ocurrencia, fueron los sitios de estudio.

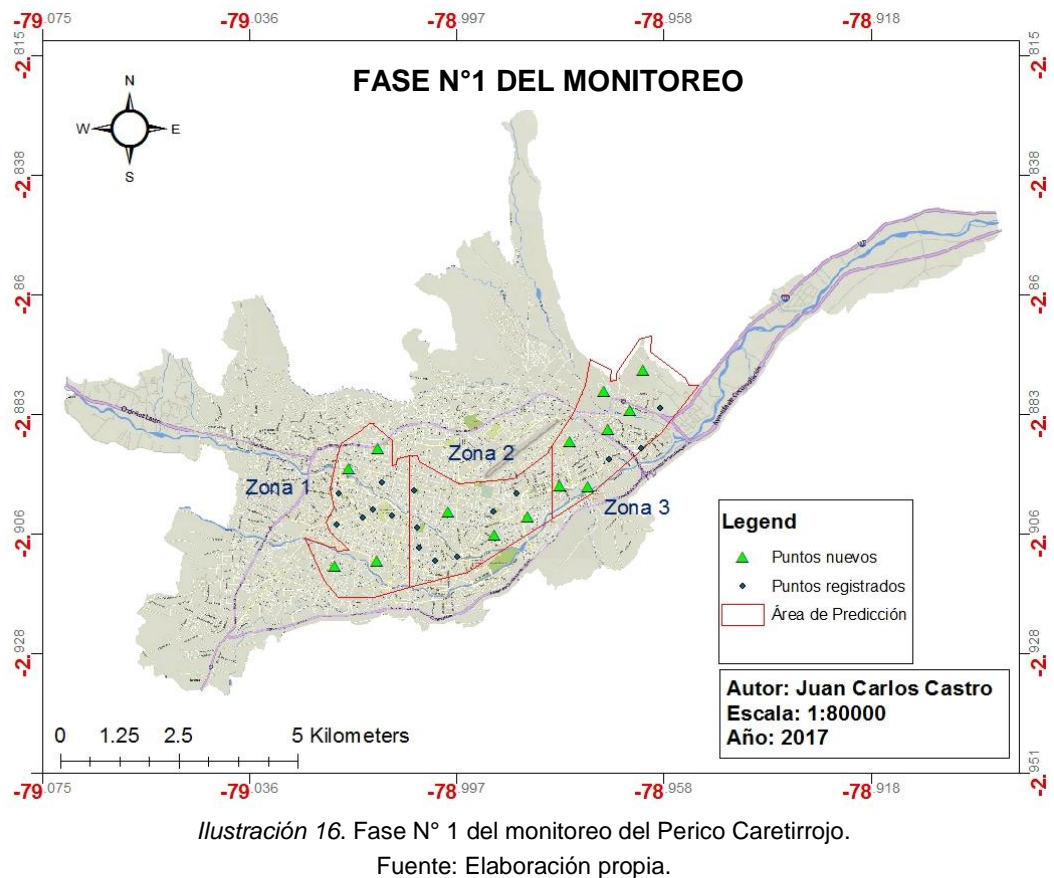

Nota. Puntos registrados = Puntos de Ocurrencia.

La Ilustración 16, muestra la división en 3 zonas del área predicha por el modelo Maxent. De igual manera, se pueden apreciar los puntos de ocurrencias y los puntos nuevos que se incorporaron para efectuar el estudio. En el caso de la zona 1, se añadieron 4 puntos nuevos, para la zona 2 se añadieron 3 y en la zona 3 se establecieron 7 puntos nuevos.

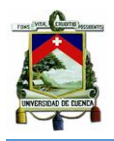

## 4.2.2. Segunda fase

Después de haber culminado la primera fase del monitoreo, se determinaron los puntos o sitios con más ocurrencias (dos o más), los cuales se muestran a continuación en la Ilustración 17.

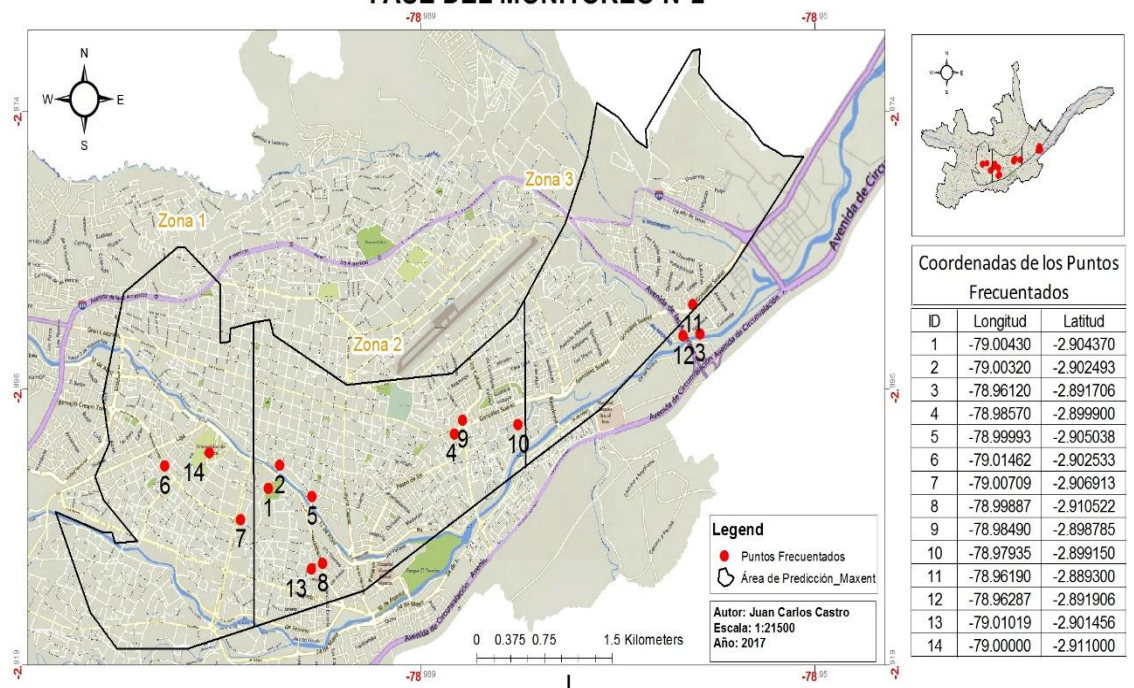

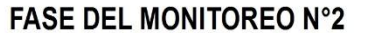

*Ilustración 17*. Fase N° 2 del monitoreo del Perico Caretirrojo. Fuente: Elaboración propia. Nota: Los Puntos Frecuentados son los puntos con dos o más visitas de la especie.

Debido al registro de 17 individuos que se tuvo en el punto número 11, éste fue considerado dentro de esta fase del monitoreo, debido a la relevancia que presenta tanto por su abundancia como para realizar el levantamiento de vegetación y caracterización de hábitat. Por lo tanto son 14 los puntos utilizados en esta fase.

Los puntos 1, 6, 9, 11,13, 14 son sitios detectados desde el inicio como puntos de ocurrencias, mientras que el resto son puntos en donde se han dado nuevos reportes del Perico Caretirrojo.

#### **4.3. Caracterización de hábitat**

En el levantamiento de vegetación, se registró un total de 36 especies entre árboles y arbustos (ver Anexo 4) que estuvieron alrededor (radio de 20 m) de los 14 puntos.

De todas las especies vegetales la más abundante fue Eucalipto (*Eucalyptus globulus*) al registrar 50 individuos. Sobre ésta se encontraron perchados a individuos de Perico

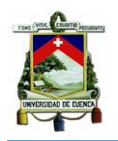

Caretirrojo, dentro del rango temporal descrito en la metodología y formando bandadas que oscilaron de 3 a 17 individuos. Los puntos 3, 10, 11 y 12, son los sitios en donde se encontraron árboles de eucalipto y como se puede ver en la Ilustración 18, todos estos están sobre un tramo del Río Tomebamba.

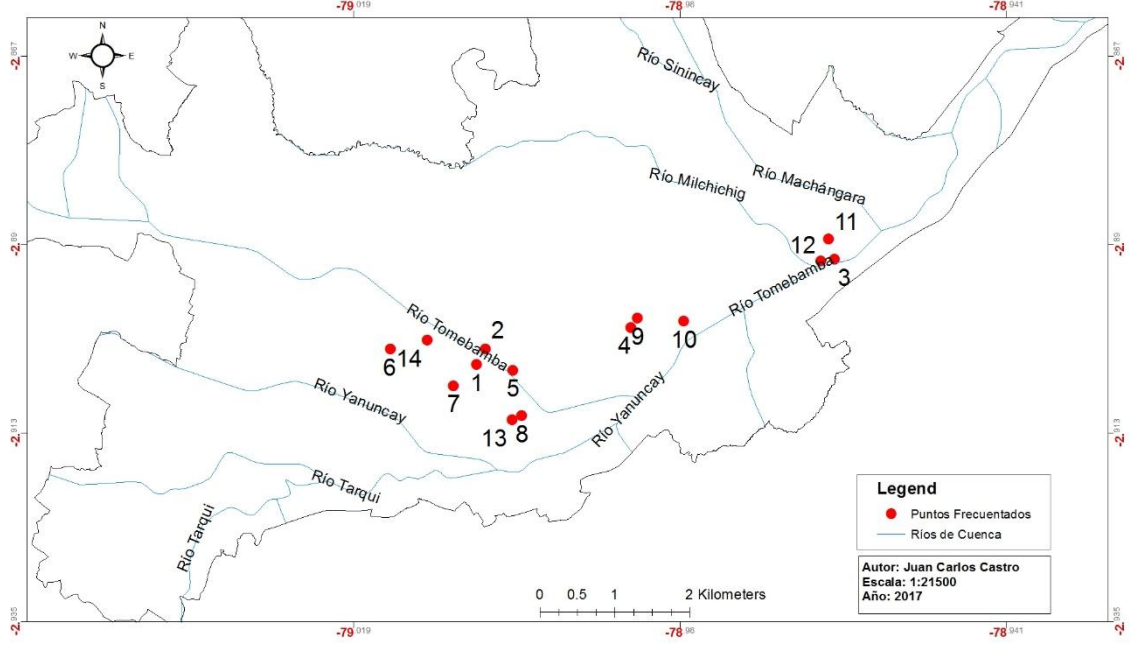

## **INFLUENCIA DE RÍOS EN LOS PUNTOS FRECUENTADOS**

*Ilustración 18*. Influencia de los ríos en los puntos frecuentados. Fuente: Elaboración propia.

En cuanto a las características del paisaje, los puntos 4 y 9 fueron los únicos que no estuvieron cercanos al Río Tomebamba (dentro del rango correspondiente a los 500 m), aunque la distancia que los separaba era de 200 m aproximadamente.

Así mismo, los puntos 3, 11 y 12 se encuentran separados del Río Machángara en un promedio de 250 m (aprox.). Sin embargo, además de pasar por el Río Tomebamba, también se encuentran cerca del Río Milchichig.

Se determinó que todos los puntos están próximos  $(\leq 100 \text{ m})$  o sobre corredores ecológicos (franjas más o menos anchas de territorio que permiten el mantenimiento de biotipos naturales de manera longitudinal conectando espacios de interés o relevancia ambiental) - García & Abad, 2014. Ya sean formados naturalmente, como las riveras de los ríos, o aquellos que han sido intervenidos por el hombre, como los formados en: la Av. Remigio Crespo, Av. Fray Vicente Solano, Av. Paseo de los Cañaris y Av. González Suárez.

Además, se notó alrededor de estas avenidas, calles secundarias con vegetación arbórea que puede ayudar a la conexión entre varios sitios del área establecida por

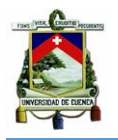

Maxent. La Tabla 10 muestra las especies más abundantes que se encontraron tanto en avenidas como en calles secundarias.

**Especies vegetales encontradas en avenidas y calles**

Tabla 10

*Especies vegetales más abundantes encontradas en avenidas y en calles secundarias*

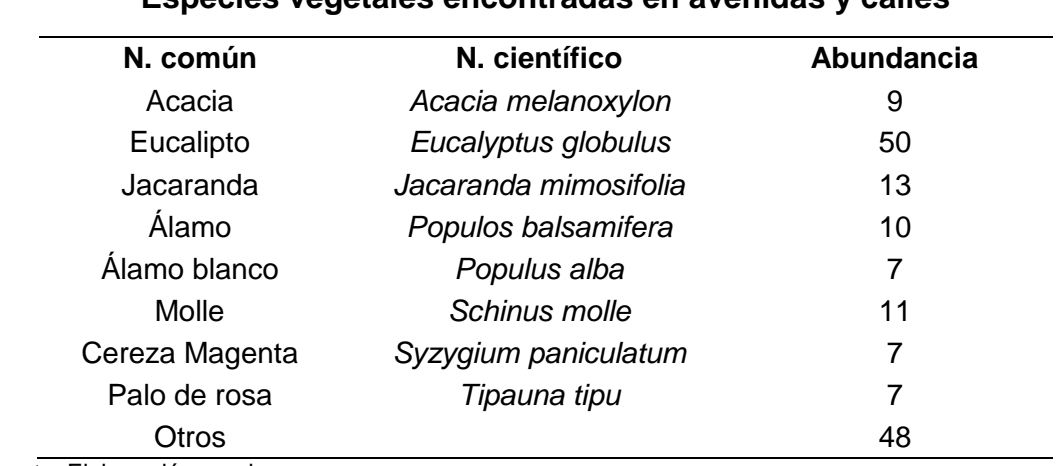

Fuente: Elaboración propia.

Sobre las especies de Molle y Sarar, se observó a individuos alimentándose de sus frutos y hojas, respectivamente. Estas especies están localizadas en los puntos 7 y 1, los mismos que están próximos entre sí.

Todos los puntos, dentro de los 500 m, tenían cerca a parques con áreas que van desde 1500 m<sup>2</sup> (aprox.) hasta 9500 m<sup>2</sup> (aprox.).

A pesar de que los puntos se encontraban cerca de avenidas principales y transitadas (Av. González Suárez, Av. Paseo de los Cañaris, Av. 12 de Abril, Av. Solano, Av. 24 de Mayo, Panamericana Norte y la Av. Pumapungo), su ubicación exacta, en la mayoría de ocasiones, recaía sobre calles secundarias, en donde el tránsito vehicular era escaso (en comparación a las mismas avenidas) y casi siempre, los sitios estaban conformados por viviendas de uso residencial.

# **4.4. Abundancia Relativa**

En el mes de Noviembre, al realizar la recopilación de puntos de ocurrencia, se registraron 17 individuos de Perico Caretirrojo perchados sobre en una zona de Eucaliptos ubicada en la Av. González Suárez (punto 11 – Ilustración 17), siendo la única ocasión en la que se pudo observar a este número de ejemplares. Esto sucedió aproximadamente a las 10 a.m.

En las dos fases del monitoreo del Perico Caretirrojo, generalmente se encontró que su población oscilaba desde 3 hasta 8 individuos. Sobre esta variación, no se pudo

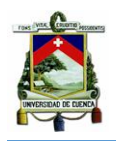

encontrar relación con la hora o el sitio de avistamiento, puesto que varios sitios, tanto en el horario de la mañana como en el de la tarde, se encontraron a 3 y 8 individuos.

Cabe mencionar que en múltiples ocasiones se observó a individuos de Perico Frentiescarlata (*Psittacara wagleri*) formar bandadas junto a Pericos Caretirrojos que en todas las ocasiones prevalecía en la cantidad de individuos.

La zona 1 tuvo muy poca actividad registrando 2.2 individuos por punto de conteo. En cambio la zona 2 tuvo 3.4 individuos por punto de conteo y 3.9 individuos por punto de conteo para la zona 3. A pesar de que la zona 3 es ligeramente superior, fue la zona 2 en donde más sitios fueron ocupados por la especie en estudio con un total de 8 sitios registrados.

Sin embargo, cada zona tuvo un punto de mayor frecuencia: para la zona 1 a pesar de que el punto 14 y el punto 7 tuvieron el mismo número de avistamientos, en el punto 7 (Av. Solano y Av. Remigio Crespo) se observaron más individuos; en la zona 2 fue el punto 1 (Parque de la Madre) y para la zona 3 fue el punto 3 (Urbanización Martin Fierro). Entre estos puntos (1,3 y 7) se registraron de forma acumulada 45 individuos frente a 95 registrados en todos los puntos durante todo el estudio.

En todo el trascurso del estudio, se notó claramente un cambio en las bandadas establecidas. En los meses de noviembre y diciembre se registró una permanencia grupal, pero en los meses de abril y mayo fue común observar volar a una o dos parejas.

En el mismo intervalo de meses, también se detectaron dos posibles nidos. Sin embargo, no pudieron ser comprobados, pues en el primer caso el nido estuvo situado en la pared lateral de Catedral de la Inmaculada que da a la calle Santa Ana, la cual en ese periodo estaba en intervenciones civiles. En el segundo caso, el nido se situó en el interior del techo de una propiedad ubicada en las calles Paseo de los Cañaris y Canela, pero no se volvió a observar a la pareja ocupar el nido, ni tampoco se evidenció la existencia de algún pichón. Ambos sitios pueden observarse en el Anexo 6.

En la segunda fase del monitoreo, se estableció conversación con dos moradores del sector que comprenden los puntos 4, 9 y 10. Estas personas indicaron que las aves observadas en el sector (4 en total) habían sido mascotas y posteriormente fueron liberadas. Precisamente una de las personas había sido dueño de dos individuos y nos

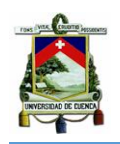

comentó que decidió liberarlas en vista de la prohibición de poseer especies silvestres y que lo hizo hace aproximadamente dos años.

Aunque la segunda persona también nos comentó sobre la liberación de otros dos individuos, no se pudo comprobar la veracidad de dicha afirmación, pues los supuestos dueños se habrían cambiado de domicilio. Sin embargo, la misma persona nos comentó sobre recurrentes visitas de ejemplares a sus cultivos de maíz, hecho que sí pudo ser verificado al observar a 4 individuos salir de dicho cultivo (punto 4).

# **4.5. Identificación y valoración de impactos**

En base a los resultados obtenidos en todo el proceso de investigación, así como la información consultada en fuentes bibliográficas, se logró establecer un criterio con el cual se seleccionaron las preguntas indicadas a continuación.

*Preguntas seleccionadas para determinar el nivel de riesgo del Perico Caretirrojo.* **POTENCIAL DE IMPACTO**

| 1   | <b>Impactos Ambientales</b>                                                                                                    | <b>Resultado</b> |
|-----|----------------------------------------------------------------------------------------------------|------------------|
| 1.1 | Impactos sobre especies: Capacidad de hibridación                                                                                                    |                  |
|     | ¿Existen especies nativas del mismo género o relacionadas<br>genéticamente que puedan hibridizar con la especie introducida?                                                                 |                  |
|     | ¿No hay especies nativas del mismo género o relacionadas<br>genéticamente que puedan hibridizar con la especie introducida?                                                                  | 1                |
|     | No se tiene información.                                                                                                    |                  |
|     |                                                                                                    |                  |
| 1.2 | Impactos sobre especies: Competencia por Recursos                                                                                                    |                  |
|     | ¿Existe alta probabilidad de que la especie pueda competir por<br>recursos con especies nativas (alimento, refugio, etc.)?                                                                   |                  |
|     | ¿Existe moderada probabilidad de que la especie pueda competir<br>por recursos con especies nativas (alimento, refugio, etc.)?                                                               |                  |
|     | ¿Existe bajo o ninguna probabilidad de que la especie pueda<br>competir por recursos con especies nativas (alimento, refugio,<br>$etc.$ )?                                                   | 1                |
|     | No se tiene información sobre competencia por recursos.                                                                                                    |                  |
| 1.3 | Impactos sobre hábitats-ecosistemas                                                                                                    |                  |
|     | ¿Existe alta probabilidad de que la especie pueda modificar la<br>estructura o funcionalidad de los hábitats o ecosistemas donde<br>se encuentra (i.e. construcción de cueva, diques, etc.)? |                  |

Tabla 11

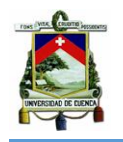

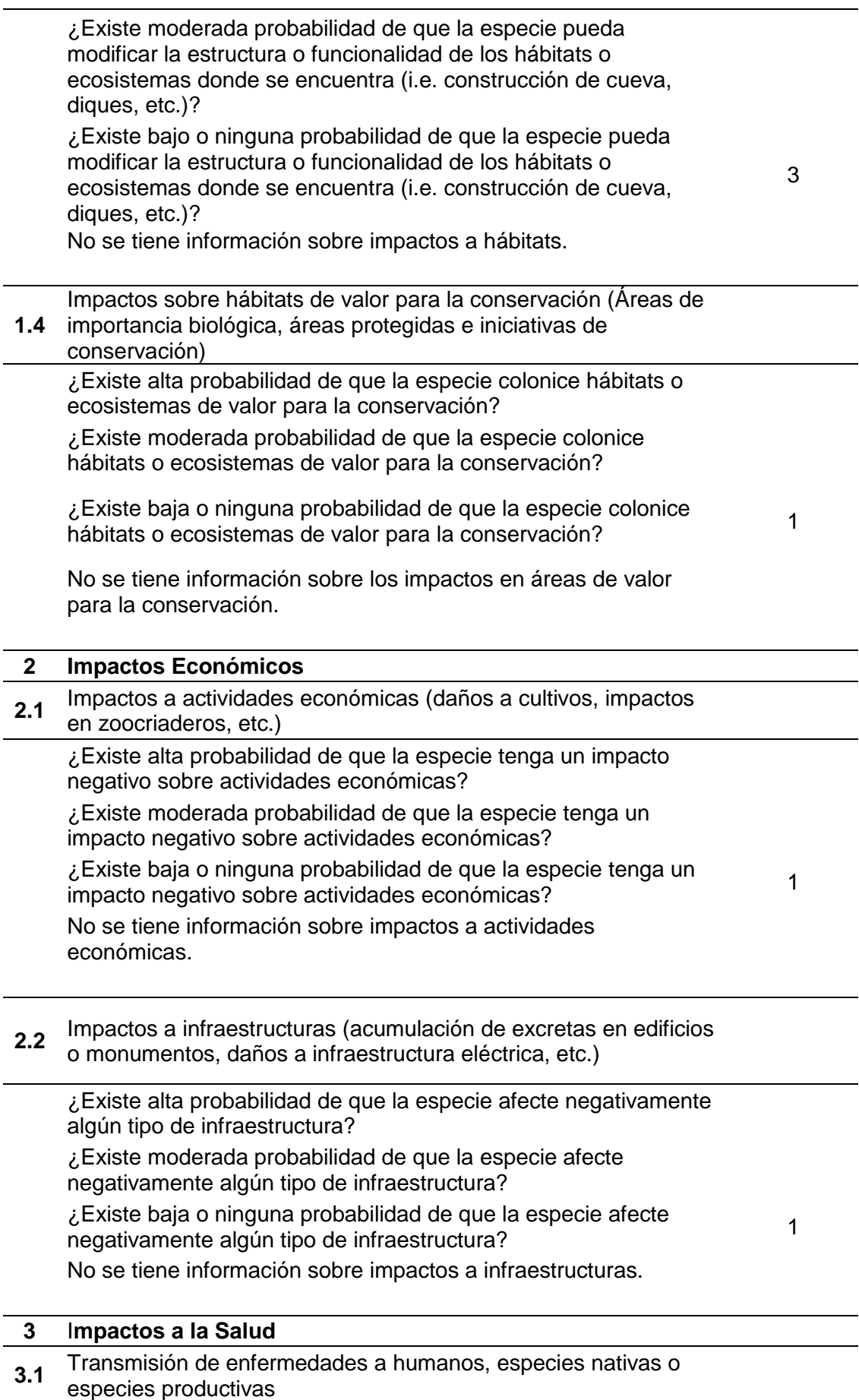

 $\overline{\phantom{0}}$ 

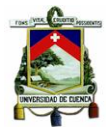

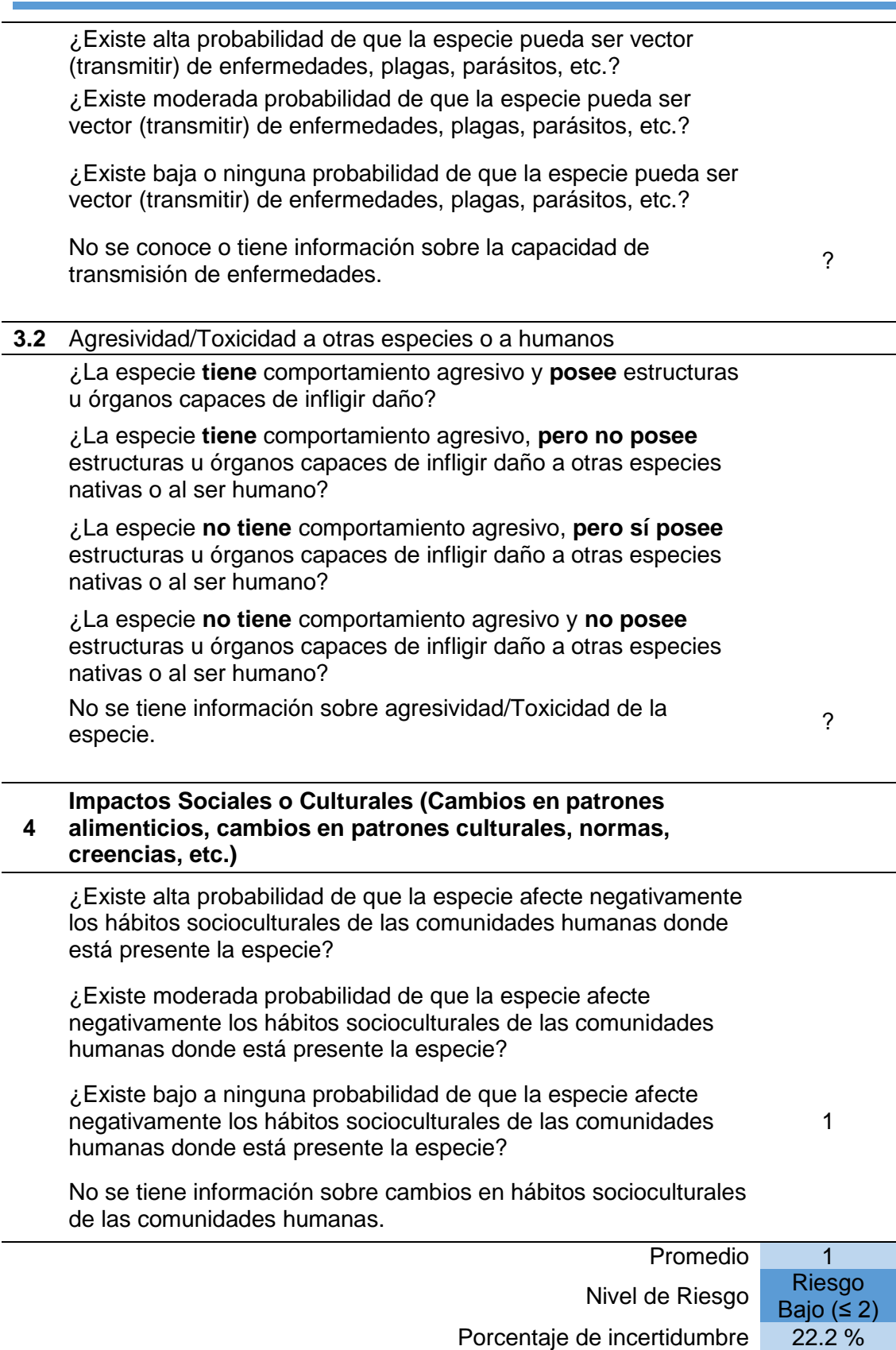

El resultado obtenido, según la metodología aplicada, dio como riesgo bajo al Perico Caretirrojo dentro de la ciudad de Cuenca, categoría que estuvo acompañada por

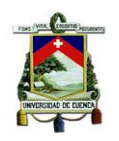

22.2% de incertidumbre. Además se muestra, según la valoración, que no hay impactos ambientales que requieran medidas de mitigación. Este resultado es de vital importancia ya que el plan de manejo se centrará en la prevención de futuros impactos.

#### **5. PLAN DE MANEJO**

Debido a que todos los impactos recibieron la mínima calificación y por ello el resultado del análisis de riesgo considera que la especie es de bajo riesgo, se determinó que los impactos no representan un problema para el medio ambiente o la sociedad, así el plan de manejo se centra en prevenir que la especie Perico Caretirrojo pueda convertirse en una especie invasora dentro de la ciudad de Cuenca.

#### **5.1. Medidas del Plan de Manejo.**

#### 5.1.1. Realizar monitoreos durante un año calendario.

5.1.1.1. Estrategias.

- Conectar los puntos más frecuentados, en recorridos realizados 1 o 2 veces por semana, en los horarios de 6 a 10 am o de 4 a 6 pm.
- Realizar tres monitoreos mensuales sobre los límites del área considerada en este estudio como nicho fundamental, ya sea de 6 a 10 am o de 4 a 6 pm.
- Fomentar la cooperación de la ciudadanía, a través de medios de comunicación de acceso masivo, en donde la población pueda reportar la fecha, número de individuos y sitios o dirección sobre el cual avistaron a la especie Perico Caretirrojo.

#### 5.1.1.2. Objetivos.

- Conocer los cambios poblacionales.
- Analizar el comportamiento frente a otras aves.
- Vigilar la distribución de la población del Perico Caretirrojo.

#### 5.1.2. Realizar monitoreos en todo el periodo de reproducción (enero - abril)

#### 5.1.2.1. Estrategias

 Buscar en todo el nicho fundamental, la existencia de nidos, por lo cual se recomienda conseguir un mínimo de 3 personas que puedan realizar la

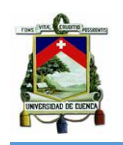

búsqueda. Para este periodo en especial, el monitoreo debe realizarse 4 días a la semana en los horarios de la mañana y de la tarde.

- Vigilar los nidos identificados en este estudio en el horario de la tarde por 3 días a la semana.
- Realizar seguimientos a individuos que estén solos o en pareja.

# 5.1.2.2. Objetivos

- Identificar la ubicación de los nidos del Perico Caretirrojo.
- Observar si existe alguna causa que impida la culminación del proceso reproductivo.
- Determinar si existe competencia con otras aves por el nido.
- Comprobar si los nidos mostrados en este estudio vuelven a ser utilizados.

#### 5.1.3. Realizar estudios sobre enfermedades zoonóticas

- 5.1.3.1. Estrategia
	- Recolectar muestras fecales y de plumas para realizar estudios de identificación de patógenos que puedan afectar tanto a humanos como animales. Esto puede aplicarse también a individuos de Perico Frentiescarlata (*Psittacara wagleri*).
- 5.1.3.2. Objetivo
	- Conocer si la especie es un vector de enfermedades zoonóticas ya sea para humanos o animales.

# **5.2. Recomendaciones**

En caso de que la especie presente varios nidos con huevos, se recomienda retirar todos los huevos y en lo posible tramitar su envío hacia el área de distribución natural de la especie. En caso de no ser posible el envío, se debe impedir que estos eclosionen.

De igual manera, si el ave llegara a extenderse fuera del área predicha por Maxent pero no sobrepasara el área predicha por GARP, se recomienda la poda de árboles en los límites del modelo GARP con el objetivo de mantener su distribución dentro dichas áreas.

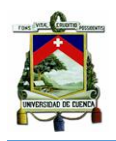

Sin embargo, si la especie logra desplazarse por fuera del límite establecido por el área de GARP, se sugiere que se realice una captura de los individuos, con el propósito de que estos no se extiendan a lugares donde no sea posible su control o cuyo impacto sea considerable.

# **6. DISCUSIÓN**

Inicialmente lo que el estudio buscó fue identificar los impactos que causan la presencia del Perico Caretirrojo dentro de la ciudad de Cuenca, idea que estuvo fundamentada en los antecedentes de la familia de Psitácidos como especies invasoras (Agnolin et al. 2014; Canavelli, Aramburú, & Zaccagnini, 2012; MacGregor et al. 2011; López & Elba, 2009) y en el desconocimiento, principalmente de distribución y abundancia con el que se comenzó la investigación. No obstante, también se planteó la opción de elaborar el plan de manejo enfocado en el control de la especie, si es que ésta no llegara a tener impactos significativos, la cual ante los resultados obtenidos, se considera como la hipótesis cumplida.

Por dicha razón, las medidas implementadas en el plan de manejo están dirigidas a la búsqueda de nueva información y por el momento a vigilar y controlar la reproducción de la especie. El resultado de este estudio está acorde con el criterio de los autores Pergl et al. (2016), .Sanguinetti et al. (2014) y Baptiste et al. (2010) que plantean que la realización de estudios sobre especies introducidas no deben darse cuando la especie ha atravesado todos los pasos para convertirse en una especie invasora, sino por el contrario los estudios deben ser preventivos o en lo posible buscar la detección temprana.

Los modelos de distribución potencial son utilizados según la información que se quiera obtener. Sin embargo, según Strubbe, Broennimann, Chiron, & Matthysen, (2013) y Peterson & Soberón, (2012), para estudiar especies introducidas se debe realizar una extensión del hábitat natural sobre el nuevo hábitat, con lo cual se pueden comparar las características ambientales entre estas zonas. Pero debido al difícil acceso sobre información climática actualizada en el país y al tiempo de respuesta que dan las entidades responsables de dichos datos en la ciudad, en este estudio se aplicaron de manera directa los modelos de distribución potencial, ya que solo se pudo contar con datos climáticos locales.

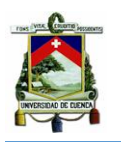

#### **UNIVERSIDAD DE CUENCA**

Aun así, el resultado generado por Maxent, seleccionó un área de la ciudad más caliente (temperatura promedio anual de 15°C), seca (precipitación anual de 500 mm aprox.) y con menor altitud. Esta configuración es similar a lo que sucede en el área de distribución natural de la especie, ya que en estudios realizados por Ordóñez et al. (2016) y Tinoco (2009) en el cantón Zapotillo, el cual posee vegetación de bosque seco, al igual que toda la región tumbesina sobre la cual se encuentra este cantón; se menciona una temperatura anual promedio de 25,6 °C, una precipitación anual de 500 mm (aprox.) y una altura de máximo 1000 m.

Al comparar estas configuraciones se comprueba que la especie seleccionó una zona de la ciudad que posee un clima similar al clima de su hábitat natural (cálido y seco) y que el modelo, con los puntos de ocurrencias y las variables climáticas utilizadas, fue capaz de predecir correctamente el nicho fundamental de la especie.

En este punto, se retoma el resultado obtenido por el modelo GARP, ya que, a pesar de que este mostró más área de distribución o nicho fundamental, también la limitó a un área de la ciudad con un clima seco y cálido. Ante esto, evidenciamos que por las preferencias climáticas y de altitud del Perico Caretirrojo, este no es capaz de llegar a los bosques circundantes a la ciudad o al Parque Nacional Cajas, debido a que presentan climas húmedos y fríos y se encuentran en alturas superiores al promedio de la ciudad (2500msnm).

En cuanto a las características del hábitat, varios estudios señalan que el proceso de colonización de una especie introducida en ciudades está ligada a la existencia de zonas arboladas, de parques con vegetación arbórea madura y específicamente árboles de gran tamaño (Sanz, Silva, & Angelozzi, 2016; Pineda, Malagamba, Arce, & Ojeda, 2013; Margaliano, Marti, Ibañez, & Montalti, 2009). Según la Sociedad Conservacionista Adubun de Venezuela (s. f.) y lo reportado por Perepelizin & Faggi (2009) y Gili (2007) los Psitácidos introducidos en ambientes urbanos, también utilizan especies vegetales altas y frondosas como eucaliptos, palmeras y pinos, ya sea para alimentarse o para anidar.

Ante lo mencionado y a pesar de que en el artículo publicado por la SEO/BirdLife (2006) se menciona de forma específica al Perico Caretirrojo visitar los parques de Barcelona - España, en este estudio no se comprobó que los parques hayan tenido gran influencia sobre el comportamiento del ave, ya que sólo el Parque de la Madre (Anexo 6) tuvo un registro de ocurrencia. No obstante, creemos que este parque, según la cantidad de individuos y las veces que ha sido visitado, tiene trascendencia

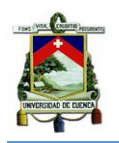

en el comportamiento de la especie por ser un punto de conexión entre varios corredores ecológicos sobre los cuales se tienen registros de ocurrencias.

Aunque se descartan los parques sobre el comportamiento de la especie, si se afirma que los árboles grandes y especialmente los árboles de eucalipto tienen relación con el Perico Caretirrojo. Esto se demuestra por la cantidad de aves (17) que fueron vistas sobre una parcela de eucaliptos y por la frecuencia con la que los Pericos visitaban otras zonas con estos árboles.

Hecho similar se reportó en San Diego – E.E.U.U (Gili, 2007) y en Uruguay (Aldabe et al. 2010), en donde individuos de Perico Frentiescarlata fueron vistos sobre árboles de eucalipto y aunque no se trata del Perico Caretirrojo, al observar en este estudio a las dos especies coexistir como una sola, se plantea la inquietud sobre si el comportamiento del Perico Caretirrojo o el Perico Frentiescarlata puede ser adoptado por la otra especie.

De los corredores ecológicos que más importancia tuvieron en el desplazamiento del ave (García & Abad, 2014), fue la rivera del Rio Tomebamba. En este punto, no se presenta ningún argumento que explique por qué este río fue el único considerado por el ave. Sin embargo, se puede corroborar que los Ríos Yanuncay y Río Tarquí no tienen influencia sobre la distribución, pues según el estudio realizado por Álvarez (2017), el cual analizó la influencia de la cobertura vegetal de la ciudad sobre la abundancia y riqueza de aves, utilizó las riveras del Río Tomebamba (a partir del punto de unión con el Río Yanuncay, el estudio fue menos riguroso), Río Tarqui y Río Yanuncay como sitios para ejecutar su monitoreo; tan sólo registró un total de 4 individuos de Perico Caretirrojo. Este hecho significa que de tener influencia los ríos mencionados, los 17 individuos que pudimos registrar también pudieron ser vistos en la investigación de Álvarez (2017).

El documento mostrado por la SEO/BirdLife, (2006) sobre el comportamiento del Perico Caretirrojo en ciudades de España, señala que frutos de Molle (*Schinus molle*) e inflorescencias de Álamo blanco (*Populus alba*) son consumidos por el ave en estudio. En nuestro caso, también se evidenció la ingesta de frutos de Molle, por lo que la presencia de este árbol es influyente en la distribución que tenga la especie. Sin embargo, para el álamo blanco, no se observó que el Perico tenga algún tipo de incidencia. No obstante, la especie si fue registrada en este estudio y hasta que no se realicen las investigaciones correspondientes no se puede descartar su posible relación.

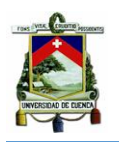

Como menciona Sierra & Almazán (2017) y Oviedo et al. (2012), una de las medidas que se aplican para el control de especies invasivas es la poda de árboles. Esta acción fue llevada a cabo sobre la parcela de Eucaliptos en los que se registró al mayor número de individuos de Perico Caretirrojo. Sin embargo, la poda fue observada después de 4 meses de haberse dado el registro. Aún así, se cree que éste pudo ser uno de los motivos por los cuales el número de abundancia se redujo.

El otro motivo que se considera para explicar la misma reducción, está basado en lo mencionado por Best et al. (1995) quien sostiene que el Perico Caretirrojo disminuye su población en la época de reproducción, hecho que se asume factible por la observación de parejas y la detección de dos nidos.

El estudio efectuado por Álvarez (2017) (mencionado anteriormente), registró 4 individuos, entre los meses de mayo a octubre de 2016, por lo cual, a pesar de que su monitoreo fue realizado en gran parte de la ciudad que está fuera del área de distribución potencial del Perico Caretirrojo, los resultados de abundancia no son tan distantes, si lo comparamos con los 8 individuos que fueron constantes en los registros obtenidos en los meses de abril, mayo y junio de 2017. Sin embargo, sin investigaciones anuales específicas no se puede argumentar sobre la variación poblacional que entre estos dos estudios comprenden el periodo de mayo de 2016 hasta junio de 2017.

Por otro lado, la categoría de "riesgo bajo" que obtuvo la especie al realizar el análisis de riesgos, va de la mano con lo visto en las salidas de in-situ y con lo publicado en otras partes con respecto a la abundancia de las especies ya consideradas invasoras, que causan grandes impactos: Por ejemplo Campos (2015) señala que un promedio de 300 individuos de Aratinga Orejiblanca (*Psittacara leucophthalmus*) causaron daños a cultivos de maíz y sorgo; Aldabe et al. (2010) menciona que de 100 a 700 individuos de Perico Frentiescarlata encontrados en La Plata - Argentina han causado problemas en zonas de agricultura.

El resultado del análisis de riesgo, también se vuelve confiable por lo publicado según la SEO/BirdLife (2006), quienes dicen que en la ciudad de Valencia – España se han registrado 30 individuos de Perico Caretirrojo, los mismos que son considerados por el autor como de impacto limitado debido al número de individuos. En base a esta información, los 17 individuos registrados en la ciudad no traerían consecuencias importantes para los cultivos de la zona urbana, además esto comprueba que no es una especie invasora.

Sin embargo, el establecimiento de nidos indican que la especie tiene intentos de reproducción, lo cual es la clave para que una especie introducida se convierta en una invasora (Soto et al., 2014; Gómez & Zuria, 2012; Guerrero et al., 2012). Además, al ser una especie con una dieta variada y encontrar en la ciudad corredores ecológicos sobre los cuales alimentarse o anidar, se debería aplicar todo la metodología propuesta por Baptiste et al. (2010) para determinar, de forma integral y no sólo en función a sus impactos; el riesgo de establecerse en la ciudad.

En vista de lo mencionado por Aldabe et al. (2010), quien dice que el Perico Frentiescarlata, especie que puede tener un comportamiento en entornos urbanos muy similar al del Perico Caretirrojo; se convirtió en una especie invasora en un tiempo aproximado de 20 años, establecemos que el plan de manejo está correctamente fundamentado al no centrarse en tratar impactos de mínima repercusión, sino actuar de manera general sobre la población del Perico Caretirrojo, priorizando su seguimiento y la obtención de información más específica, enfoques que contribuyen a prevenir la evolución de especie introducida a especie invasora.

# **7. CONCLUSIONES**

Con el presente estudio se determinó que no es adecuado desarrollar un plan de manejo basado en la mitigación de impactos, debido a que el Perico Caretirrojo presenta una baja abundancia y su distribución fue limitada al entorno urbano. Estos son factores determinantes para evidenciar que el ave no causa grandes daños, ya sea al ecosistema de la ciudad o el rural, así como a las actividades antrópicas. Sin embargo, se tiene presente que la especie ha evidenciado iniciativas de reproducción, actividad que de concluir con éxito significaría la apertura para ser considerada como especie invasora. Por esto, consideramos que el plan de manejo propuesto es pertinente para este caso de estudio, ya que en el momento actual resulta más eficiente y adecuado mirar hacia la prevención o detección a tiempo de posibles impactos futuros.

Se concluye también que el modelo de distribución potencial Maxent, predijo correctamente el nicho fundamental de la especie, ya que no se evidenció que la especie supere los límites del área predicha. Aquí también señalamos que el área considerada como nicho fundamental, está relacionada con la vegetación presente, puesto que la especie encuentra: alimentos accesibles como los frutos de molle o de árboles frutales plantados en huertas de casas; movilidad debido a la conexión entre

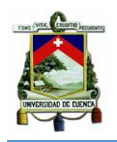

corredores ecológicos naturales y de intervención antrópica y el refugio necesario gracias a la presencia de eucaliptos.

Sin existir los estudios necesarios que investiguen sobre la biología y ecología del Perico Caretirrojo, se determina que los monitoreos constantes al ave son la principal herramienta para evitar problemas socio-ambientales.

Ante la poda de árboles observada en el estudio, concluimos que éstas deben ser realizadas con estándares técnicos, no solo pensados en el bienestar de la especie vegetal, sino contemplando el efecto que puede tener sobre la avifauna, principalmente evitando que éstas se desplacen hacía sitios fuera de su distribución natural, lo cual significaría contribuir al problema de especies introducidas. En este caso, ya existe el antecedente de una posible migración del Perico Caretirrojo, hecho que debe ser atendido con la importancia del caso.

En esta investigación no se observó que la especie tenga comportamientos agresivos hacia otras especies con lo cual tampoco se evidenció una competencia por recursos o el desplazamiento de otras aves.

Debido a que la población del Perico Caretirrojo es escaza, el plan de manejo no contempla ninguna estrategia que involucre la muerte del individuo. Al contrario, se busca que tanto los ejemplares como sus huevos puedan ser reubicados hacia su zona de distribución natural, hecho que es contemplado debido a que la especie es endémica en el país.

La época de invierno de la ciudad, que se da en los meses de marzo, abril y mayo, impidieron que los monitoreos fueran continuos, con lo cual no se recolectó información sobre la época reproductiva, ni se pudo establecer una razón del por qué la población disminuyó luego de esta época.

Con este trabajo se notó que no existe la preocupación en la ciudad por conocer sobre el efecto y consecuencia que una especie introducida puede tener, por lo que se espera que con el estudio realizado se inicien investigaciones multidisciplinarias, dirigidas tanto a especies nativas como a especies introducidas, en donde se haga evidente su función o efecto. Con ello ser valoradas y así tomar decisiones que miren hacia un desarrollo equilibrado entre ecosistemas y actividades antrópicas.

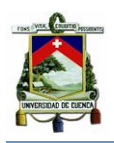

# **8. RECOMENDACIONES**

Es muy importante tener un control sobre las especies introducidas en la ciudad, por lo que se recomienda dar mayor apertura a estudios con esta temática.

Recopilar la información necesaria para aplicar todo el análisis de riesgo y tener un resultado más íntegro sobre la especie en estudio.

Generar y aplicar políticas severas al tráfico ilegal de especies. Sobre la misma se sugiere abordar todas las instancias que posee, como lo son: la captura, el traslado, la compra y las liberaciones voluntarias e involuntarias.

De igual manera se recomienda realizar campañas de concientización sobre la compra de especies silvestres, la liberación no controlada de las mismas y el peligro que representan las especies invasoras.

#### **9. BIBLIOGRAFÍA**

- Agnolin, F., Lucero, R., Nenda, S., & Lucero, S. (2014). Nuevos registros del PericoAustraliano (*Melopsittacus undulatus*) (Aves, *Psittacidae*) para Argentina y Brasil. *Nótulas Fuanísticas*, *148*, 1-4.
- Alava, J., Arosemena, X., Astudillo, E., Costantino, M., Peñafiel, M., & Bohorquez, C. (2007). Ocurrence, abundance and notes on some threatened ecuadorian birds in the El Canclón, Lagoon, Manglares Churute Ecological Reserve. *Ornitología Neotropical*, *18*, 223-232.
- Aldabe, J., Martínez, J. A., & Colo, M. J. (2010). Sobre la presencia del Calacante Cara Roja *Arantiga mitrata* (Aves, *Psittacidae*) en Uruguay. *Boletín de la Sociedad Zoológica del Uruguay*, *19*, 36-41.
- Almazán, C., Sierra, P., & Méndez, A. (2015). Primer registro de la cotorra argentina (*Myiopsitta monachus*) en Guerrero, México. *Huitzil*, *16*(1), 48-51.
- Álvarez, J., Serna, C., & García, A. (2016). Conservación de especies amenazadas de la familia *Psittacidae* desde la Institución Universitaria Pascual Bravo. *Cuaderno Activa*, *8*, 87-99.
- Álvarez, P. (2017). *Influencia de la cobertura vegetal de parques urbanos de cuenca sobre la comunidad de aves de Cuenca* (Maestría). Universidad del Azuay, Cuenca - Ecuador. Recuperado a partir de http://dspace.uazuay.edu.ec:8080/handle/datos/7042
- Aramburú, R., Canavelli, S., & Tito, G. (2013). *Experiencia sobre una propuesta de Manejo Integrado del daño causado por la Cotorra (Myiopsitta monachus) en Punta Indio, Buenos Aires*. Presentado en Neotropical psittacines as agriculture pest: Building capacity to manage conflicts between people and parrots., Grenada. Recuperado a partir de http://www.fcnym.unlp.edu.ar/uploads/docs/experiencia\_1\_2014.pdf
- Arias, I., & Ciro, L. (2014). Aplicación de métodos geoestadísticos para la caracterización de la calidad química de un depósito de material calcáreo. *Boletín de Ciencias de la Tierra*, *0*(35), 15-23. https://doi.org/https://doi.org/10.15446/rbct.n35.38233
- Arrieta, R., Sánchez, R., & Londoño, L. (2014). Análisis geoestadístico para la estimación oro y cobre en depósitos de tipo pórfido. *USBMed*, *5*(2), 80-88.
- Asociación Red Colombiana de Reservas Naturales de la Sociedad Civil, Asociación para el Estudio y la Conservación de las Aves Acuáticas en Colombia, & WWF Colombia. (2004). *Manual para el monitoreo de Aves Migratorias* (Primera). Colombia.
- Astudillo, P., & Siddons, D. (2013). *Avifauna de Santa Ana de los cuatros Ríos de Cuenca*. Cuenca - Ecuador. Recuperado a partir de http://cga.cuenca.gob.ec/sites/default/files/GUIA%20AVIFAUNA.pdf

Balaguer, L. (2004). Las plantas invasoras. *Historia Natural*, *5*, 32-41.

Baptiste, M., Castaño, N., Cárdenas, D., Gil, D., Lasso, C., & Gutiérrez, F. de P. (2010). *Análisis de riesgos y propuestas de categorización de especies introducidas para Colombia.* Bogotá - Colombia: Instituto de Investigación de Recursos Biológicos Van Humboldt. Recuperado a partir de http://repository.humboldt.org.co/bitstream/20.500.11761/31384/1/191.pdf

- Barragán, A., & Ochoa, P. (2014). Estudio de caso: Diseño de viviendas ambientales de bajo costo, Cuenca (Ecuador). *Maskana*, *5*(1), 82-98.
- Benito de Pando, B., & Peña de Giles, J. (2007). Aplicación de modelos de distribución de especies a la conservación de la biodiversidad en el sureste de la Península Ibérica. *Geofocus*, (7), 100-119.
- Best, B., Krabbe, N., Clarke, C., & Best, A. (1995). Red-masked Parakeet *Aratinga erythrogenys* and Grey-cheeked Parakeet *Brotogeris pyrrhopterus*: two threatened parrots from Tumbesian Ecuador and Peru? *Bird Conservation International*, *5*(2), 233-250.
- Campos, A. L. (2015). P*sittacara leucophthalmus (aves: psittacidae) e seus impactos sobre a agricultura na mesorregião campo das vertentes, minas gerais: ecologia e etnobiologia como subsídios ao manejo* (Maestría). Universidade Federal de Viçosa, Brasil. Recuperado a partir de http://locus.ufv.br/bitstream/handle/123456789/6419/texto%20completo.pdf?se quence=1&isAllowed=y
- Canavelli, S. B., Aramburú, R., & Zaccagnini, M. E. (2012). Aspectos a considerar para disminuir los conflictos originados por los daños de la cotorra *(Myiopsitta monachus*) en cultivos agrícolas. *El hornero*, *27*(1), 89-101.
- Carrión, D. (2014). *Comparación de variables edaficoclimáticas, en zonas de bosque y páramo utilizando modelo de interpolación kriging en la parroquia Achupallas, cantón Alausí, provincia de Chimborazo* (Pregrado). Escuela Politécnica Nacional de Chimborazo, Riobamba. Recuperado a partir de http://dspace.espoch.edu.ec/handle/123456789/3596
- Carvallo, G. (2009). Especies Exóticas e Invasiones Biológicas. *Ciencia Ahora*, (23). Recuperado a a partir de de

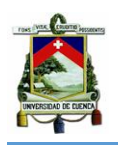

http://www.plantasvasculares.uns.edu.ar/dpv/papers%20conservaci%C3%B3n/ Carvallo%20Invasiones%20biologicas.pdf

- Castro, P., Valladares, F., & Alonso, A. (2004). La creciente amenaza de las invasiones biológicas. *Revista Ecosistemas*, *13*(3). https://doi.org/10.7818/re.2014.13-3.00
- Diagrama BAM. (2011). Recuperado 26 de abril de 2017, a partir de http://nicho.conabio.gob.mx/conceptos-y-teoria/diagrama-bam
- Duarte, F., Calvo, M. V., Borges, A., & Scatoni, I. B. (2015). Geoestadística aplicada al estudio de la distribución espacial de los insectos y su utilización en el manejo integrado de plagas. *Revista agronómica del noroeste argentino*, *35*(2), 9-20.
- Duncan, R., Blackburn, T., & Sol, D. (2003). The Ecology of Bird Introductions. *Annual Review of Ecology, Evolution, and Systematics*, *34*(1), 71-98. https://doi.org/10.1146/annurev.ecolsys.34.011802.132353
- Ferrer, Y., Abasolo, F., & Plasencia, A. (2017). Aves silvestres como mascotas en la región central de Cuba: Elementos para una estrategia de mitigación. *Biología Tropical*, *65*(3), 962-974.
- Freile, J., Moreano, M., Bonaccorso, E., Santander, T., & Chaves, J. (2004). Notas sobre la historia natural, distribución y conservación de algunas especies de aves amenazadas del suroccidente de Ecuador. *Cotinga*, *21*, 18-24.
- Freire, J., & Rodas, F. (2007). Conservación de aves en Ecuador: ¿Cómo estamos y qué necesitamos hacer? *Cotinga*, *29*, 48-55.
- GAD Municipal de Cuenca. (s. f.). División Política Territorial del Cantón Cuenca [Informativa]. Recuperado 28 de agosto de 2017, a partir de http://www.cuenca.gov.ec/?q=page\_divisionpolitica
- Gallina, S., & López, C. (Eds.). (2011). *Manual de Técnicas para el estudio de la Fauna* (Vol. 1). Querétaro, México: Universidad Autónoma de Querétaro - Instituto de Ecología. Recuperado a partir de https://s3.amazonaws.com/academia.edu.documents/35830666/MANUAL\_DE\_

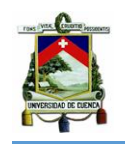

TECNICAS\_PARA\_EL\_ESTUDIO\_DE\_LA\_FAUNA.pdf?AWSAccessKeyId=AKI AIWOWYYGZ2Y53UL3A&Expires=1502823860&Signature=8Oa3L4pn1ehnyI %2B4ZkdSx9yai%2FY%3D&response-contentdisposition=inline%3B%20filename%3DManual\_de\_Tecnicas\_para\_el\_estudio \_de\_la.pdf#page=99

Gálvez, A. (2008). *Identificación de sexo en los géneros Ara, Amazona y Rhyncopsitta de la familia Psittacidae aplicando una técnica molecular y posibles causas de ausencia de dimorfismo sexual.* (Pregrado). Universidad Michoacana de San Nicolás de Hidalgo, Michoacan - México. Recuperado a partir de https://s3.amazonaws.com/academia.edu.documents/30201917/identificaciond esexoenlosgenerosaraamazonayrhyncopsyttadelaf.pdf?AWSAccessKeyId=AKI AIWOWYYGZ2Y53UL3A&Expires=1503353351&Signature=IqGkryP8Tl7HKM1 htbxrVmm8nAA%3D&response-contentdisposition=inline%3B%20filename%3DUNIVERSIDAD\_MICHOACANA\_DE\_S

AN\_NICOLAS\_DE.pdf

- García, F., & Abad, J. (2014). Los corredores ecológicos y su importancia ambiental: Propuestas de actuación para fomentar la permeabilidad y conectividad aplicadas al entorno del río Cardeña (Ávila y Segovia). *Observatorio Medioambiental*, *17*, 253-298.
- GARP. (2011). Recuperado 26 de abril de 2017, a partir de http://nicho.conabio.gob.mx/la-calibracion-del-modelo/garp
- Garriga, A., Lubin, P., Merino, J., Padilla, M., Recio, P., & Suárez, J. (2009). *Introducción al análisis de datos* (Primera). Madrid: Universidad Nacional de Educación a Distancia.
- Gili, E. (2007). Parrots take over the cities; [Source: IPS]. *Noticias Financieras; Miami*. Recuperado a a partir de de http://search.proquest.com.v.ucuenca.edu.ec/docview/466832961/abstract/AED DDB02AC724421PQ/1
- Giménez, F., Monsoriu, J., & Cuador, J. (2014). Un laboratorio virtual para la enseñanza del Krigeado. *Modelling in Science Education and Learning*, *7*, 73- 82.
- Giraldo, R. (s. f.). *Introducción a la Geoestadistca*. Bogotá: Universidad Nacional de Colombia.
- Gómez, L., & Zuria, I. (2012). Registros del estornino pinto (*Sturnus vulgaris*) en la ciudad de Pachuca, Hidalgo y evidencias de actividad reproductiva. *Huitzil*, *13*(2), 146-150.
- Guerrero, I., Galina, P., Caraveo, J., Tovar, I., Cruz, O. R., & Álvarez, S. (2012). Primer registro de la cotorra argentina (*Myiopsitta monachus*) en Baja California Sur, México. *Huitzil*, *13*(2), 156-161.
- Illoldi, P., & Escalante, T. (2008). De los modelos de nicho ecológico a las áreas de distribución geográfica. *Focus Article*, *3*, 7-12.
- Instituto Nacional de Estadísticas y Censos. (2010). *Fascículo Provincial Azuay* (Resultados del Censo 2010 de población y vivienda en el Ecuador) (p. 8). Azuay - Ecuador: INEC. Recuperado a partir de http://www.ecuadorencifras.gob.ec/wp-content/descargas/Manulateral/Resultados-provinciales/azuay.pdf
- Lara, C., Castaño, A., & Jonker, R. (2007). Notas acerca de las guacamayas (*Psittacidae: Ara*) introducidas en el municipio de Medellín, Colombia. *Boletín SAO*, *17*(2), 104-110.
- Lobo, J. M., Jiménez-Valverde, A., & Real, R. (2008). AUC: a misleading measure of the performance of predictive distribution models. *Global Ecology and Biogeography*, *17*(2), 145-151. https://doi.org/10.1111/j.1466- 8238.2007.00358.x
- López, P., & Elba, R. (2009). Primer registro del perico argentino (*Myiopsitta monachus*) en Oaxaca, México. *Huitzil*, *10*(2), 48-51.
- MacGregor, I., Calderón, R., Meléndez, A., López, S., & Schoundube, J. (2011). Pretty, but dangeruous! Records of non-native Monk Parakeets (*Myipsitta monachus*) in Mexico. *Revista Mexicana de Biodiversidad*, *82*, 1053-1056.
- Margaliano, R., Marti, L., Ibañez, L., & Montalti, D. (2009). Comunidad de aves urbanas de Lavallol, Buenos Aires, Argentina. *Acta zoológica lilloana*, *53*(1-2), 108-114.
- Matute, C., & Siguencia, C. (2016). *Hacia la conformación de un modelo de distribución de usos y asignación de características de ocupación a partir de análisis Geo estadístico. Caso estudio Av. Paseo de los Cañarís de la ciudad de Cuenca año 2015* (Pregrado). Universidad de Cuenca, Cuenca. Recuperado a partir de http://dspace.ucuenca.edu.ec/handle/123456789/25220
- Millán, J. (2014). *La Suerte de la Fea la Bonita la Desea. Una revisión de la literatura científica sobre los impactos del tráfico ilegal de fauna silvestre en el mundo.* (Pregrado). Pontificia Universidad Javeriana, Bogotá. Recuperado a partir de file:///C:/Users/Usuario/Downloads/MillanArbelaezJuanPablo2014.pdf

Monge, J. (2009). Las especies invasoras vertebradas. *Biocenosis*, *22*(1-2), 3-12.

- Murgui, E., & Valentín, A. (2003). Relación entre las características del paisaje urbano y la comunidad de aves introducidas en la ciudad de Valencia (España). *Ardeola*, *50*(2), 201-214.
- Neo, M. L. (2012). A review of three alien parrots in Singapore. *NATURE IN SINGAPORE*, *5*, 241-248.
- Ordóñez, L., Tomás, G., Armijos, D., Jara, A., Cisneros, R., & Espinosa, C. (2016). Nuevos aportes al conocimiento de avifauna en la región Tumbesina; implicaciones para la conservación de la Reserva de Biosfera del Bosque Seco, Zapotillo, Ecuador. *Ecosistemas*, *25*(2), 13-23.
- Oviedo, R., González, L., Regalado, L., Hechavarría, L., Herrera, P., Hernández, J., … Brull, G. (2012). Protocolo para la detección y manejo de plantas invasoras o potencialmente invasoras en áreas naturales y seminaturales de Cuba. *Bissea*,

**UNIVERSIDAD DE CUENCA**

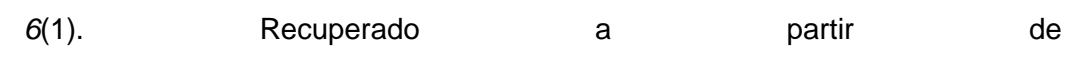

https://www.researchgate.net/profile/Lisbet\_Gonzalez-

Oliva/publication/262935930\_PROTOCOLO\_PARA\_LA\_DETECCION\_Y\_MAN EJO\_DE\_PLANTAS\_INVASORAS\_O\_POTENCIALMENTE\_INVASORAS\_EN\_ AREAS\_NATURALES\_Y\_SEMINATURALES\_DE\_CUBA/links/0a85e53963a2f 5175e000000.pdf

Oyala, V. (2012). *Sistemas de información geográfica* (Vol. 1). Copyright.

- Perepelizin, P. V., & Faggi, A. M. (2009). Diversidad de aves en tres barrios de la ciudad de Buenos Aires, Argentina. *Multequina*, *18*(2), 71-85.
- Pergl, J., Sádlo, J., Petrusek, A., Laštůvka, Z., Musil, J., Perglová, I., … Pyšek, P. (2016). Black, Grey and Watch Lists of alien species in the Czech Republic based on environmental impacts and management strategy. *NeoBiota*, *28*, 1- 37. https://doi.org/10.3897/neobiota.28.4824
- Peterson, A. T. (2001). Predicting species' geographic distributions based on ecological nicho modeling. *The Condor*, *103*, 599-605.
- Peterson, A. T. (2003). Predicting the geography of species' invasions via ecological nicha modeling. *The Quarterly Review of Biology*, *78*(4), 419-433.
- Peterson, A. T., Papeş, M., & Soberón, J. (2008). Rethinking receiver operating characteristic analysis applications in ecological niche modeling. *Ecological Modelling*, *213*(1), 63-72. https://doi.org/10.1016/j.ecolmodel.2007.11.008
- Peterson, T., & Soberón, J. (2012). *Modelación de GARP y Maxent.* México.
- Phillips, S. (2010). A brief tutorial on Maxent. *Network of Conservation Educators and Practitioners, Center for Biodiversity and Conservation, American Museum of Natural History*, *3*, 108-135.
- Phillips, S., Anderson, R., & Schapire, R. (2006). Maximum entropy modeling of species geographic distributions. *Ecological Modelling*, *190*(3-4), 231-259.
- Pineda, R., & Malagamba, A. (2011). Nuevos registros de aves exóticas en la ciudad de Querétaro, México. *Huitzil*, *12*(2), 22-27.
- Pineda, R., Malagamba, A., Arce, I., & Ojeda, J. (2013). Detección de aves exóticas en parques urbanos del centro de México. *Huitzil*, *14*(1). Recuperado a partir de http://www.scielo.org.mx/scielo.php?script=sci\_arttext&pid=S1870- 74592013000100008
- Puente, C. (2009). *Estadística descriptiva e inferencial y una introducción al método científico* (Primera edición, Vol. 1). España: Complutense.
- Ramírez, C. (2006). *Gestión de Plagas con Métodos Geoestadísticos* (Maestría). Universidad Politécnica de Cataluña.
- Ramírez, J. (2012). Registro de la cotorra argentina (*Myiopsitta monachus*) en la Ciudad de México y áreas adyacentes. *Huitzil*, *13*(2), 110-115.
- Ramírez, P., Ruiz, A., Navarro, A., Vargas, M., & García, U. (2015). Aves exóticas en el AICA «Humedales de Alvarado», Veracruz, México. *Acta zoológica mexicana*, *31*(3), 480-485.
- Ravazzi, G., & Frola, M. (1999). *Loros y Periquitos*. Barcelona España: Editorial de Vechi, S. A.
- Reed, J., McCleery, R., Silvy, N., Smeins, F., & Brightsmith, D. (2014). Monk parakeet nest-site selection of electric utility structures in Texas. *Elsevier*, *129*, 65-72.
- Reguerin, J. (2012). *Distribución potencial de especies de la familia Araliaceae de la Región Madidi* (Pregrado). Universidad Mayor de San Andrés, La Paz, Bolivia. Recuperado a a partir de http://www.mobot.org/PDFs/research/madidi/Itla\_2010\_Thesis.pdf
- Rodrigues, A. (2011). *Aplicación de modelos de distribución geográfica para la conservación y reintroducción en el hábitat natural del Lychnophora ericoides.* (Maestría). Universidad Internacional de Andalucía, Brasilia, Brasil.
- Rodríguez, J., Rojas, F., Arzuza, D., & Gonzáles, A. (2005). *Loros, Pericos y Guayacamos Neotropicales*. Bogotá - Colombia.
- Salguero, B., Armbrecht, I., Hurtado, H., & Arcila, Á. M. (2011). *Wasmannia auropunctata* (Hymenoptera: *Formicidae*): ¿unicolonial o multicolonial? en el

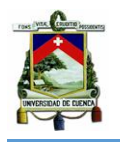

valle geográfico del río Cauca. *Revista Colombiana de Entomología*, *37*(2), 279-288.

- Sanguinetti, J., Buria, L., Malmierca, L., Valenzuela, A., Núñez, C., Pastore, H., … Chehébar, C. (2014). Manejo de especies exóticas invasoras en Patagonia, Argentina: Priorización, logros y desafíos de integración entre ciencia y gestión identificados desde la Administración de Parques Nacionales. *Ecología austral*, *24*(2), 183-192.
- Santander, T., Bonaccorso, E., & Freile, J. (2005). Evaluación ecológica rápida de la avifauna en dos localidades de bosques seco en el occidente de la provincia de Loja. *Ecociencia, MAE y Proyecto Bosque Seco*, 43-72.
- Sanz, V., Silva, E., & Angelozzi, G. (2016). Registros de nuevas especies de aves accidentales y exóticas en la isla de Margarita, Venezuela. *Journal of Caribbean Ornithology*, *29*(0), 9-12.
- SEO/BirdLife. (2006). *Aratinga erythrogenys* (Grupos de aves exóticas) (p. 9). España: Sociendad Española de Ornitología. Recuperado a partir de http://www.seo.org/wp-content/uploads/2013/05/fichagae\_arat\_erythr\_2006.pdf
- Siavichay, F., & Alvarado, D. (2008). *Propuesta de herramientas para el manejo del tráfico de fauna silvestre en Quito, Guayaquil y Cuenca* (Pregrado). Universidad del Azuay, Cuenca. Recuperado a partir de http://dspace.uazuay.edu.ec:8080/handle/datos/107
- Sierra, P., & Almazán, C. (2017). Registro de anidación de la cotorra argentina (*Myiopsitta monachus*) en el estado de Guerrero, México. *Acta zoológica mexicana*, *33*(1), 126-129.
- Smith, R., & Campuzano, C. (s. f.). Detección de puntos anormalmente extremos (Outliers) en series hidrológicas. Presentado en XIV Seminario Nacional de Hidráulica e Hidrología, Medellín: Universidad Nacional de Colombia. Recuperado a partir de http://www.bdigital.unal.edu.co/4424/1/AA3325.pdf

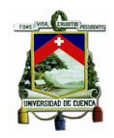

- Soberón, J., & Nakamura, M. (2009). Niches and distributional areas: Concepts, methods, and assumptions. *Proceedings of the National Academy of Sciences*, *106*(2), 19644-19650.
- Sociedad Conservacionista Adubun de Venezuela. (s. f.). *Aves de Caracas*. Caracas. Recuperado a a partir de de https://issuu.com/jackpugh/docs/aves\_de\_caracas\_book
- Soto, R. A., Lebgue, T., Espinoza, J. R., Quintana, R., Quintana, G., Balderrama, S.,… Mondaca, F. (2014). Primer registro de la cotorra argentina (*Myiopsitta monachus*) en Chihuahua, México. *Huitzil*, *15*(1), 1-5.
- Strubbe, D., Broennimann, O., Chiron, F., & Matthysen, E. (2013). Niche conservatism in non-native birds in Europe: Niche unfilling rather than niche expansion. *Global Ecology and Biogeography*, *22*(8), 1-10.
- The University of Kansas Center for Research. (2002). Users Manual. Recuperado 4 de mayo de 2017, a partir de http://www.nhm.ku.edu/desktopgarp/UsersManual.html
- Tinoco, B. (2009). Estacionalidad de la comunidad de aves en un bosque deciduo tumbesino en el sur occidente de Ecuador. *Ornitología Neotropical*, *20*(2), 157- 170.
- Toft, C. A., & Wright, T. F. (2015). *Parrots of the Wild: A Natural History of the World's Most Captivating Birds*. Univ of California Press.
- Vilches, A., Arcaria, N., & Darrigran, G. (2010). Introducción a las invasiones biológicas. *Boletín Biológico*, (17), 14-19.

Villar, B. de J. (2014). *Modelos bayesianos para la distribución de especies con registros de solo presencias.* Colegio de Postgraduados, Texcoco, México. Recuperado a a partir de de http://www.biblio.colpos.mx:8080/xmlui/bitstream/10521/2337/1/Villar\_Hernand ez\_BJ\_MC\_Estadistica\_2014.pdf

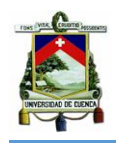

Volpe, N., & Aramburú, R. (2011). Preferencias de nidificación de la Cotorra argentina (*Myiopsitta monachus*) en un área urbana de Argentina. *Ornitología Neotropical*, *22*, 111-119.

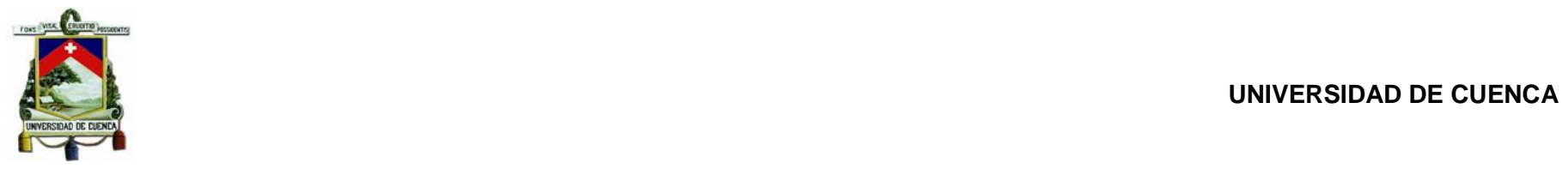

# **10. ANEXOS**

# **Anexo 1. Guía de campo para Abundancia Relativa**

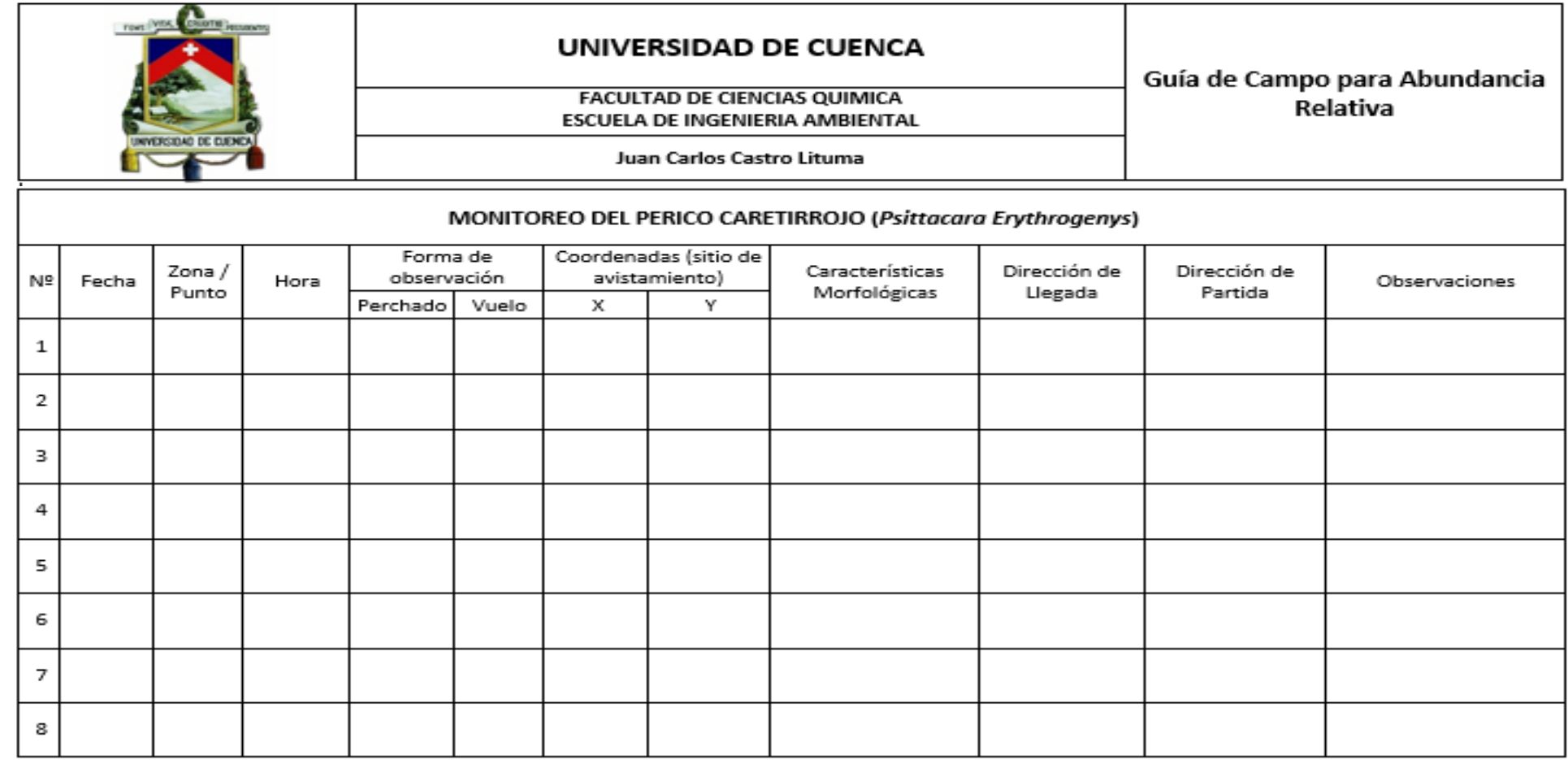

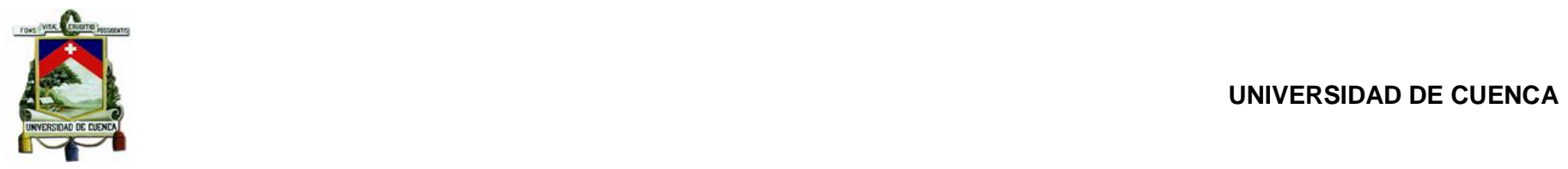

**Anexo 2. Guía de campo para Preferencia de Habitad (A).**

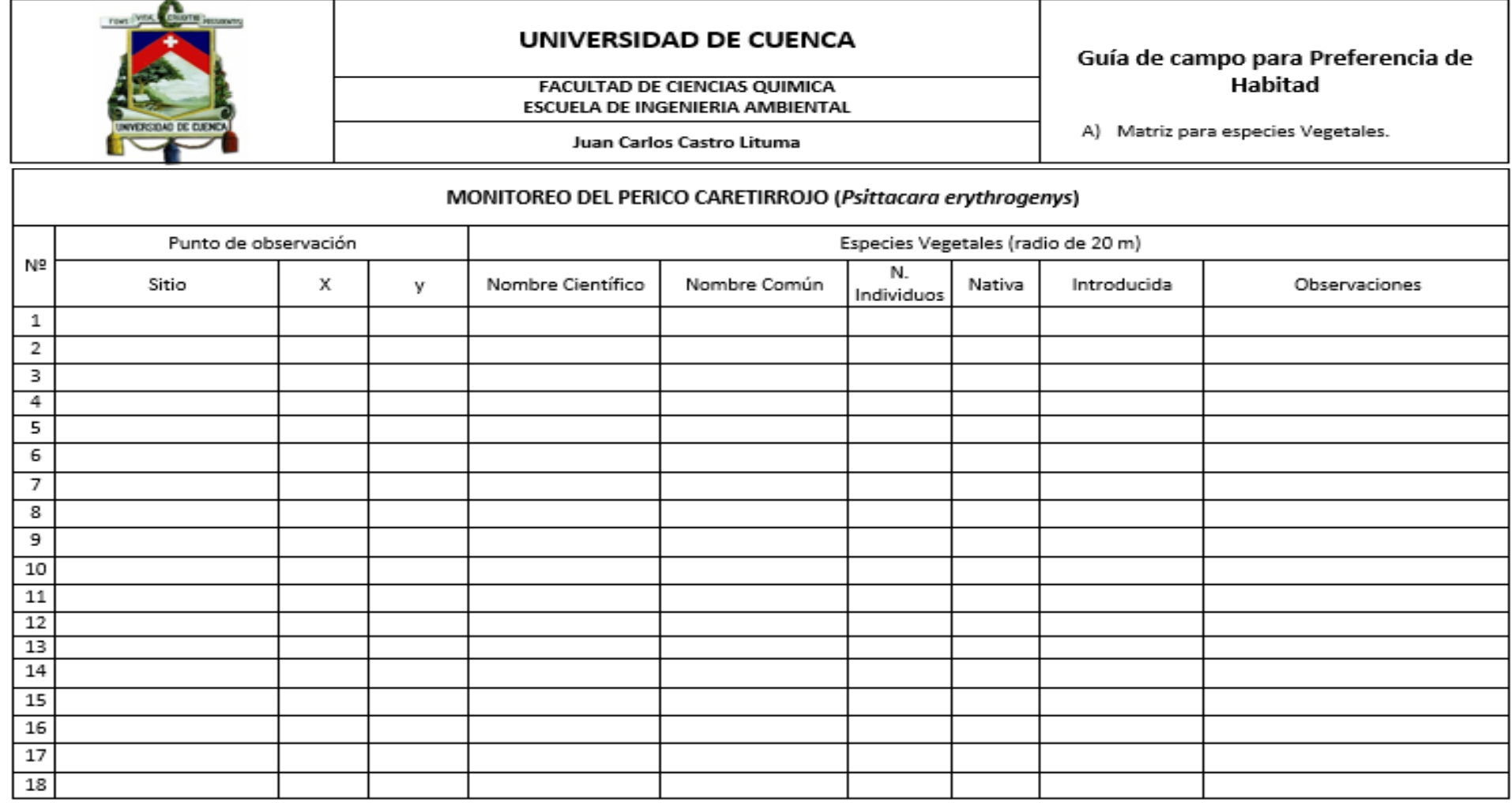

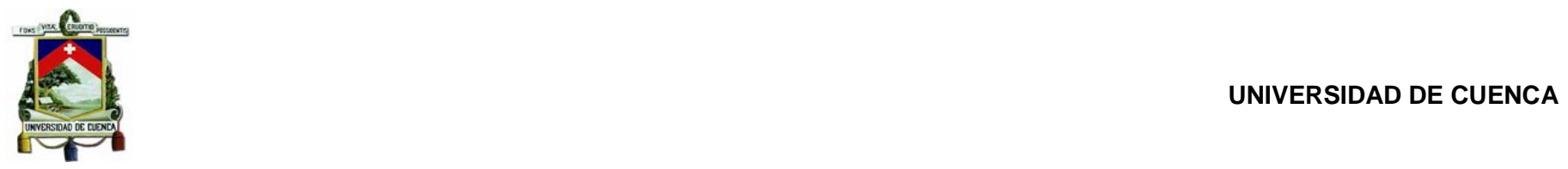

# **Anexo 3. Guía de campo para Preferencia de Habitad (B).**

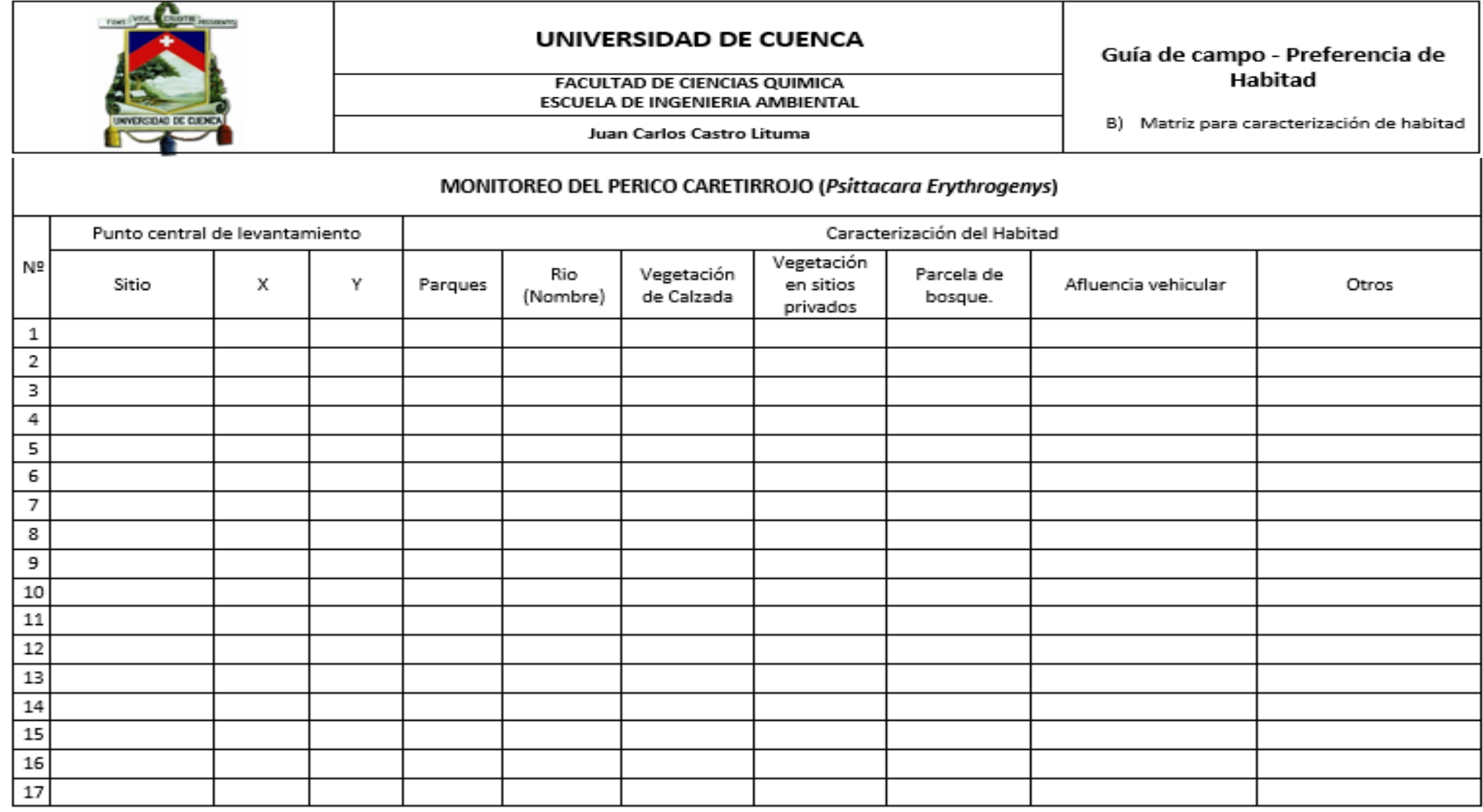
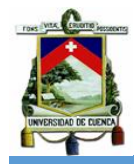

## **Anexos 4. Datos climáticos**

a) Datos de temperatura anual

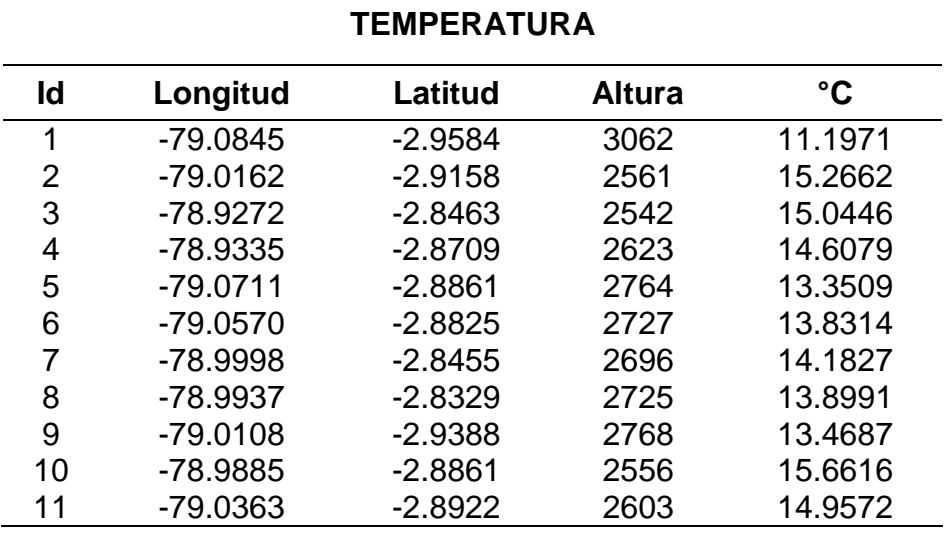

## b) Datos de humedad relativa anual

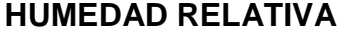

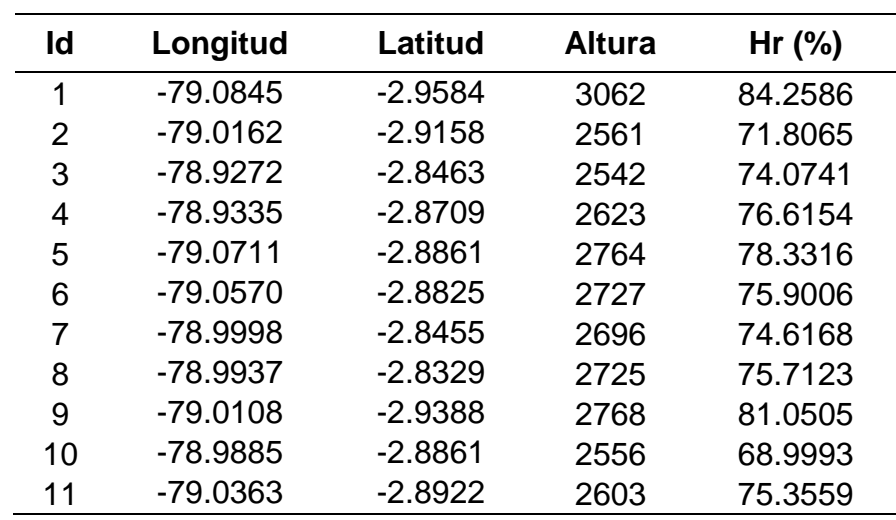

.

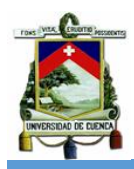

c) Datos de precipitación anual

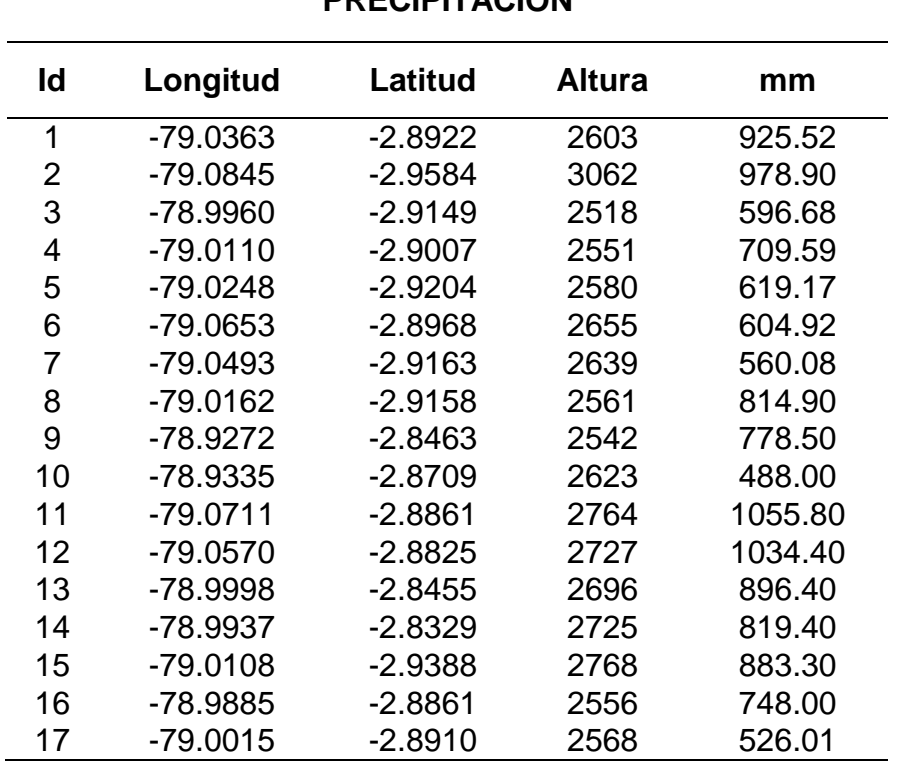

## **PRECIPITACIÓN**

**Anexo 5. Riqueza y Abundancia de Especies Vegetales.**

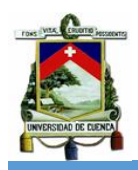

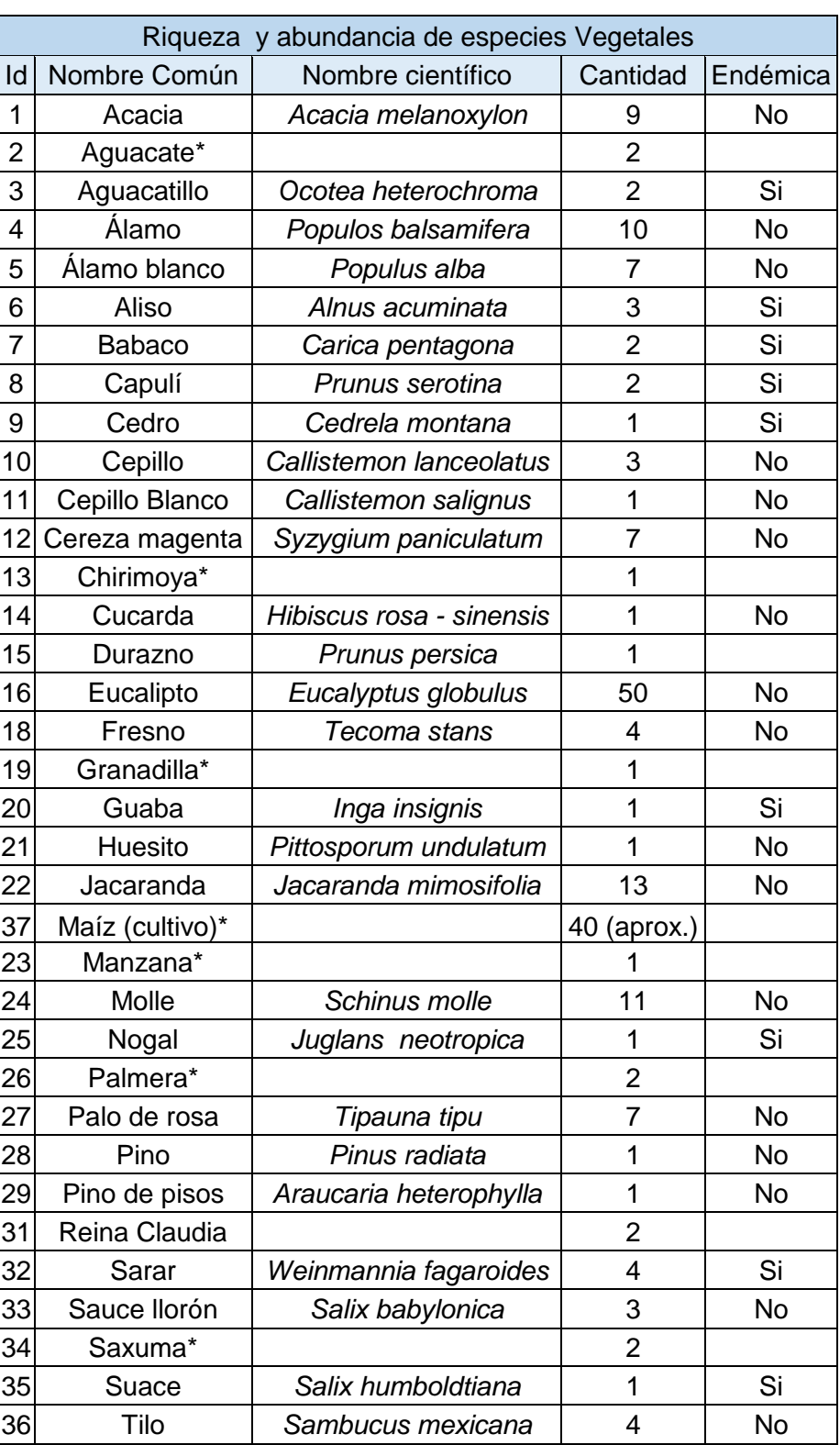

Nota: Especies no identificadas (\*)

## **Anexo 6. Fotografías (Puntos de monitoreo y nidos)**

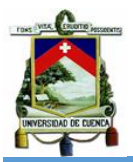

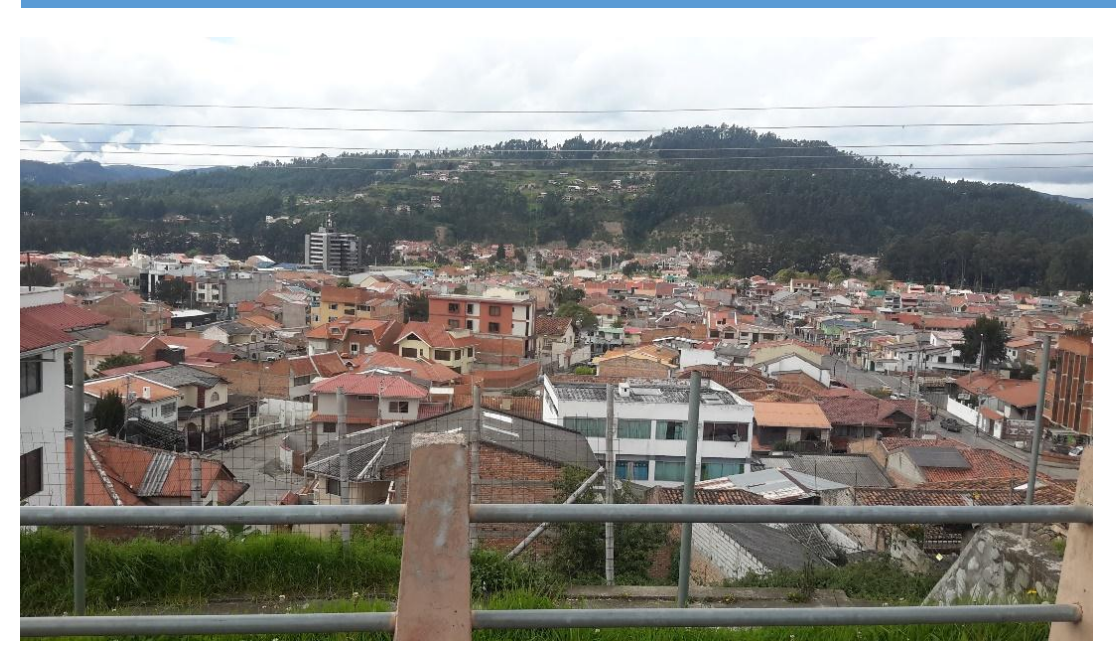

Parque Víctor G. Aguilar (Juan José Flores y Jacinto Jijón y Camallo)

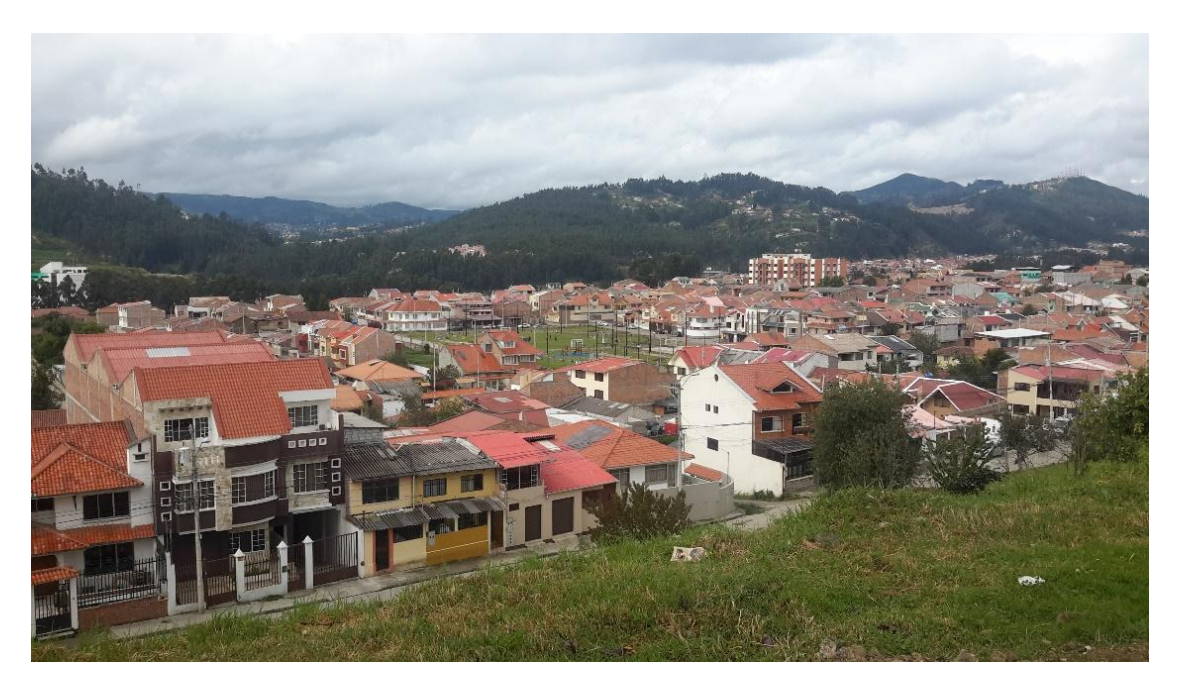

(De los Huancavilcas y De los Colorados)

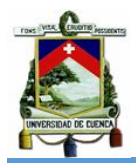

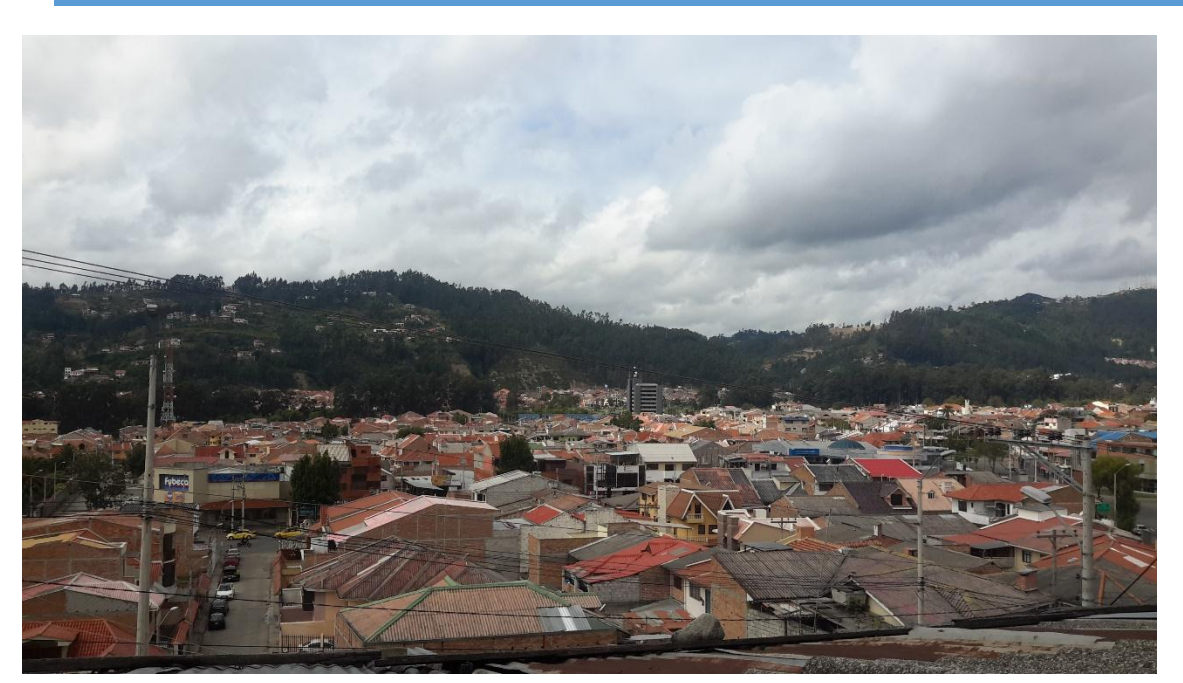

(Iñanquito y Yanahurco)

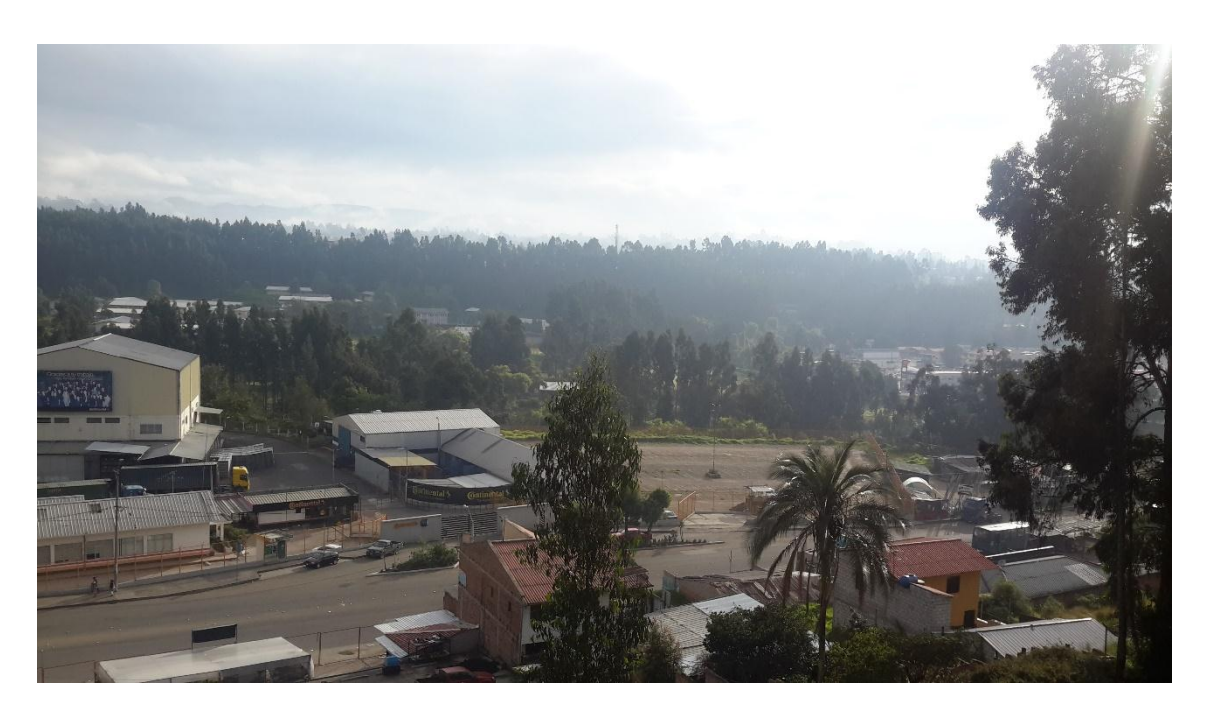

(Av. España y San Pablo del Lago - Altos)

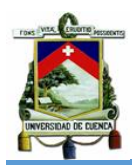

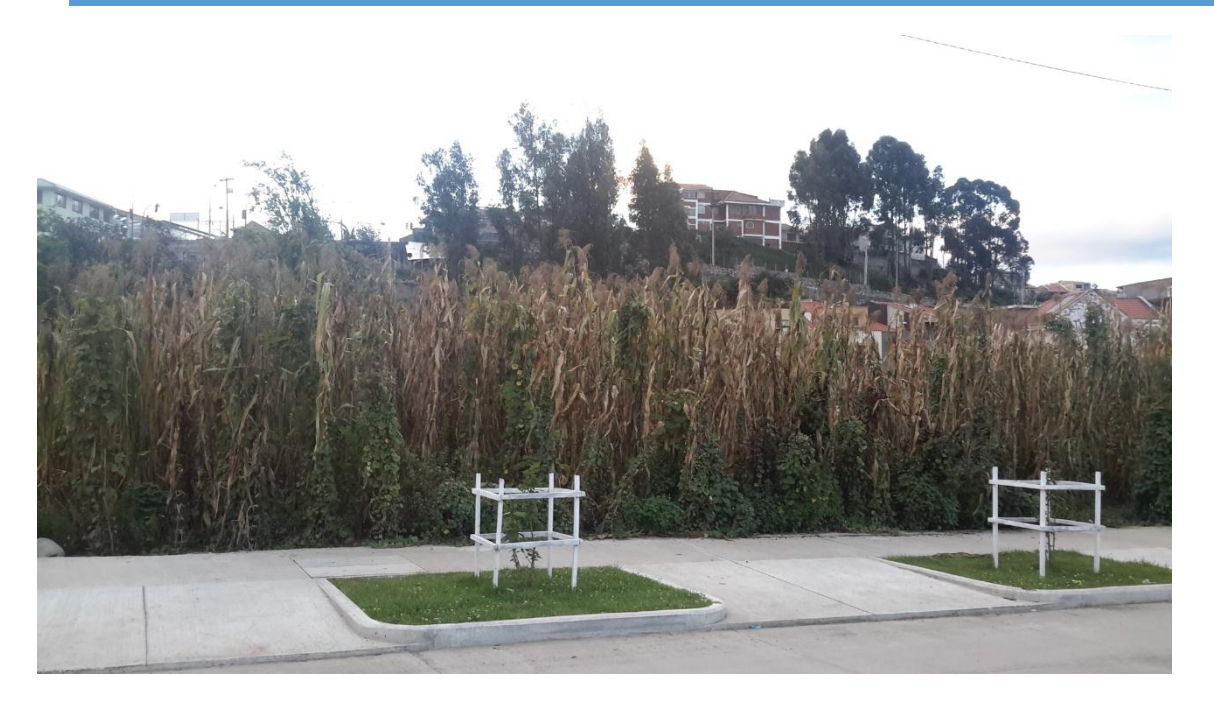

Cultivo de maíz (Oscar Romero y José Martí)

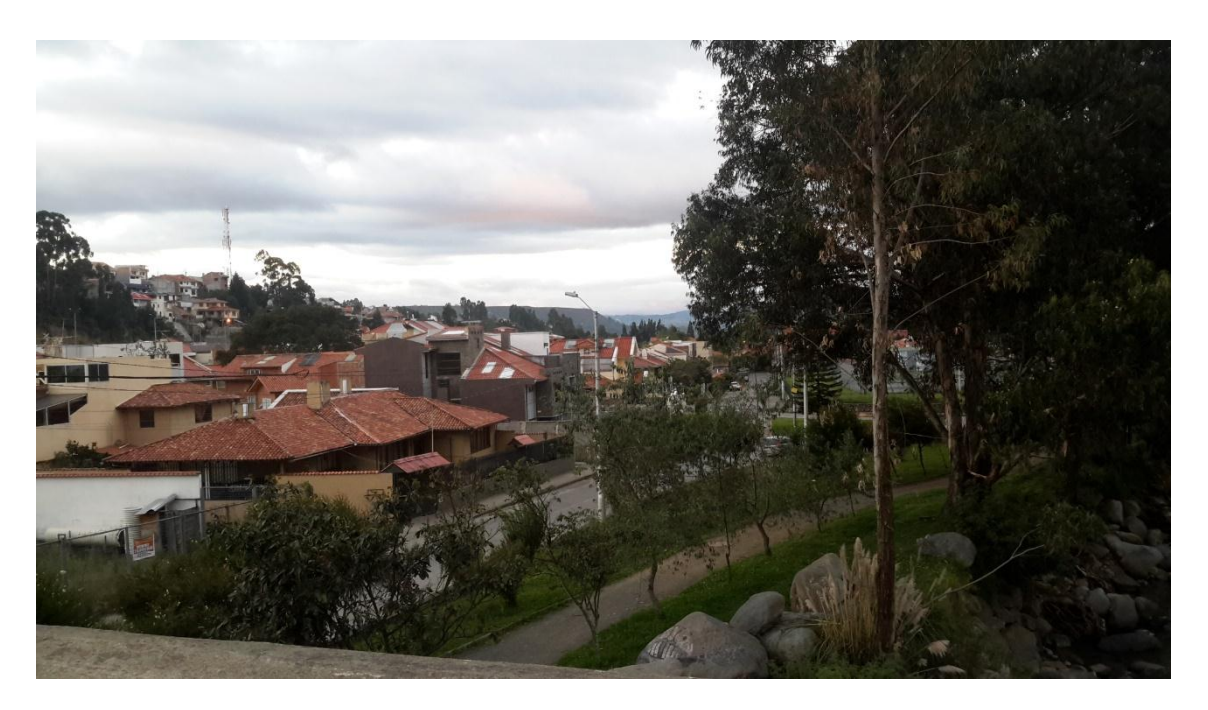

Urbanización Martín Fierro (Telmacoco y Martín Fierro)

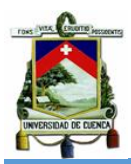

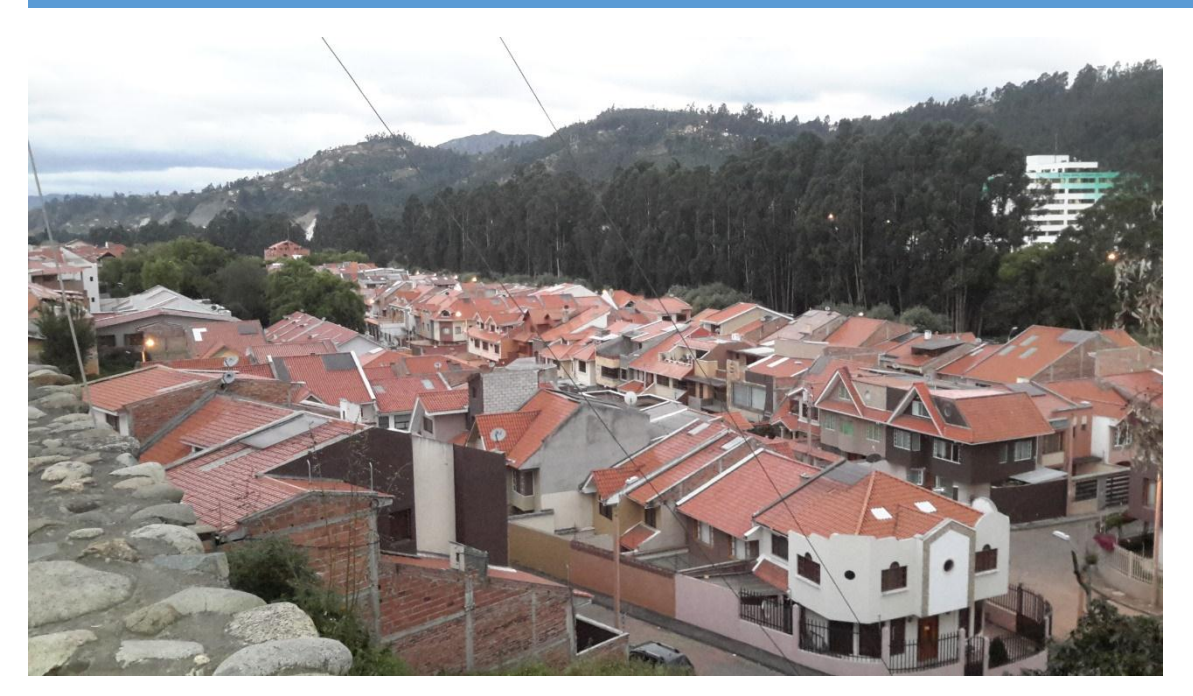

(Av. Gonzáles Suárez y Av. Los Andes)

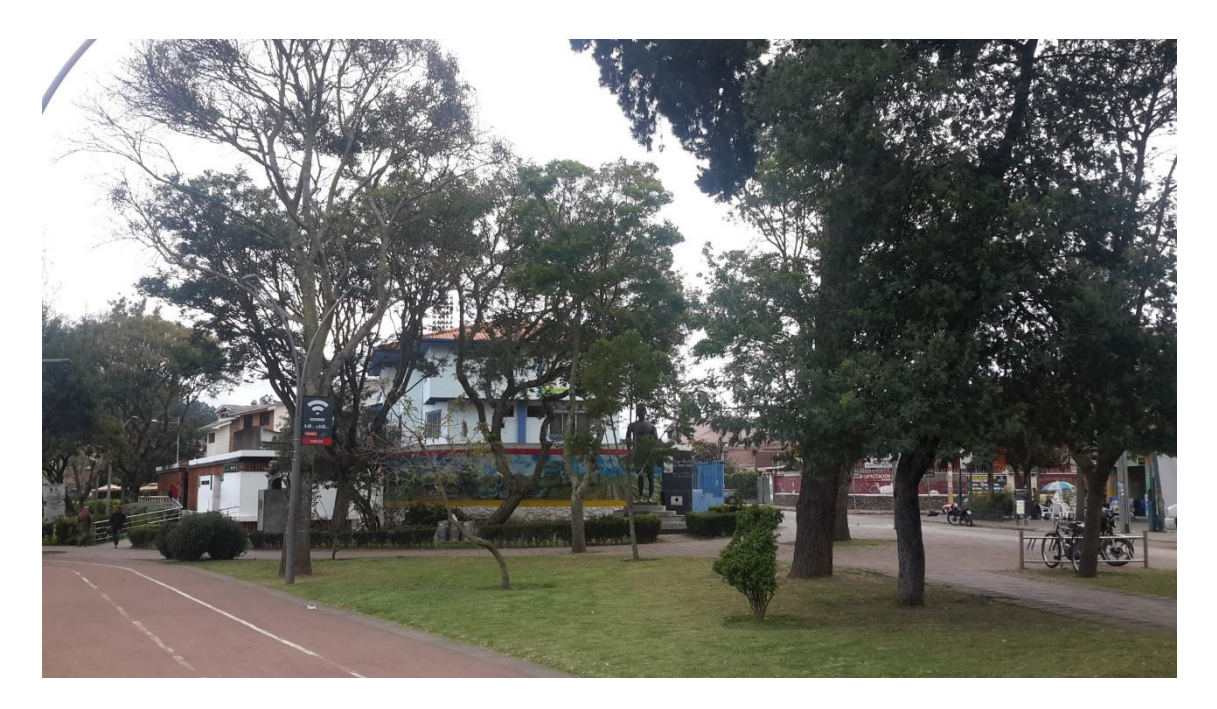

Parque de La Madre (Tadeo Torres y Federico Malo).

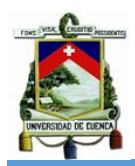

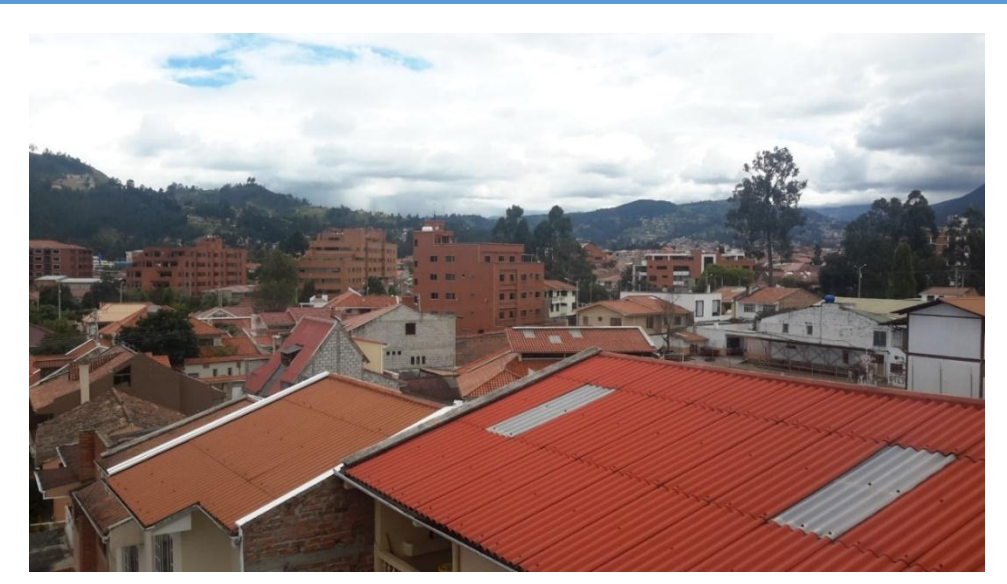

(Av. Diez de Agosto y Pampite)

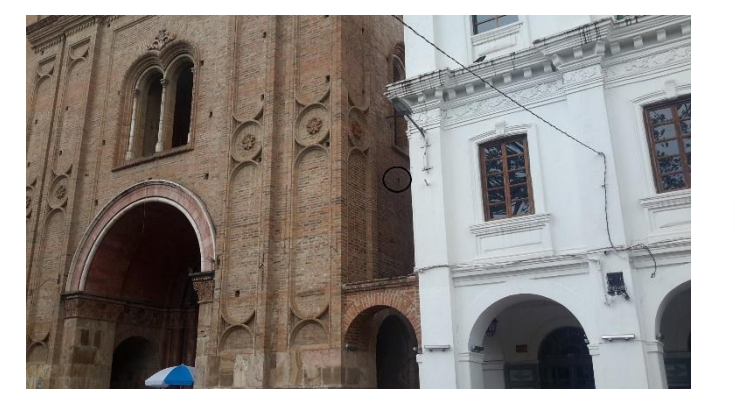

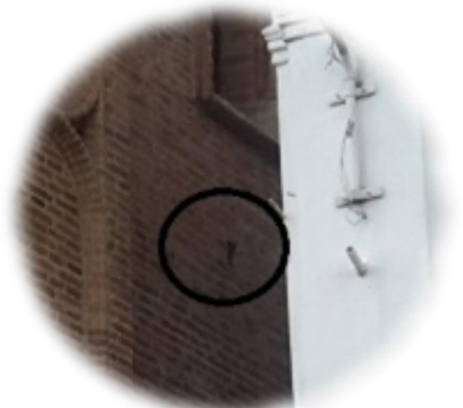

Catedral de la Inmaculada - Posible Nido

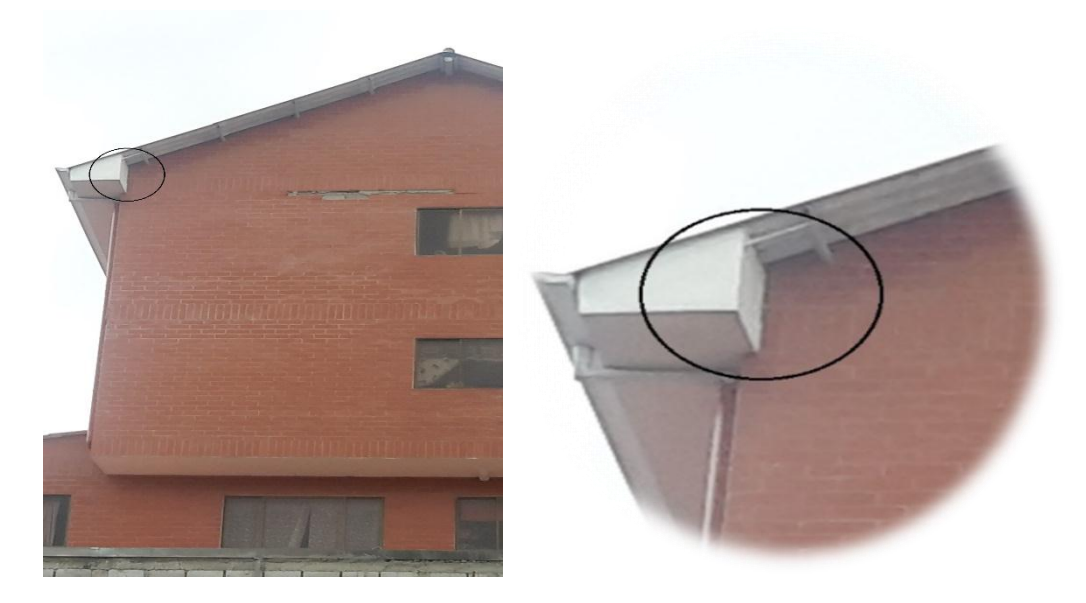

Paseo de los Cañaris y Canela - Posible Nido